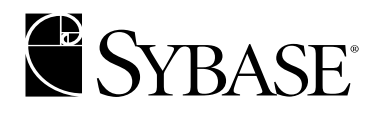

**Reference Manual: Tables**

**Adaptive Server® Enterprise 12.5.1**

#### DOCUMENT ID: DC36274-01-1251-02

#### LAST REVISED: November 2003

Copyright © 1989-2003 by Sybase, Inc. All rights reserved.

This publication pertains to Sybase software and to any subsequent release until otherwise indicated in new editions or technical notes. Information in this document is subject to change without notice. The software described herein is furnished under a license agreement, and it may be used or copied only in accordance with the terms of that agreement.

To order additional documents, U.S. and Canadian customers should call Customer Fulfillment at (800) 685-8225, fax (617) 229-9845.

Customers in other countries with a U.S. license agreement may contact Customer Fulfillment via the above fax number. All other international customers should contact their Sybase subsidiary or local distributor. Upgrades are provided only at regularly scheduled software release dates. No part of this publication may be reproduced, transmitted, or translated in any form or by any means, electronic, mechanical, manual, optical, or otherwise, without the prior written permission of Sybase, Inc.

Sybase, the Sybase logo, AccelaTrade, ADA Workbench, Adaptable Windowing Environment, Adaptive Component Architecture, Adaptive Server, Adaptive Server Anywhere, Adaptive Server Enterprise, Adaptive Server Enterprise Monitor, Adaptive Server Enterprise Replication, Adaptive Server Everywhere, Adaptive Server IQ, Adaptive Warehouse, Anywhere Studio, Application Manager, AppModeler, APT Workbench, APT-Build, APT-Edit, APT-Execute, APT-FORMS, APT-Translator, APT-Library, AvantGo, AvantGo Application Alerts, AvantGo Mobile Delivery, AvantGo Mobile Document Viewer, AvantGo Mobile Inspection, AvantGo Mobile Marketing Channel, AvantGo Mobile Pharma, AvantGo Mobile Sales, AvantGo Pylon, AvantGo Pylon Application Server, AvantGo Pylon Conduit, AvantGo Pylon PIM Server, AvantGo Pylon Pro, Backup Server, BizTracker, ClearConnect, Client-Library, Client Services, Convoy/DM, Copernicus, Data Pipeline, Data Workbench, DataArchitect, Database Analyzer, DataExpress, DataServer, DataWindow, DB-Library, dbQueue, Developers Workbench, Direct Connect Anywhere, DirectConnect, Distribution Director, e-ADK, E-Anywhere, e-Biz Integrator, E-Whatever, EC Gateway, ECMAP, ECRTP, eFulfillment Accelerator, Embedded SQL, EMS, Enterprise Application Studio, Enterprise Client/Server, Enterprise Connect, Enterprise Data Studio, Enterprise Manager, Enterprise SQL Server Manager, Enterprise Work Architecture, Enterprise Work Designer, Enterprise Work Modeler, eProcurement Accelerator, EWA, Financial Fusion, Financial Fusion Server, Gateway Manager, GlobalFIX, ImpactNow, Industry Warehouse Studio, InfoMaker, Information Anywhere, Information Everywhere, InformationConnect, InternetBuilder, iScript, Jaguar CTS, jConnect for JDBC, Mail Anywhere Studio, MainframeConnect, Maintenance Express, Manage Anywhere Studio, M-Business Channel, M-Business Network, M-Business Server, MDI Access Server, MDI Database Gateway, media.splash, MetaWorks, My AvantGo, My AvantGo Media Channel, My AvantGo Mobile Marketing, MySupport, Net-Gateway, Net-Library, New Era of Networks, ObjectConnect, ObjectCycle, OmniConnect, OmniSQL Access Module, OmniSQL Toolkit, Open Biz, Open Client, Open ClientConnect, Open Client/Server, Open Client/Server Interfaces, Open Gateway, Open Server, Open ServerConnect, Open Solutions, Optima++, PB-Gen, PC APT Execute, PC Net Library, PocketBuilder, Pocket PowerBuilder, Power++, power.stop, PowerAMC, PowerBuilder, PowerBuilder Foundation Class Library, PowerDesigner, PowerDimensions, PowerDynamo, PowerJ, PowerScript, PowerSite, PowerSocket, Powersoft, PowerStage, PowerStudio, PowerTips, Powersoft Portfolio, Powersoft Professional, PowerWare Desktop, PowerWare Enterprise, ProcessAnalyst, Rapport, Report Workbench, Report-Execute, Replication Agent, Replication Driver, Replication Server, Replication Server Manager, Replication Toolkit, Resource Manager, RW-DisplayLib, S-Designor, SDF, Secure SQL Server, Secure SQL Toolset, Security Guardian, SKILS, smart.partners, smart.parts, smart.script, SQL Advantage, SQL Anywhere, SQL Anywhere Studio, SQL Code Checker, SQL Debug, SQL Edit, SQL Edit/TPU, SQL Everywhere, SQL Modeler, SQL Remote, SQL Server, SQL Server Manager, SQL SMART, SQL Toolset, SQL Server/CFT, SQL Server/DBM, SQL Server SNMP SubAgent, SQL Station, SQLJ, STEP, SupportNow, S.W.I.F.T. Message Format Libraries, Sybase Central, Sybase Client/Server Interfaces, Sybase Financial Server, Sybase Gateways, Sybase MPP, Sybase SQL Desktop, Sybase SQL Lifecycle, Sybase SQL Workgroup, Sybase User Workbench, SybaseWare, Syber Financial, SyberAssist, SyBooks, System 10, System 11, System XI (logo), SystemTools, Tabular Data Stream, TradeForce, Transact-SQL, Translation Toolkit, UltraLite.NET, UNIBOM, Unilib, Uninull, Unisep, Unistring, URK Runtime Kit for UniCode, Viewer, Visual Components, VisualSpeller, VisualWriter, VQL, WarehouseArchitect, Warehouse Control Center, Warehouse Studio, Warehouse WORKS, Watcom, Watcom SQL, Watcom SQL Server, Web Deployment Kit, Web.PB, Web.SQL, WebSights, WebViewer, WorkGroup SQL Server, XA-Library, XA-Server and XP Server are trademarks of Sybase, Inc. 03/03

Unicode and the Unicode Logo are registered trademarks of Unicode, Inc.

All other company and product names used herein may be trademarks or registered trademarks of their respective companies.

Use, duplication, or disclosure by the government is subject to the restrictions set forth in subparagraph (c)(1)(ii) of DFARS 52.227- 7013 for the DOD and as set forth in FAR 52.227-19(a)-(d) for civilian agencies.

Sybase, Inc., One Sybase Drive, Dublin, CA 94568.

# **Contents**

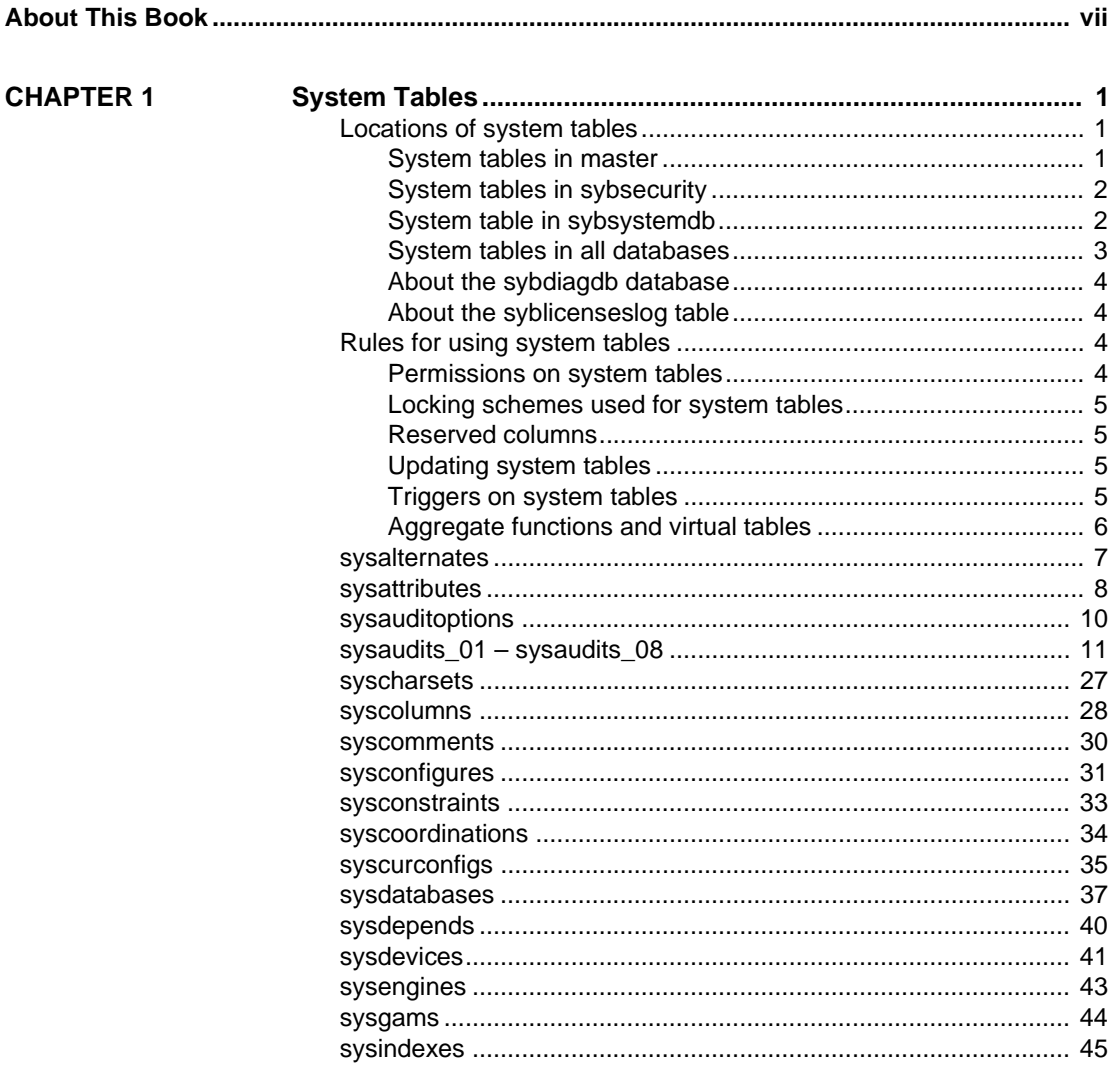

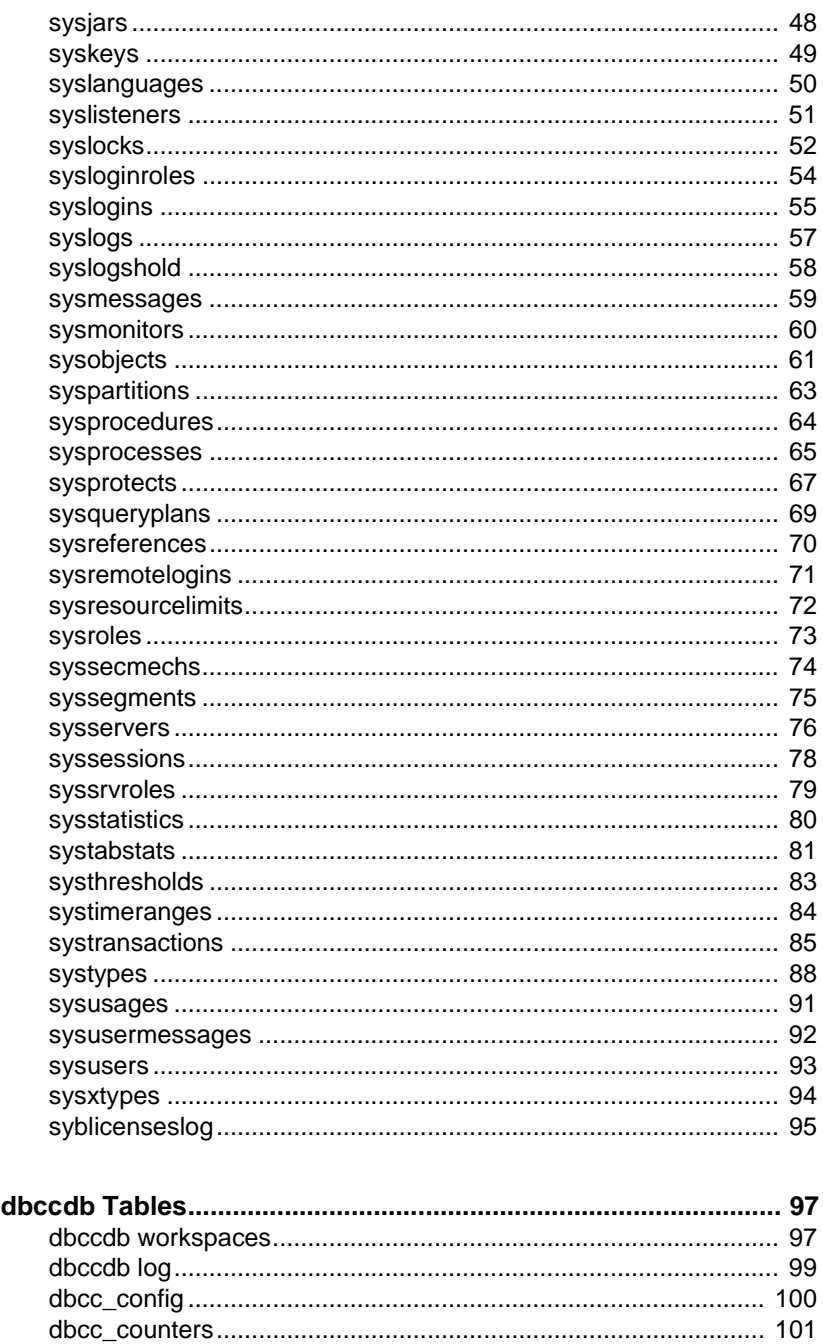

**CHAPTER 2** 

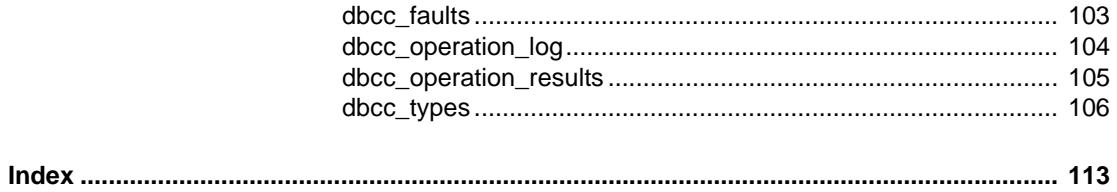

# **About This Book**

The *Adaptive Server Reference Manual* includes four guides to Sybase® Adaptive Server® Enterprise and the Transact-SQL® language:

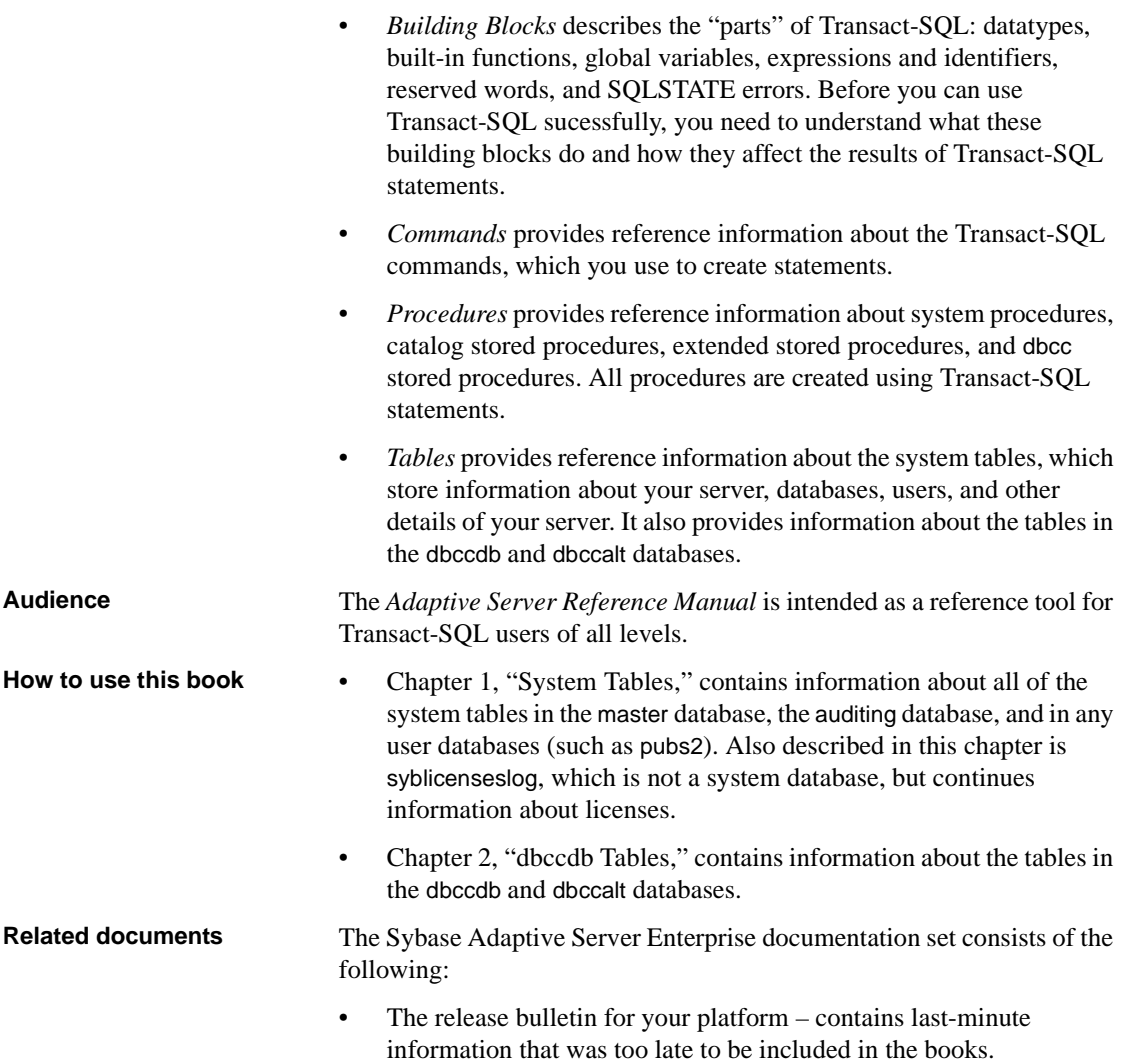

A more recent version of the release bulletin may be available on the World Wide Web. To check for critical product or document information that was added after the release of the product CD, use the Sybase Technical Library.

- The *Installation Guide* for your platform describes installation, upgrade, and configuration procedures for all Adaptive Server and related Sybase products.
- *What's New in Adaptive Server Enterprise?* describes the new features in Adaptive Server version 12.5.1, the system changes added to support those features, and the changes that may affect your existing applications.
- *ASE Replicator User's Guide* describes how to use the ASE Replicator feature of Adaptive Server to implement basic replication from a primary server to one or more remote Adaptive Servers.
- *Component Integration Services User's Guide* explains how to use the Adaptive Server Component Integration Services feature to connect remote Sybase and non-Sybase databases.
- *Configuring Adaptive Server Enterprise* for your platform provides instructions for performing specific configuration tasks for Adaptive Server.
- *EJB Server User's Guide* explains how to use EJB Server to deploy and execute Enterprise JavaBeans in Adaptive Server.
- *Error Messages and Troubleshooting Guide* explains how to resolve frequently occurring error messages and describes solutions to system problems frequently encountered by users.
- *Full-Text Search Specialty Data Store User's Guide* describes how to use the Full-Text Search feature with Verity to search Adaptive Server Enterprise data.
- *Glossary* defines technical terms used in the Adaptive Server documentation.
- *Historical Server User's Guide* describes how to use Historical Server to obtain performance information for SQL Server® and Adaptive Server.
- *Java in Adaptive Server Enterprise* describes how to install and use Java classes as data types, functions, and stored procedures in the Adaptive Server database.
- *Job Scheduler User's Guide* provides instructions on how to install and configure, and create and schedule jobs on a local or remote Adaptive Server using the command line or a graphical user interface (GUI).
- *Monitor Client Library Programmer's Guide* describes how to write Monitor Client Library applications that access Adaptive Server performance data.
- *Monitor Server User's Guide* describes how to use Monitor Server to obtain performance statistics from SQL Server and Adaptive Server.
- *Performance and Tuning Guide* is a series of four books that explains how to tune Adaptive Server for maximum performance:
	- *Basics* the basics for understanding and investigating performance questions in Adaptive Server.
	- *Locking* describes how the various locking schemas can be used for improving performance in Adaptive Server.
	- *Optimizer and Abstract Plans* describes how the optimizer processes queries and how abstract plans can be used to change some of the optimizer plans.
	- *Monitoring and Analyzing*  explains how statistics are obtained and used for monitoring and optimizing performance.
- *Quick Reference Guide* provides a comprehensive listing of the names and syntax for commands, functions, system procedures, extended system procedures, datatypes, and utilities in a pocket-sized book.
- *Reference Manual* is a series of four books that contains the following detailed Transact-SQL® information:
	- *Building Blocks* Transact-SQL datatypes, functions, global variables, expressions, identifiers and wildcards, and reserved words.
	- *Commands* Transact-SQL commands.
	- *Procedures* Transact-SQL system procedures, catalog stored procedures, system extended stored procedures, and dbcc stored procedures.
	- *Tables* Transact-SQL system tables and dbcc tables.
- *System Administration Guide* provides in-depth information about administering servers and databases. This manual includes instructions and guidelines for managing physical resources, security, user and system databases, and specifying character conversion, international language, and sort order settings.
- *System Tables Diagram* illustrates system tables and their entity relationships in a poster format. Available only in print version.
- *Transact-SQL User's Guide* documents Transact-SQL, Sybase's enhanced version of the relational database language. This manual serves as a textbook for beginning users of the database management system. This manual also contains descriptions of the pubs2 and pubs3 sample databases.
- *Using Adaptive Server Distributed Transaction Management Features* explains how to configure, use, and troubleshoot Adaptive Server DTM features in distributed transaction processing environments.
- *Using Sybase Failover in a High Availability System* provides instructions for using Sybase's Failover to configure an Adaptive Server as a companion server in a high availability system.
- *Utility Guide* documents the Adaptive Server utility programs, such as isql and bcp, which are executed at the operating system level.
- *Web Services User's Guide* explains how to configure, use, and troubleshoot Web Services for Adaptive Server.
- *XA Interface Integration Guide for CICS, Encina, and TUXEDO* provides instructions for using the Sybase DTM XA interface with X/Open XA transaction managers.
- *XML Services in Adaptive Server Enterprise* describes the Sybase native XML processor and the Sybase Java-based XML support, introduces XML in the database, and documents the query and mapping functions that comprise XML Services.

## **Other sources of**

Use the Sybase Getting Started CD, the Sybase Technical Library CD and the Technical Library Product Manuals Web site to learn more about your product:

• The Getting Started CD contains release bulletins and installation guides in PDF format, and may also contain other documents or updated information not included on the Technical Library CD. It is included with your software. To read or print documents on the Getting Started CD you need Adobe Acrobat Reader (downloadable at no charge from the Adobe Web site, using a link provided on the CD).

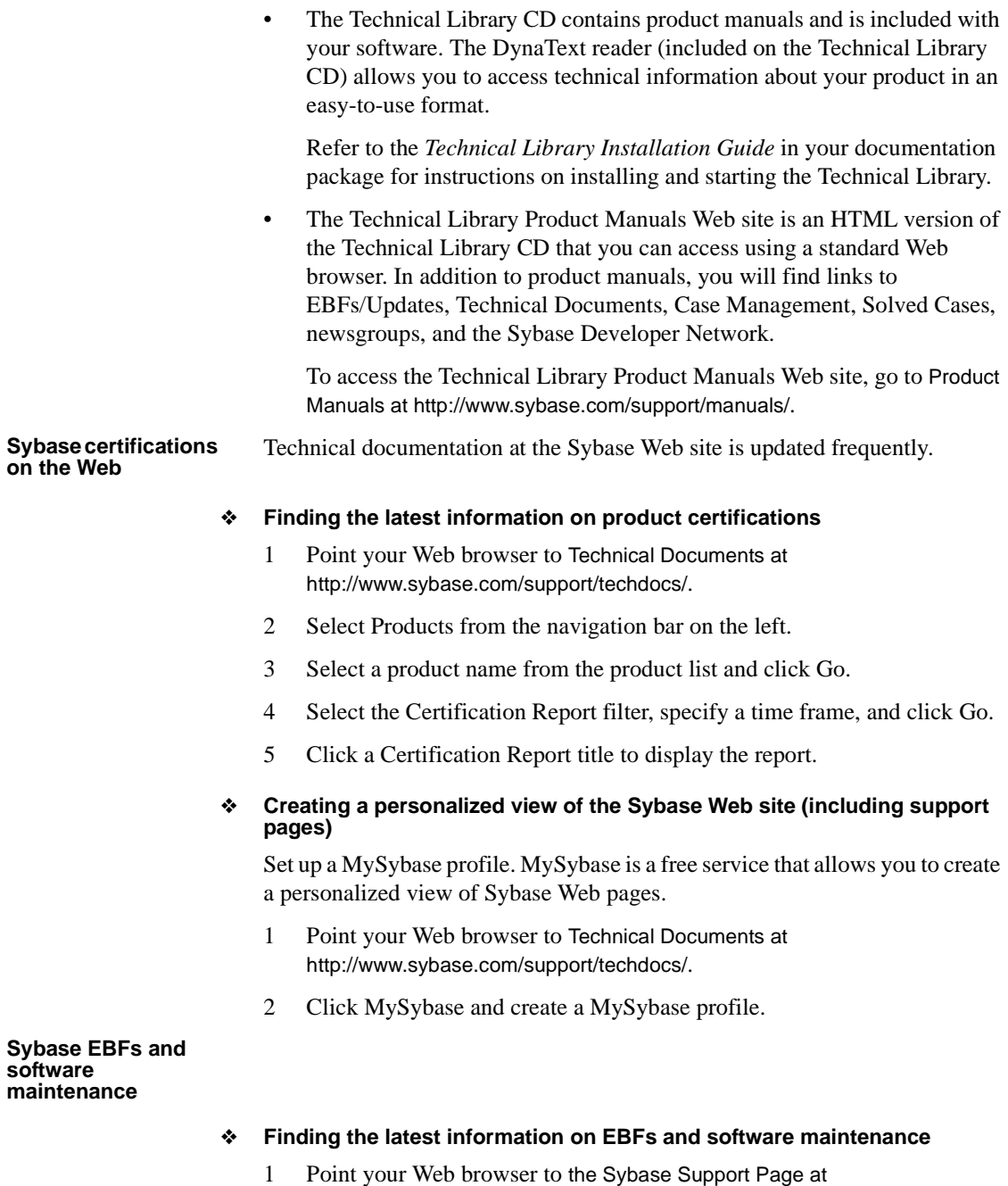

http://www.sybase.com/support.

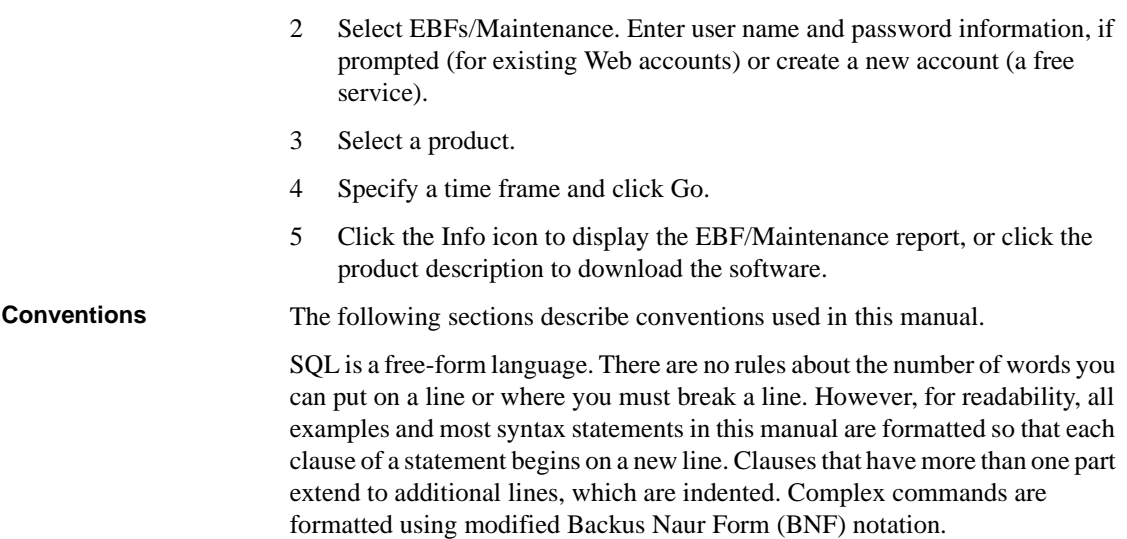

Table 1 shows the conventions for syntax statements that appear in this manual:

| <b>Element</b>                                                                                                    | <b>Example</b>                                                          |
|----------------------------------------------------------------------------------------------------|-------------------------------------------------------------------------|
| Command names, command options, utility                                                                                                   | select                                                                  |
| names, utility options, and other keywords are<br>in "command" font (Arial, 8 point).                                                     | sp_configure                                                            |
| Database names, datatypes, file names and<br>path names are in "database object" font<br>(Arial, 8 point).                                | master database                                                         |
| Book names, file names, variables, and path                                                                                               | <b>System Administration Guide</b>                                      |
| names are in italics.                                                                                                    | <i>sql.ini</i> file                                                     |
|                                                                                                    | column_name                                                             |
|                                                                                                    | <i><b>\$SYBASE/ASE directory</b></i>                                    |
| Variables, or words that stand for values that<br>you fill in, are in "variable" font (Italics).                                          | select column name<br>from <i>table</i> name<br>where search conditions |
| Type parentheses as part of the command.                                                                                                  | compute row_aggregate (column_name)                                     |
| Double colon, equals sign indicates that the<br>syntax is written in BNF notation. Do not type<br>this symbol. Indicates "is defined as". | ∷≕                                                                      |
| Curly braces mean that you must choose at<br>least one of the enclosed options. Do not type<br>the braces.                                | {cash, check, credit}                                                   |

**Table 1: Font and syntax conventions for this manual**

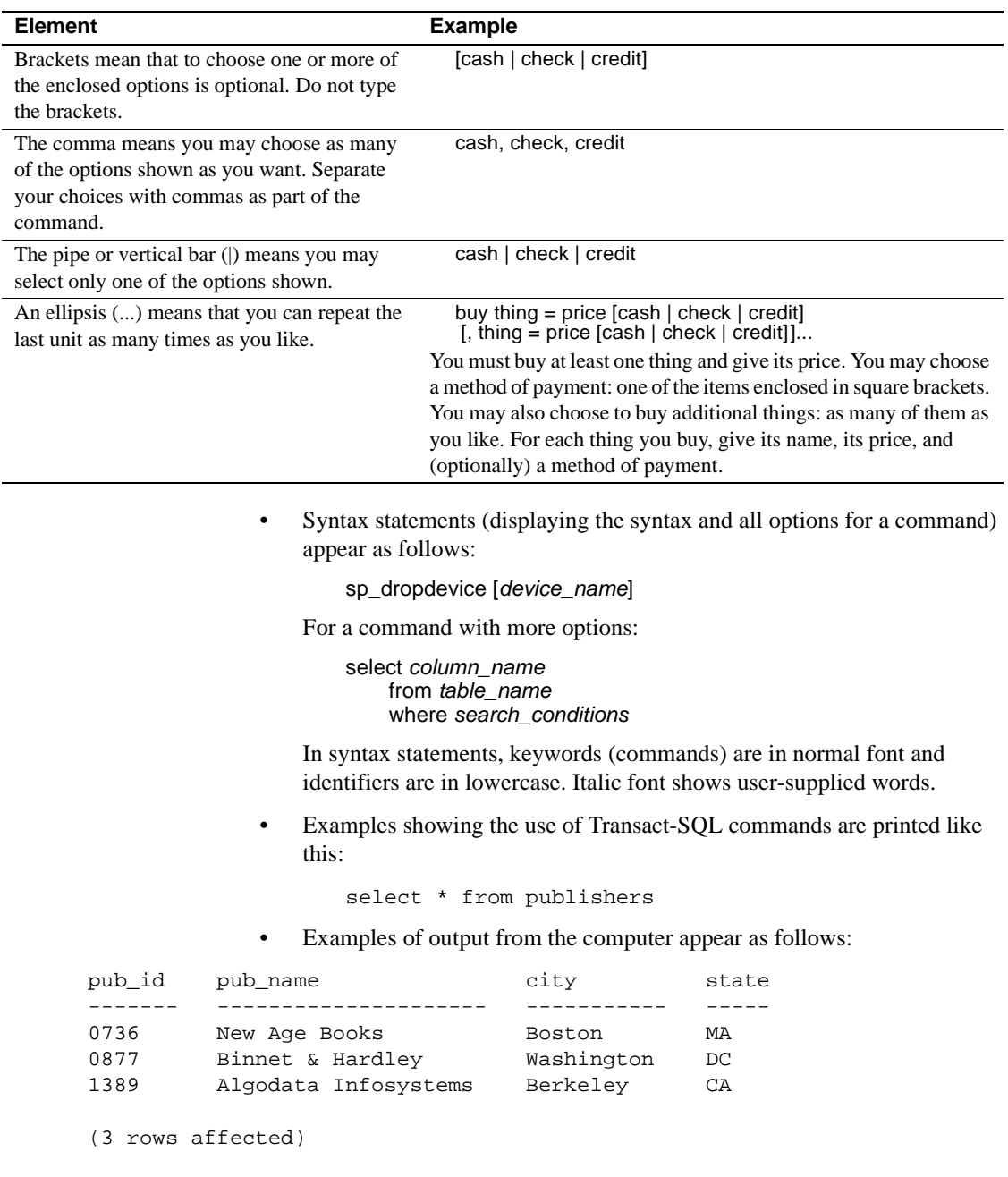

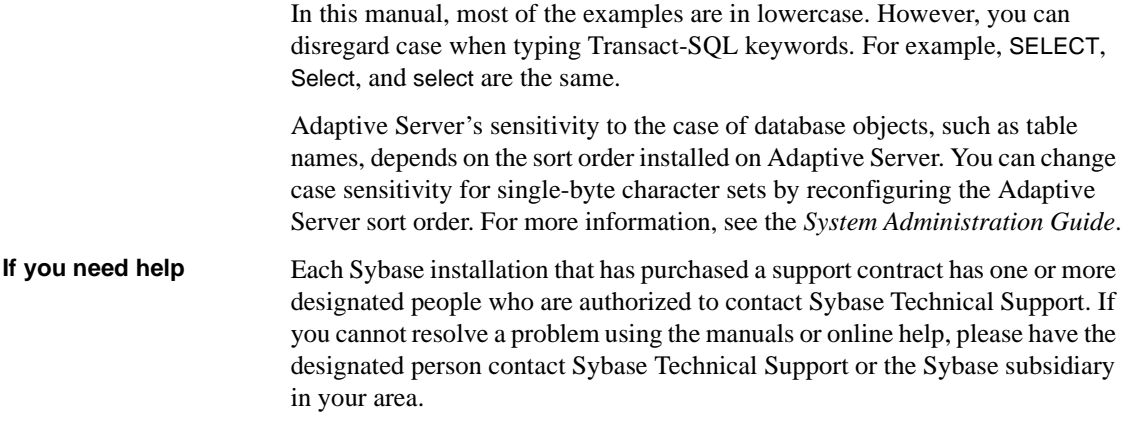

### CHAPTER 1 **System Tables**

<span id="page-14-0"></span>System tables are tables supplied by Sybase.

The topics in this chapter include:

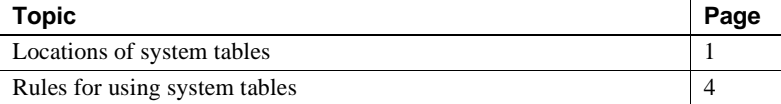

### <span id="page-14-1"></span>**Locations of system tables**

System tables may be located in:

- The master database,
- The sybsecurity database,
- The sybsystemdb database, or
- All databases.

Most tables in the master database are system tables. Some of these tables also occur in user databases. They are automatically created when the create database command is issued.

#### **System tables in master**

The following system tables occur *only* in the master database:

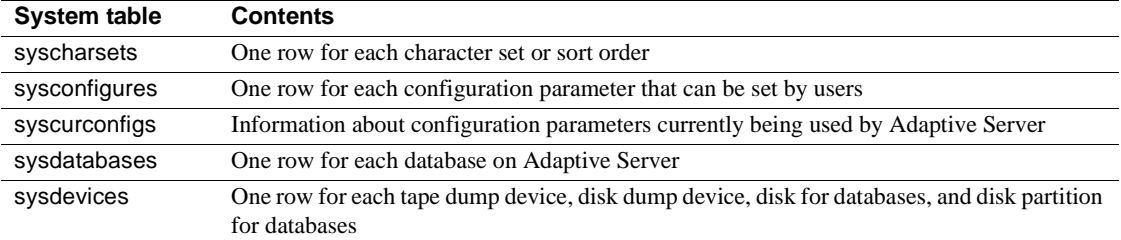

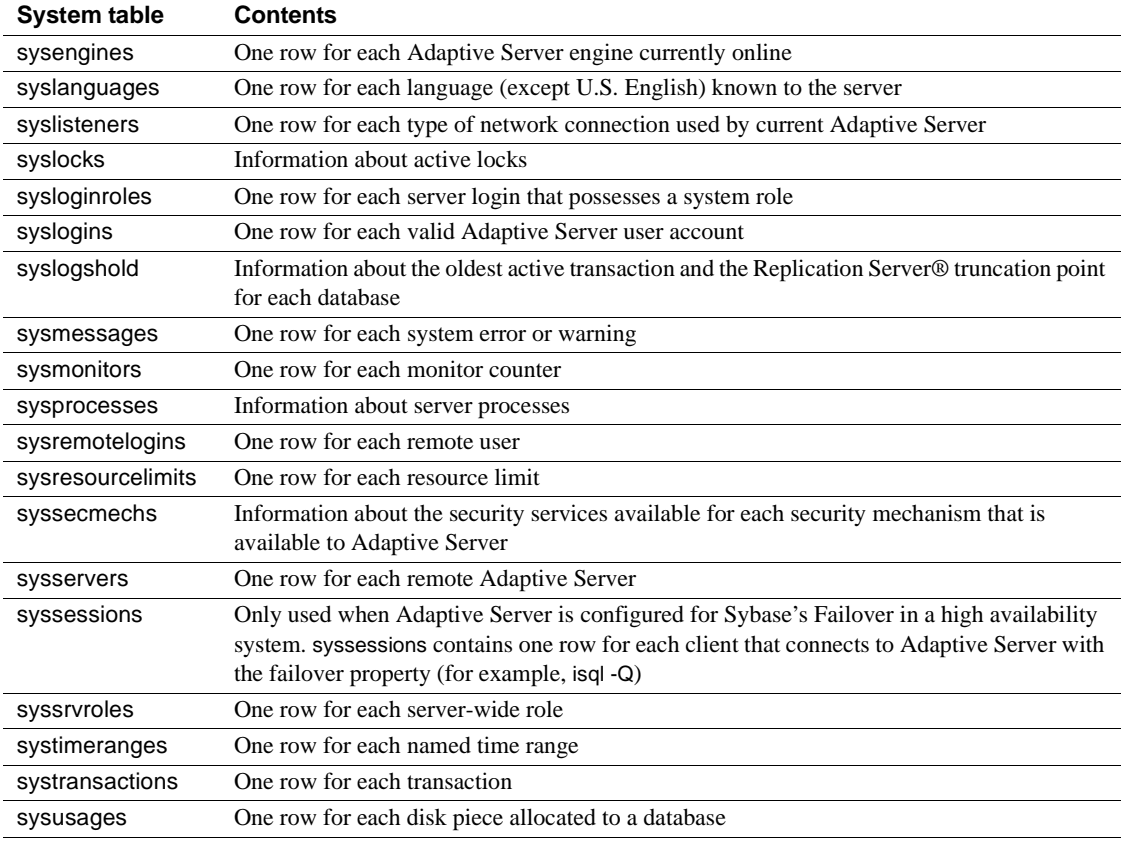

### **System tables in sybsecurity**

The following system tables occur *only* in the sybsecurity database:

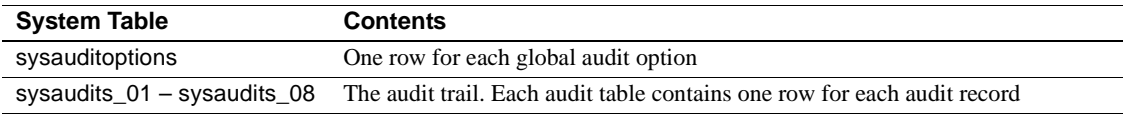

### **System table in sybsystemdb**

The following system table occurs *only* in the sybsystemdb database:

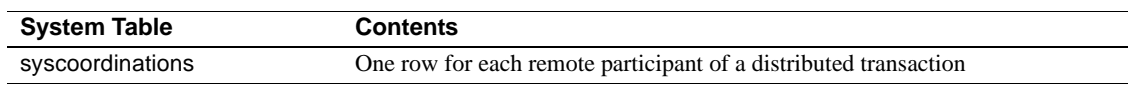

### **System tables in all databases**

The following system tables occur in all databases:

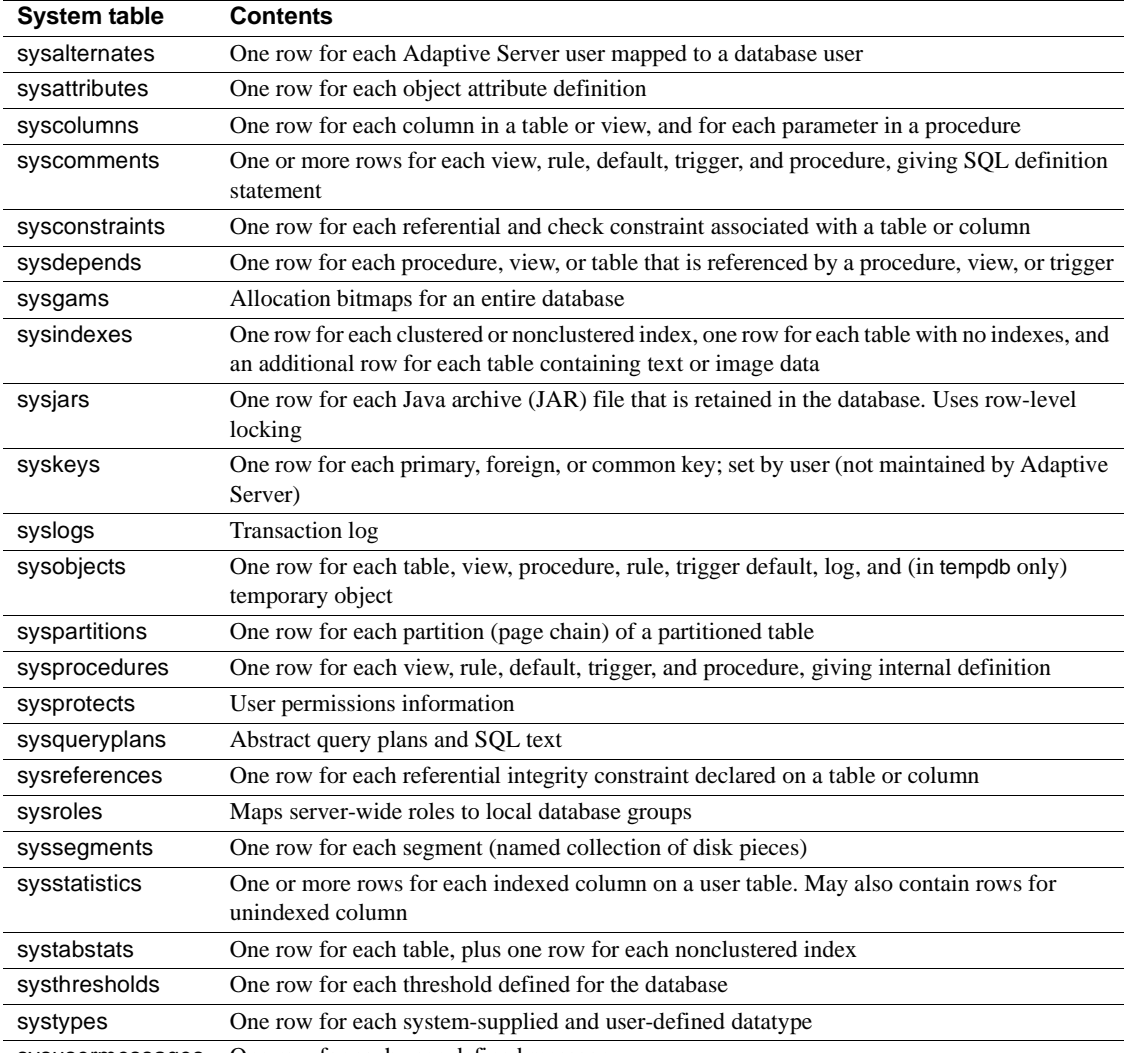

[sysusermessages](#page-105-0) One row for each user-defined message

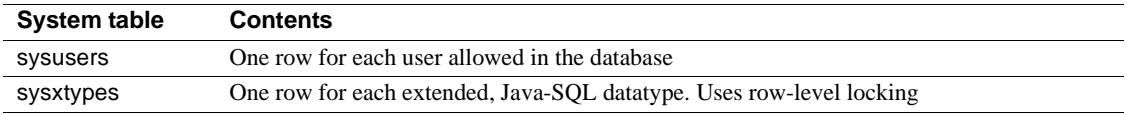

#### **About the sybdiagdb database**

Sybase Technical Support may create the sybdiagdb database on your system for debugging purposes. This database holds diagnostic configuration data for use by Technical Support representatives. It should not be used by customers.

#### **About the syblicenseslog table**

The syblicenseslog table is described in [syblicenseslog](#page-108-0) on page 95. It is not technically a system table, but you may need to consult it for license information related to shutting down Adaptive Server.

### <span id="page-17-0"></span>**Rules for using system tables**

This section describes rules, restrictions and usage information for system tables.

#### **Permissions on system tables**

Permissions for use of the system tables can be controlled by the database owner, just like permissions on any other tables. By default, when Adaptive Server is installed, the installmodel script grants select access to "public" (all users) for most system tables and for most fields in the tables. However, no access is given for some system tables, such as systhresholds, and no access is given for certain fields in other system tables. For example, all users, by default, can select all columns of sysobjects except audflags. To determine the current permissions for a particular system table, execute:

sp\_helprotect system\_table\_name

For example, to check the permissions of systhresholds in my\_database, execute:

use my\_database go sp\_helprotect systhresholds go

#### **Locking schemes used for system tables**

Unless noted otherwise, system tables use allpages locking.

#### **Reserved columns**

The word "reserved" in the column description means that the column is not currently used by Adaptive Server.

#### **Updating system tables**

All direct updates on system tables are by default not allowed —even for the database owner. Instead, Adaptive Server supplies system procedures to make any normally needed updates and additions to system tables.

You can allow direct updates to the system tables if it becomes necessary to modify them in a way that cannot be accomplished with a system procedure. To accomplish this, a System Security Officer must reset the configuration parameter called allow updates to system tables with the system procedure sp\_configure. For more information, see the *System Administration Guide*.

There are entries in some of the master database tables that should not be altered by any user under any circumstances. For example, do not attempt to modify syslogs with a delete, update, or insert command. In addition, an attempt to delete all rows from syslogs will put Adaptive Server into an infinite loop that eventually fills up the entire database.

#### **Triggers on system tables**

You cannot create triggers on system tables. If you try to create a trigger on a system table, Adaptive Server returns an error message and cancels the trigger.

### **Aggregate functions and virtual tables**

Aggregate functions cannot be used on virtual tables such as syslocks and sysprocesses.

### <span id="page-20-0"></span>**sysalternates**

#### All databases

Description sysalternates contains one row for each Adaptive Server user mapped (or aliased) to a user of the current database. When a user tries to access a database, Adaptive Server looks for a valid uid entry in sysusers. If none is found, it looks in sysalternates.suid. If the user's suid is found there, he or she is treated as the database user whose suid is listed in sysalternates.altsuid.

On the Adaptive Server distribution media, there are no entries in sysalternates.

Columns The columns for sysalternates are:

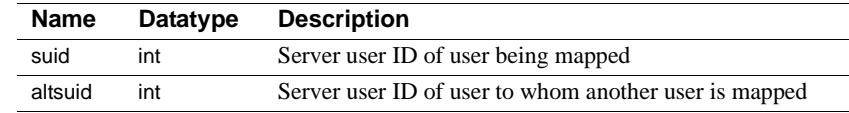

Indexes **Unique clustered index** On suid.

### <span id="page-21-0"></span>**sysattributes**

#### All databases

Description System attributes define properties of objects such as databases, tables, indexes, users, logins, and procedures. sysattributes contains one row for each of an object's attribute definitions (configured by various system procedures). master..sysattributes defines the complete set of valid attribute values and classes for Adaptive Server as a whole. It also stores attribute definitions for server-wide objects, such as databases and logins.

> sysattributes should only be accessed indirectly using system procedures. The permissions required for modifying sysattributes depend on the system procedure you use.

Columns The columns for sysattributes are:

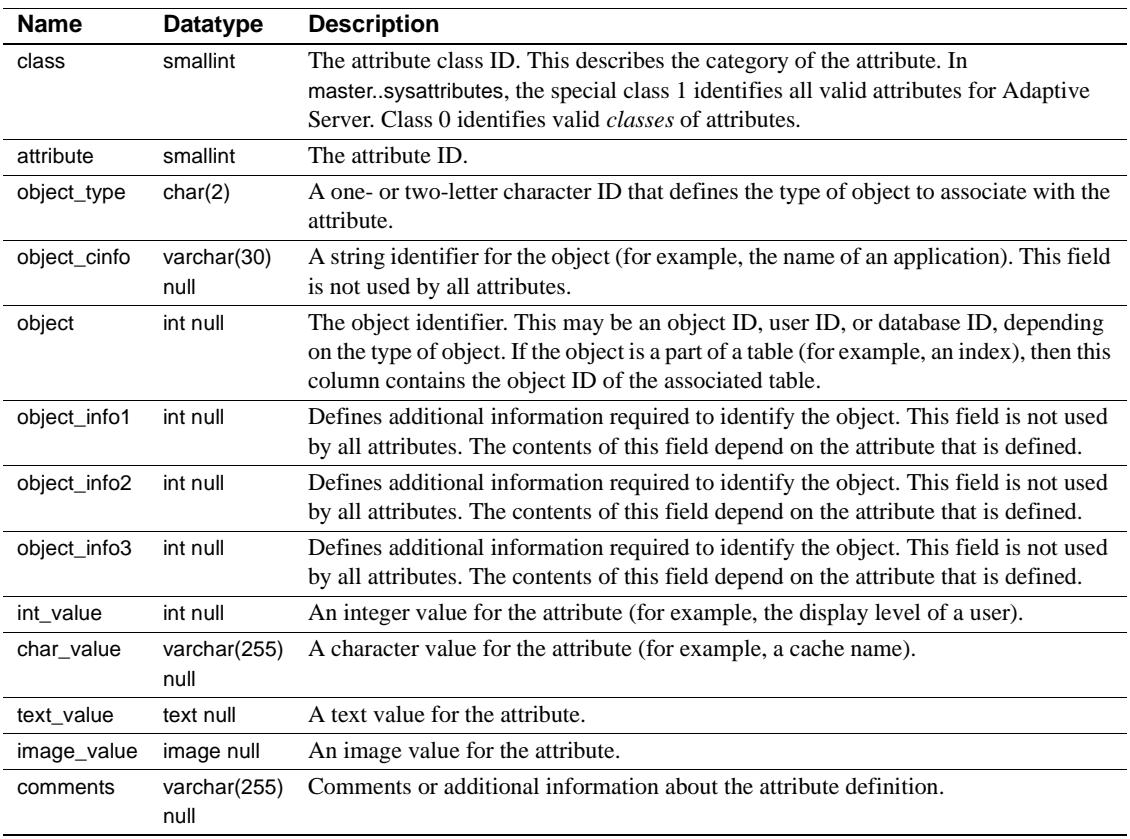

Table 1-1 shows the representation of temporary database groups and bindings as these appear in the sysattributes system table. Only relevant columns are shown. All other columns are NULL. Groups are represented in rows where attribute has a value of "0". Login and application bindings, as well as database to group bindings, are represented in rows where attribute has a value of "1". See Chapter 12, "Multiple Temporary Databases" in *Performance and Tuning: Optimizer* for more information about multiple temporary databases.

| class | attribute      | object_type | object_cinfo        | object      | object_cinfo1             | int_value                                    | char value                |
|-------|----------------|-------------|---------------------|-------------|---------------------------|----------------------------------------------|---------------------------|
| 16    | $\Omega$       | <b>GR</b>   | group name          | <b>NULL</b> | <b>NULL</b>               | group id                                     | <b>NULL</b>               |
| 16    | $\overline{0}$ | D           | database name       | group<br>ID | <b>NULL</b>               | <b>NULL</b>                                  | <b>NULL</b>               |
| 16    | -1             | LG          | NULL                | user ID     | 0 for soft,<br>1 for hard | 0 for<br>database,<br>1 for group            | database or<br>group name |
| 16    |                | AP          | application<br>name | NULL        | 0 for soft,<br>1 for hard | 0 <sub>for</sub><br>database,<br>1 for group | database or<br>group name |

**Table 1-1: sysattributes representation**

Indexes **Unique clustered index** On class, attribute, object\_type, object, object\_info1, object\_info2, object\_info3, object\_cinfo.

> **Nonclustered index** On object type, object, object info1, object info2, object\_info3, object\_cinfo.

### <span id="page-23-0"></span>**sysauditoptions**

#### sybsecurity database

Description sysauditoptions contains one row for each server-wide audit option and indicates the current setting for that option. Other types of auditing option settings are stored in other tables. For example, database-specific option settings are stored in sysdatabases, and object-specific option settings are stored in sysobjects. The default value for each option is 0, or "off." sysauditoptions can be accessed only by System Security Officers.

Columns The columns for sysauditoptions are:

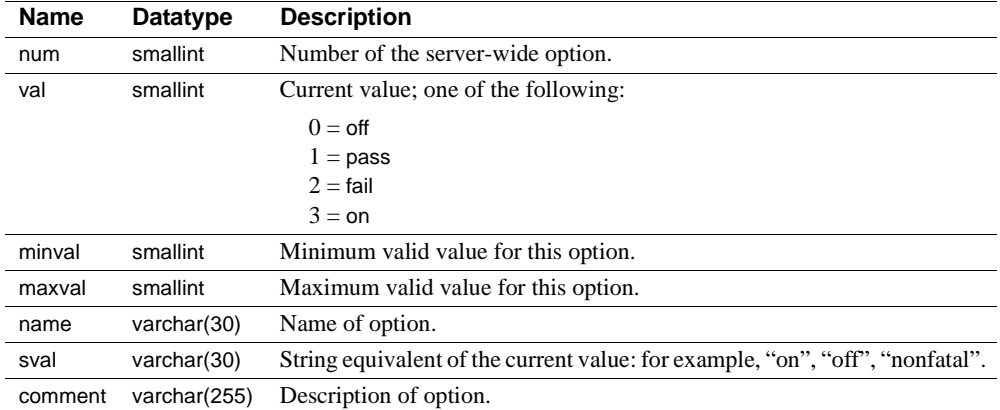

### <span id="page-24-0"></span>**sysaudits\_01 – sysaudits\_08**

#### sybsecurity database

Description These system tables contain the audit trail. Only one table at a time is active. The active table is determined by the value of the current audit table configuration parameter. An installation can have up to eight audit tables. For example, if your installation has three audit tables, the tables are named sysaudits\_01, sysaudits\_02, and sysaudits\_03. An audit table contains one row for each audit record.

Columns The columns for sysaudits\_01 – sysaudits\_08 are:

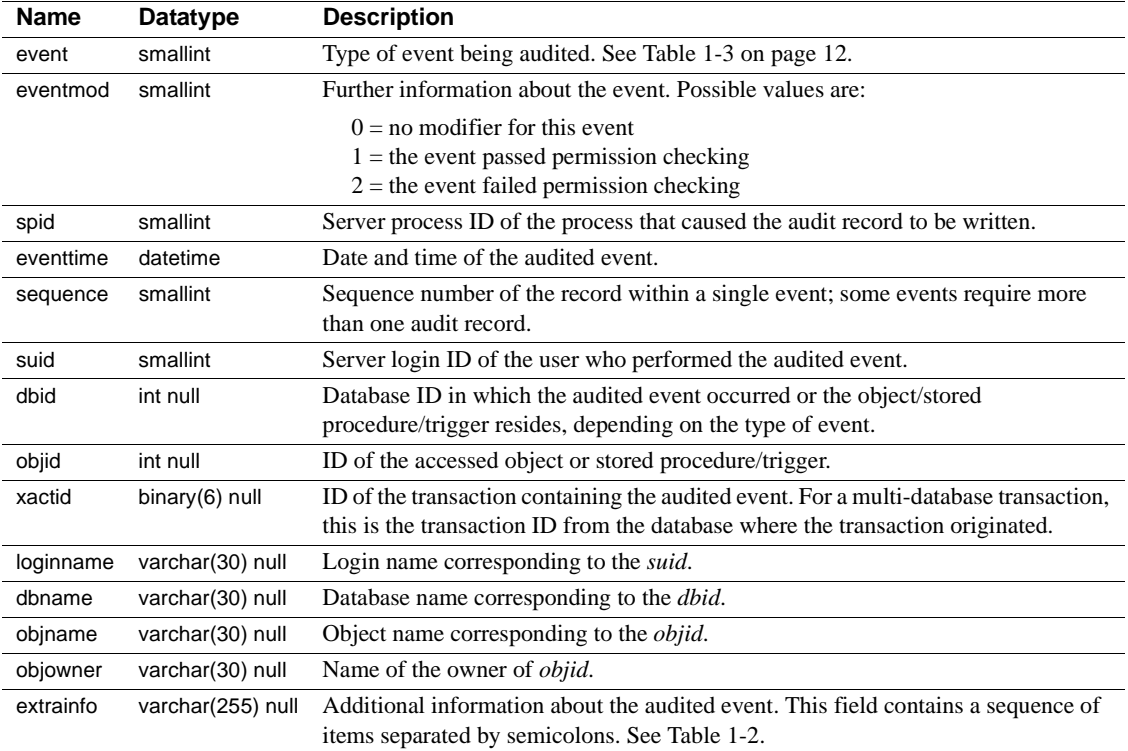

The extrainfo column contains a sequence of items separated by semicolons as shown in Table 1-2:

| <b>Item</b> | <b>Contents</b>                                                     |
|-------------|---------------------------------------------------------------------|
| Roles       | Lists the roles that are active. The roles are separated by blanks. |

**Table 1-2: Items in the extrainfo column**

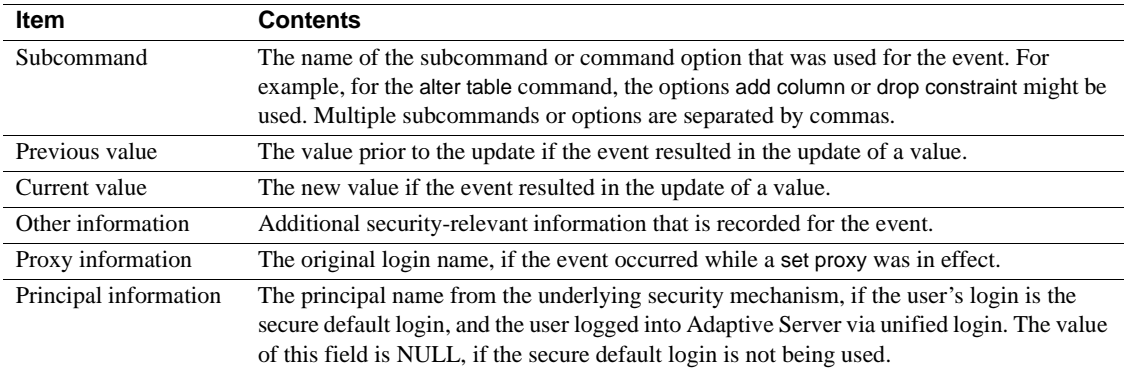

An example of an extrainfo column for the security-relevant event of changing an auditing configuration parameter might be:

sso\_role; suspend auditing when full;1;0;;;;

This extrainfo column indicates that a System Security Officer changed the configuration parameter suspend auditing when full from 1 (suspend all processes that involve an auditing event) to 0 (truncate the next audit table and make it the current audit table). The other columns in the audit record give other pertinent information. For example, the record contains the server user id (suid) and the login name (loginname).

The event column values that pertain to each audit event are listed in Table 1-3.

| Event | <b>Audit option</b> | Command or<br>access audited | extrainfo                                                                                   |
|-------|---------------------|------------------------------|---------------------------------------------------------------------------------------------|
|       | adhoc               | User-defined<br>audit record | extrain fo is filled by the <i>text</i> parameter of sp_addauditecord                       |
| 2     | alter               | alter database               | • $\textit{Roles}$ – Current active roles                                                   |
|       |                     |                              | Subcommand-ALTER SIZE<br>$\bullet$                                                          |
|       |                     |                              | • Previous value – $\text{NULL}$                                                            |
|       |                     |                              | • <i>Current value</i> – $\text{NULL}$ .                                                    |
|       |                     |                              | Other information $-$ NULL<br>$\bullet$                                                     |
|       |                     |                              | <i>Proxy information</i> – Original login name, if a set proxy is in<br>$\bullet$<br>effect |

**Table 1-3: Values in event and extrainfo column**

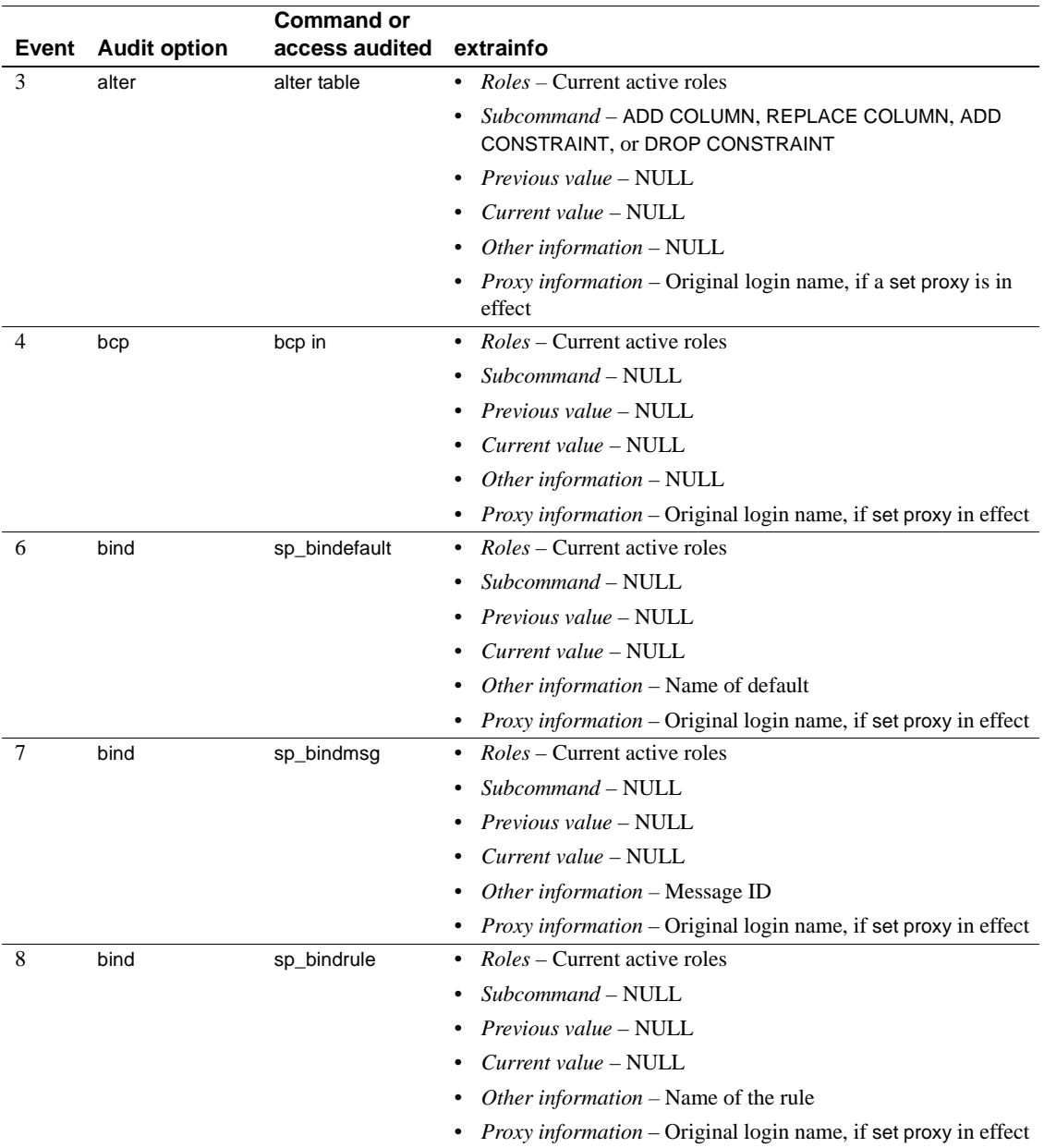

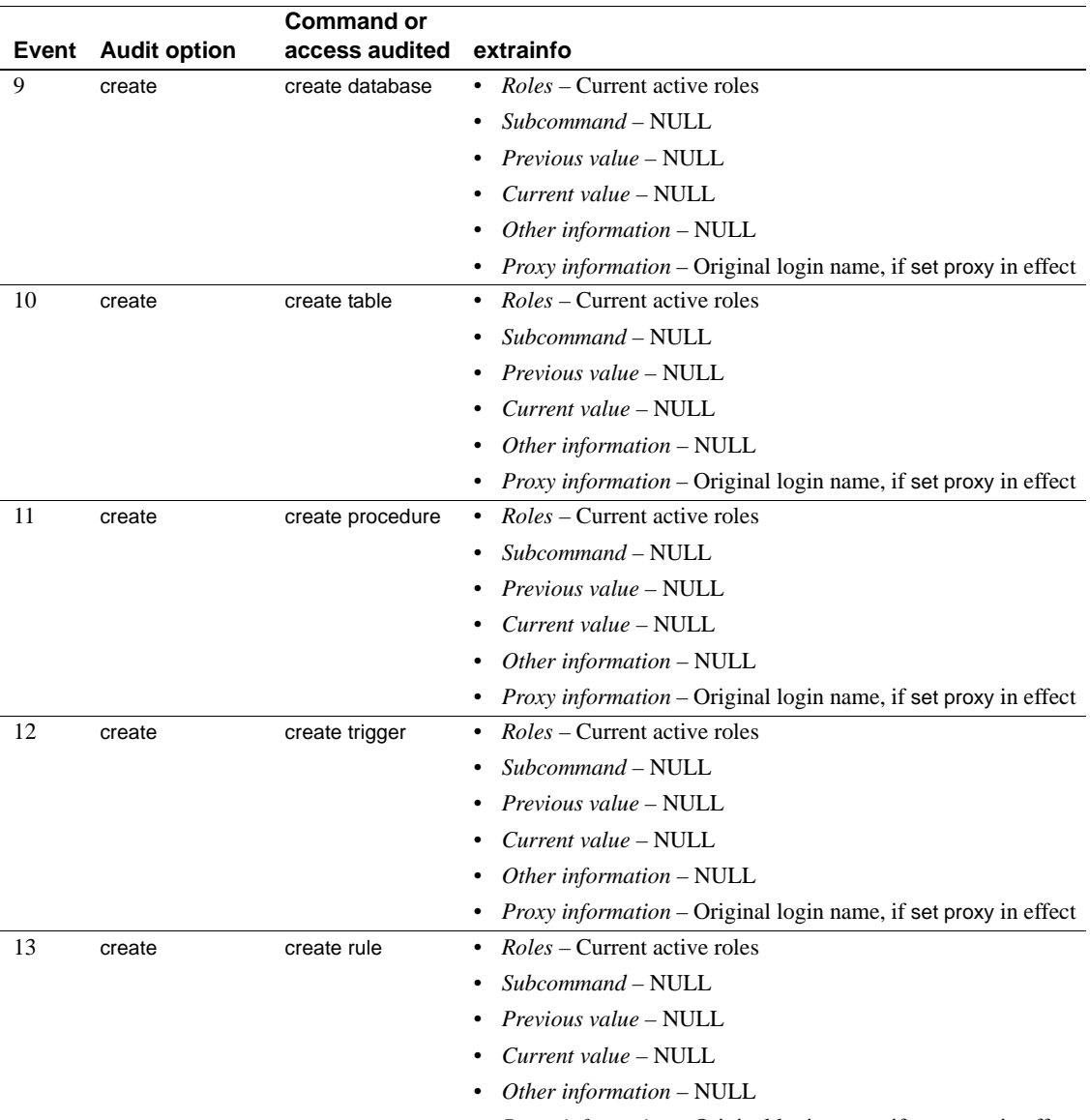

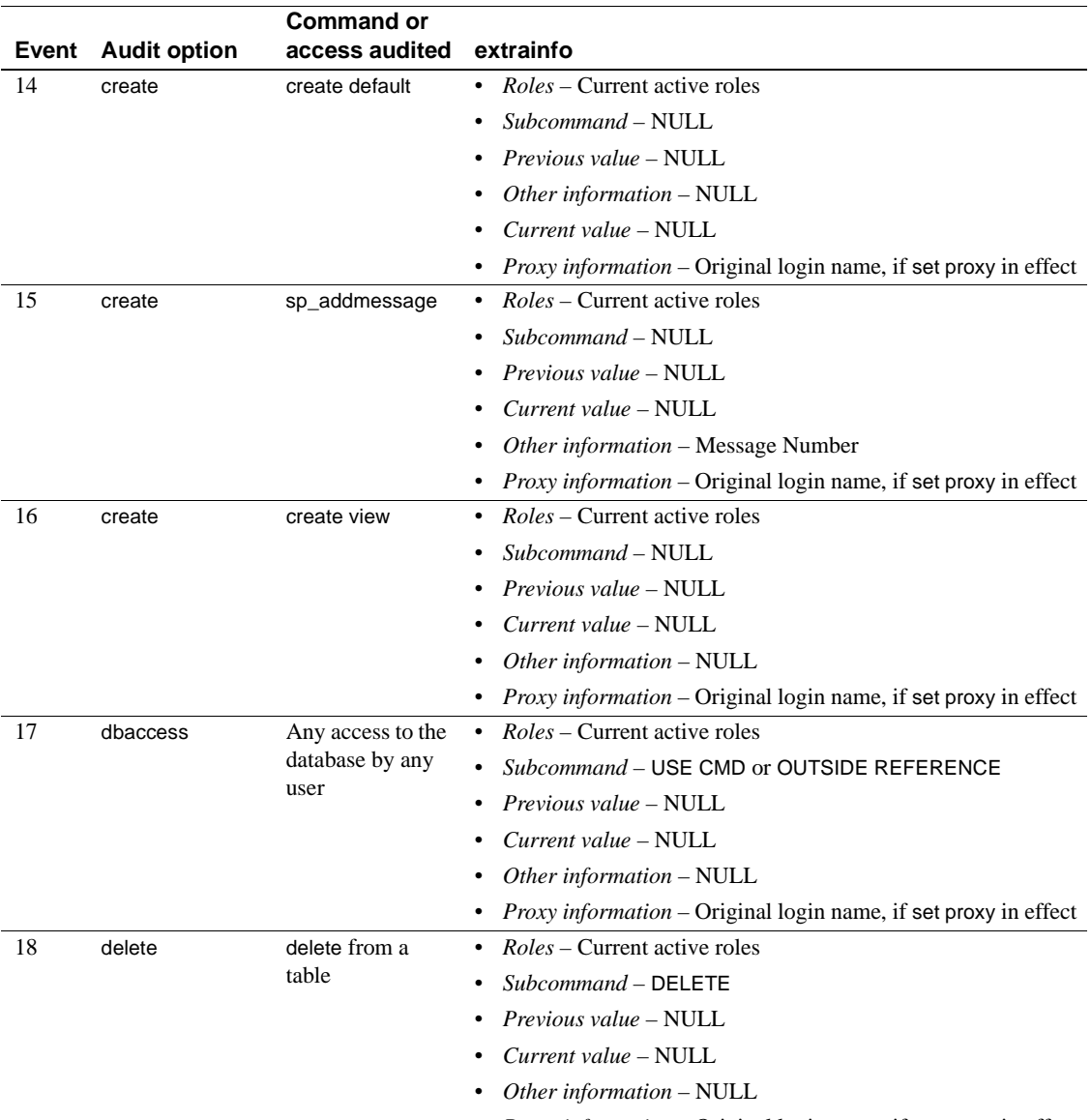

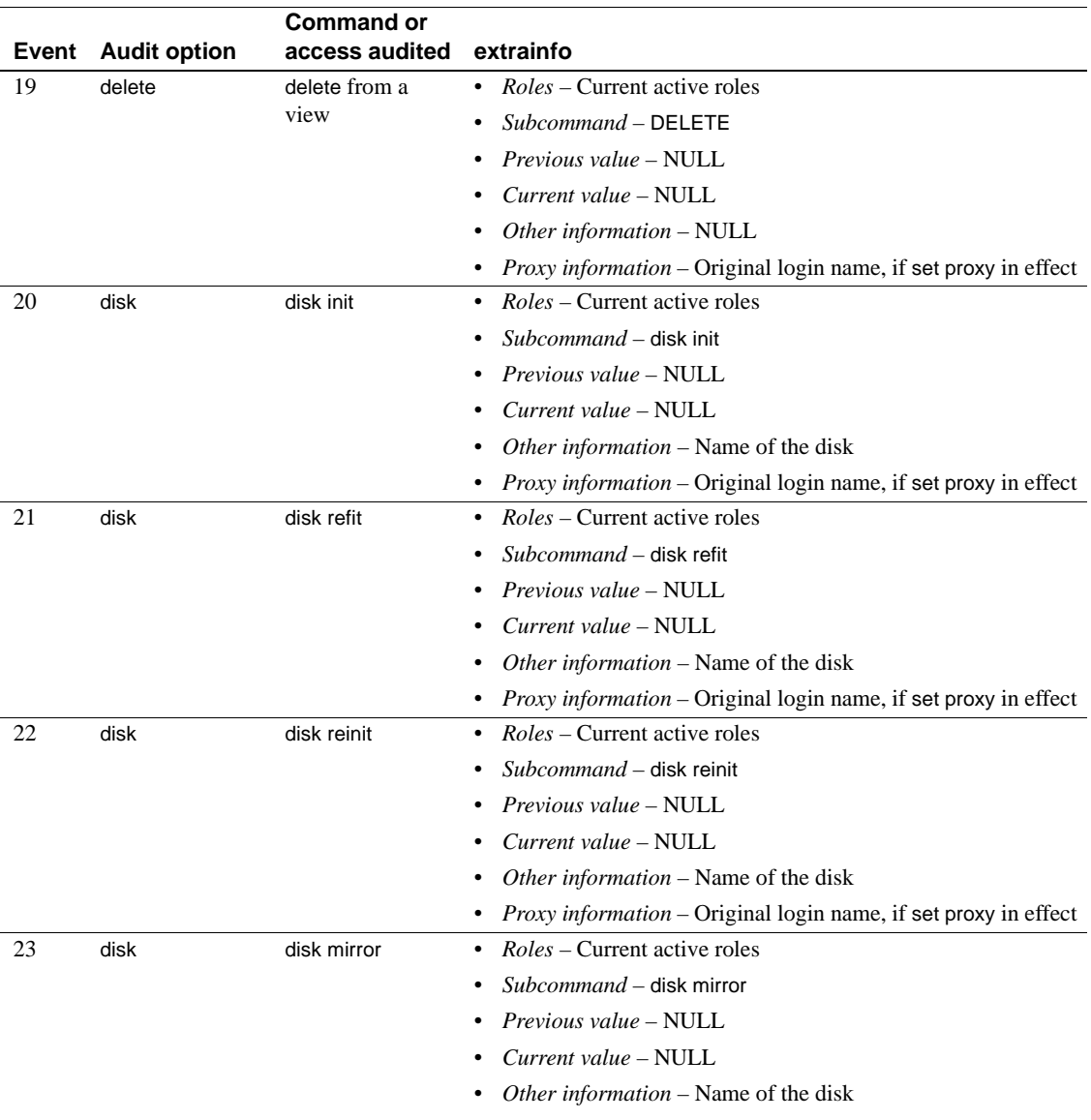

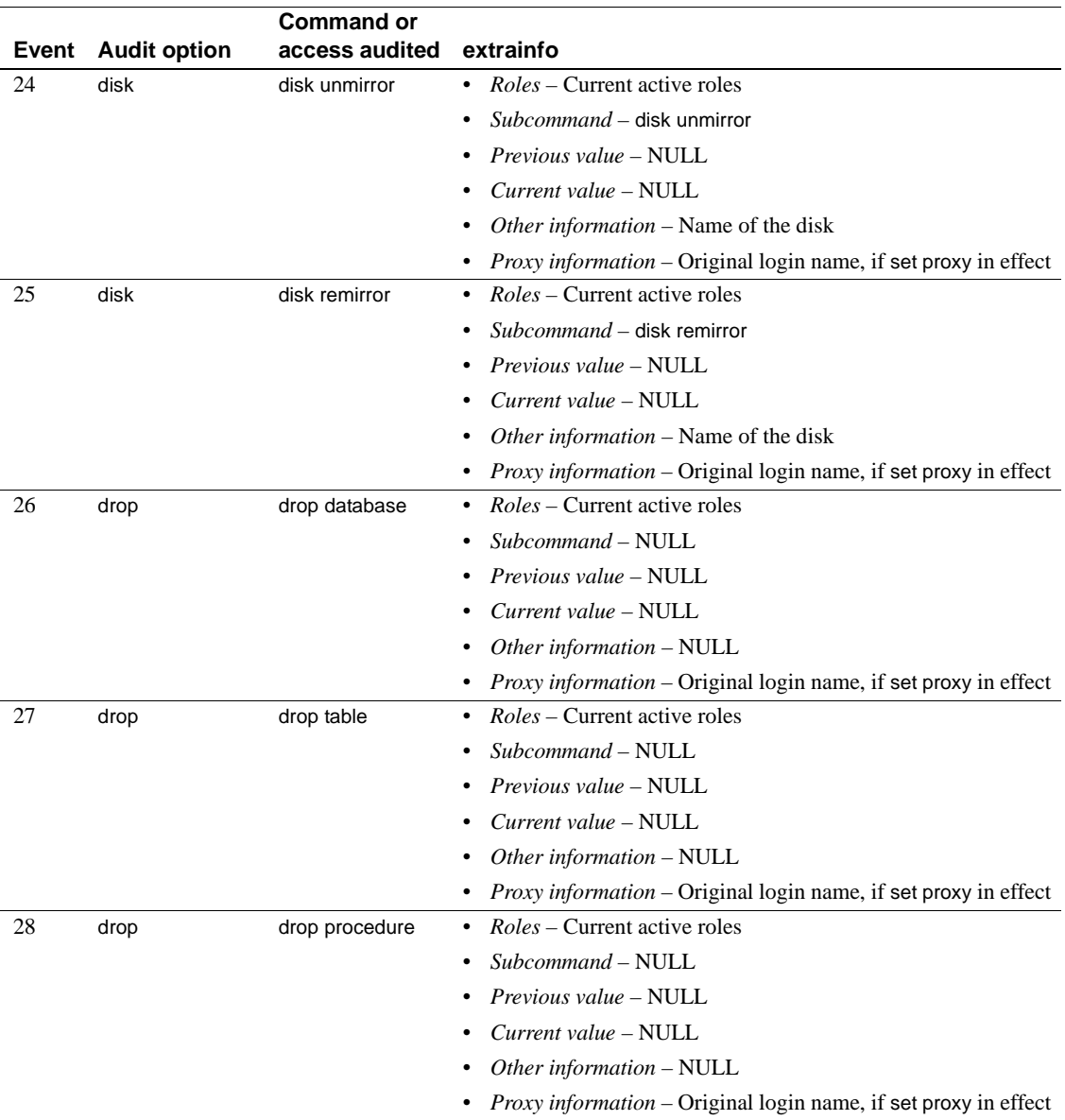

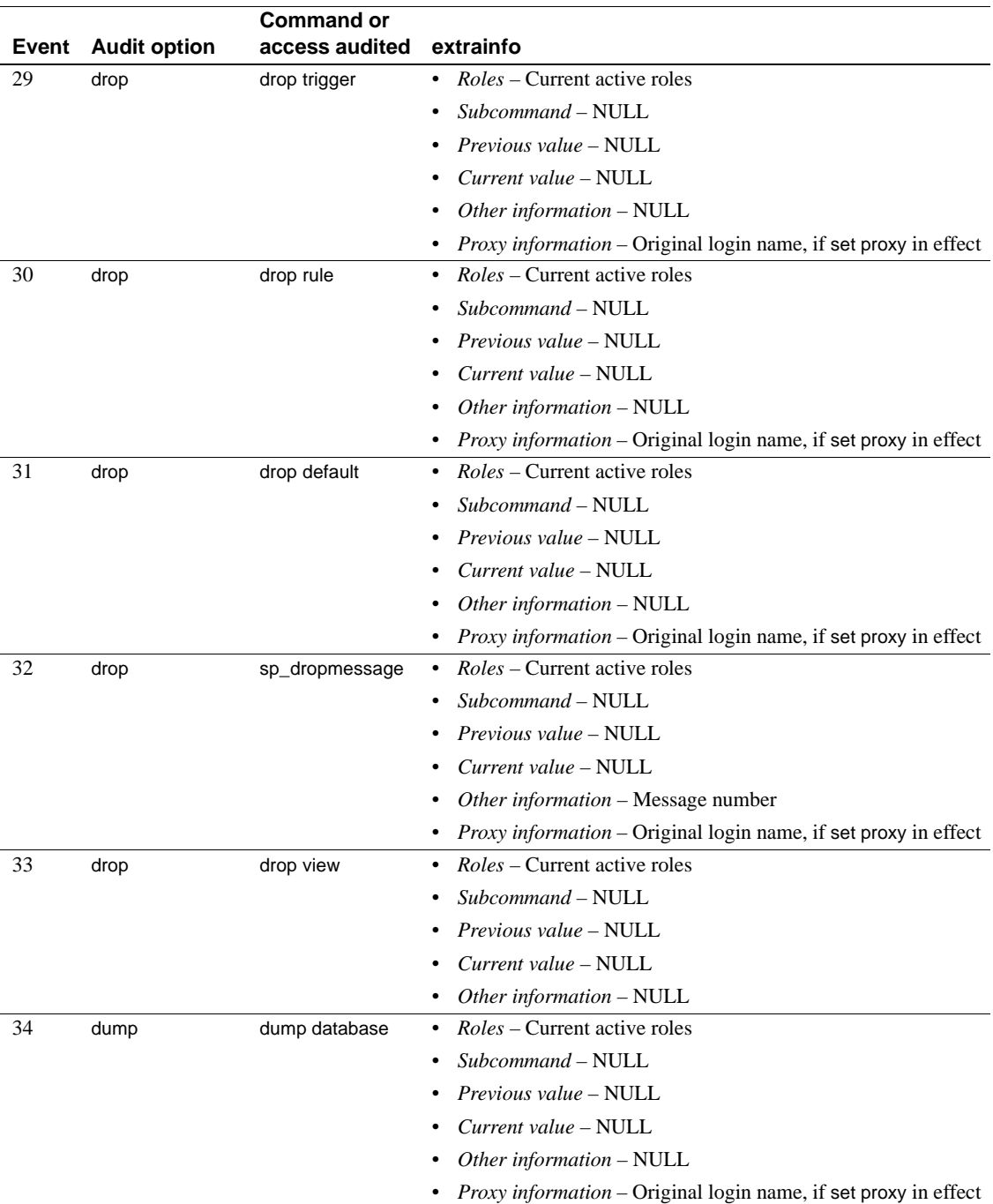

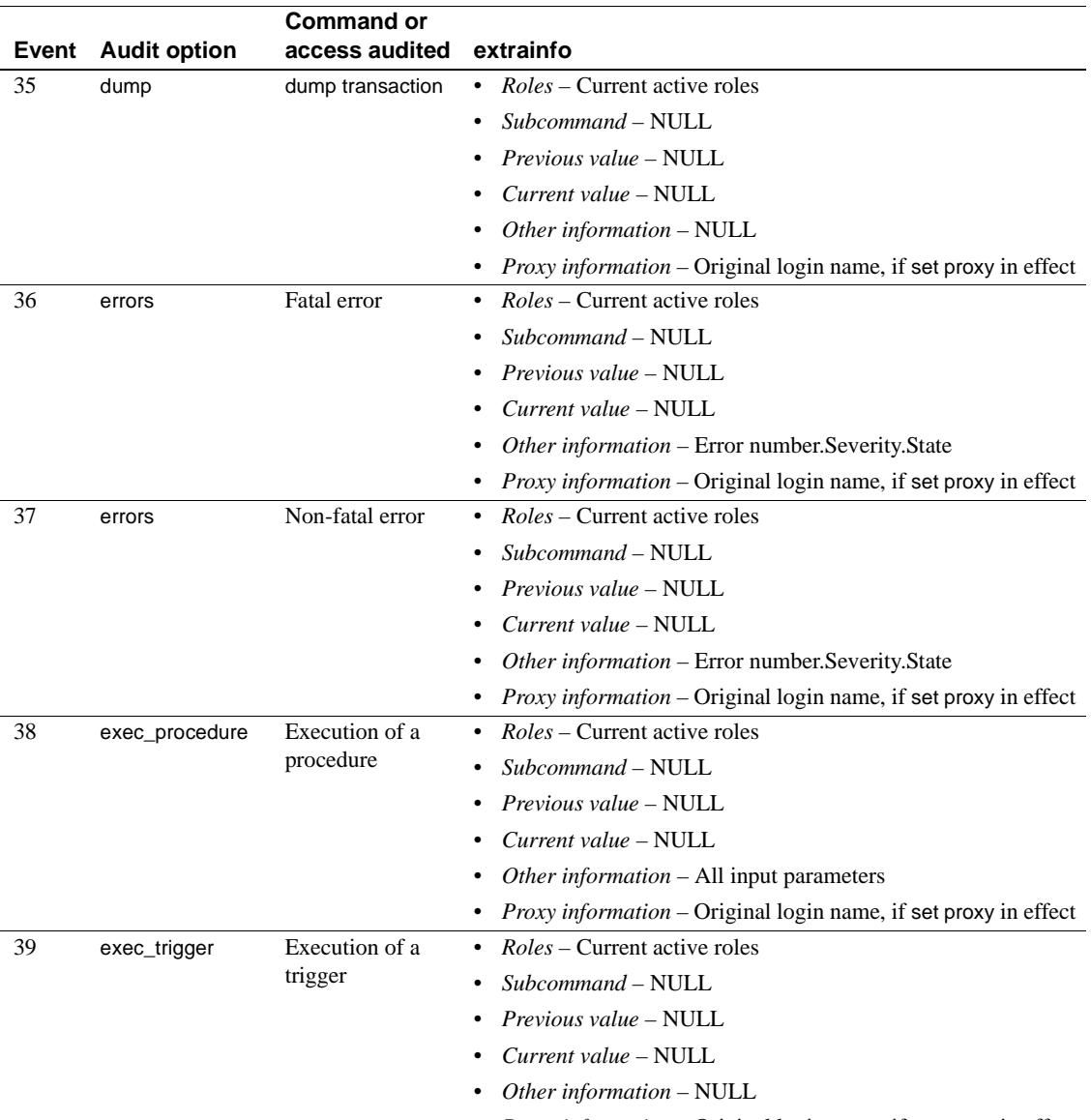

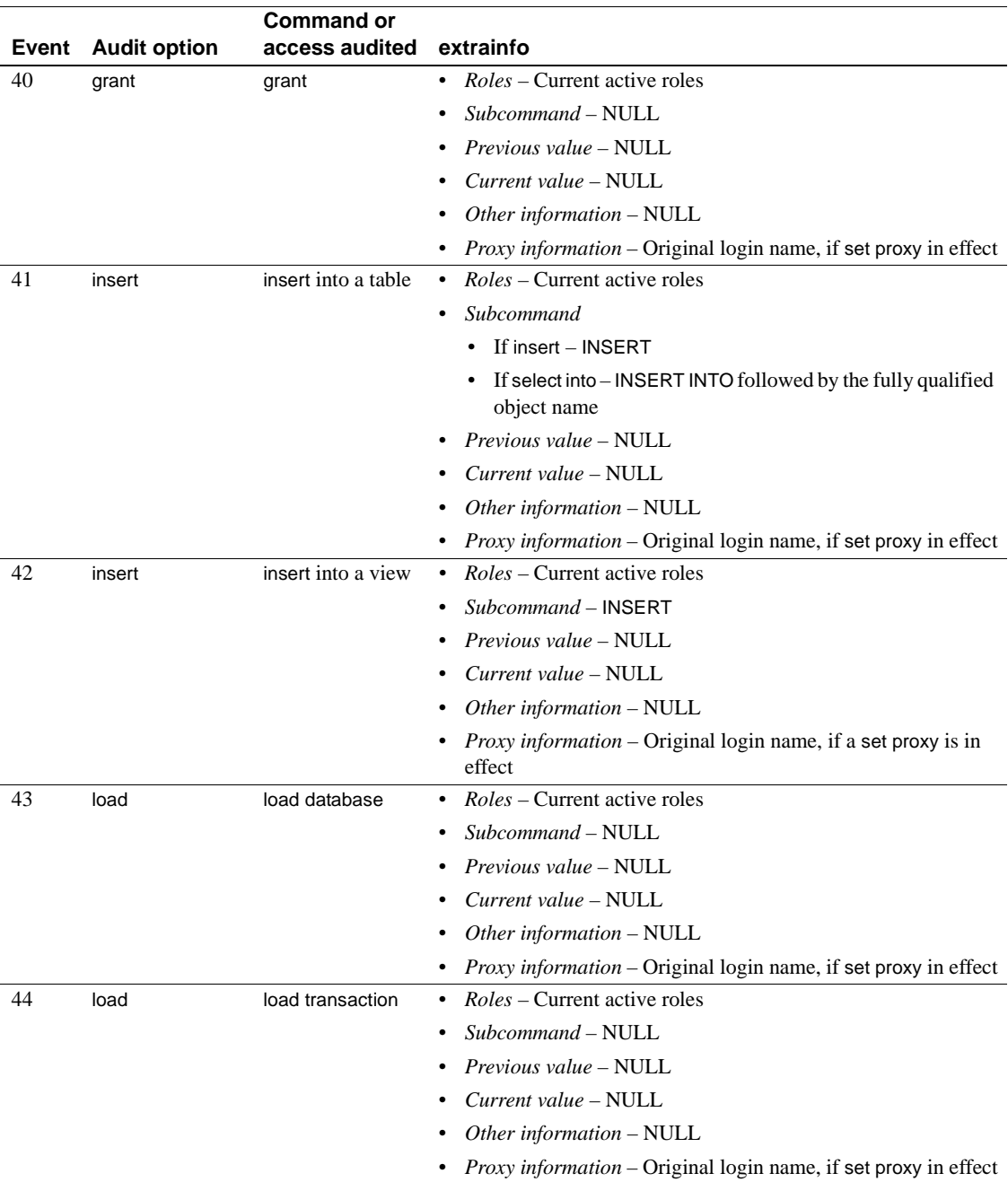

![](_page_34_Picture_272.jpeg)

![](_page_35_Picture_275.jpeg)
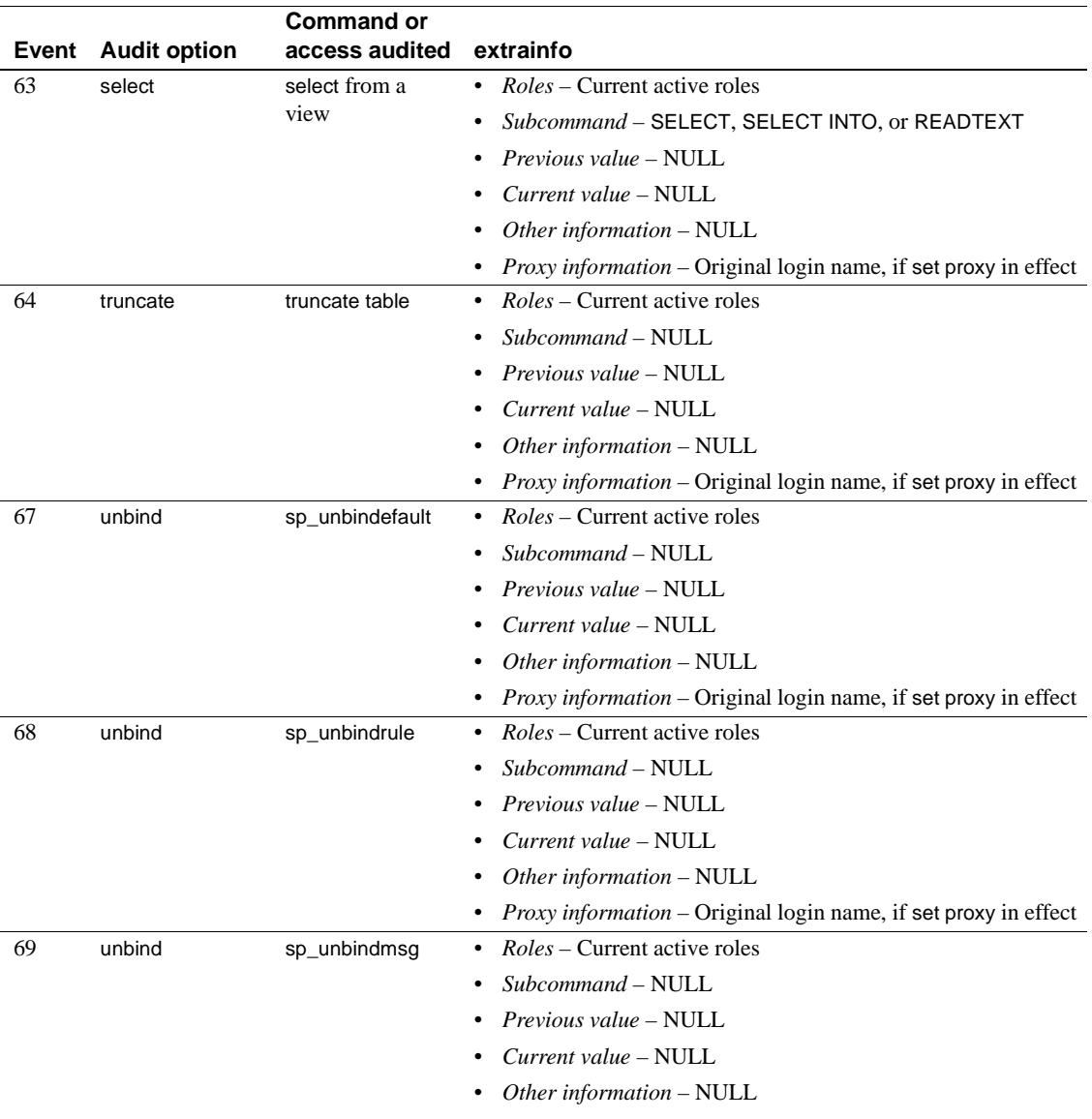

• *Proxy information* – Original login name, if set proxy in effect

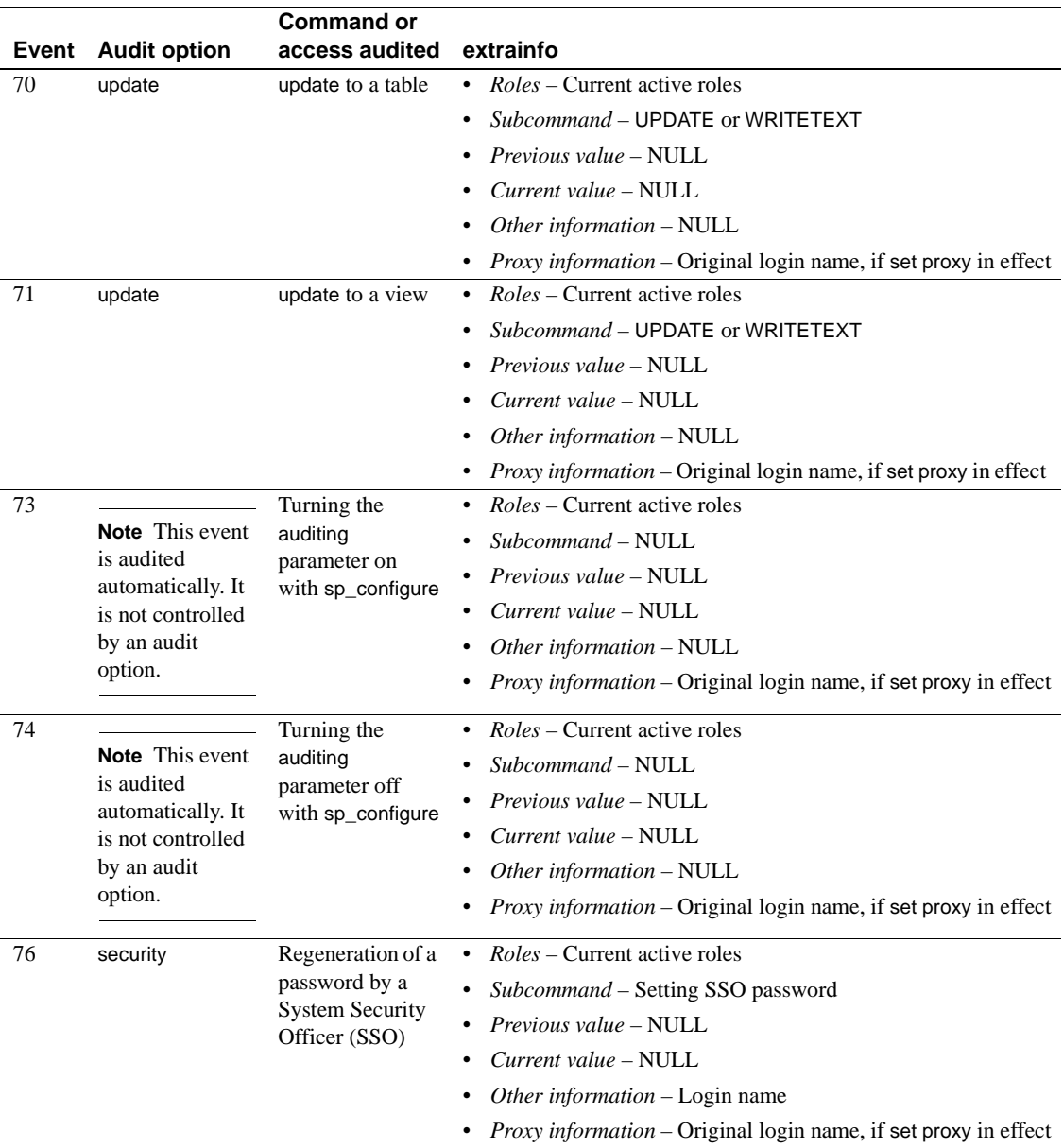

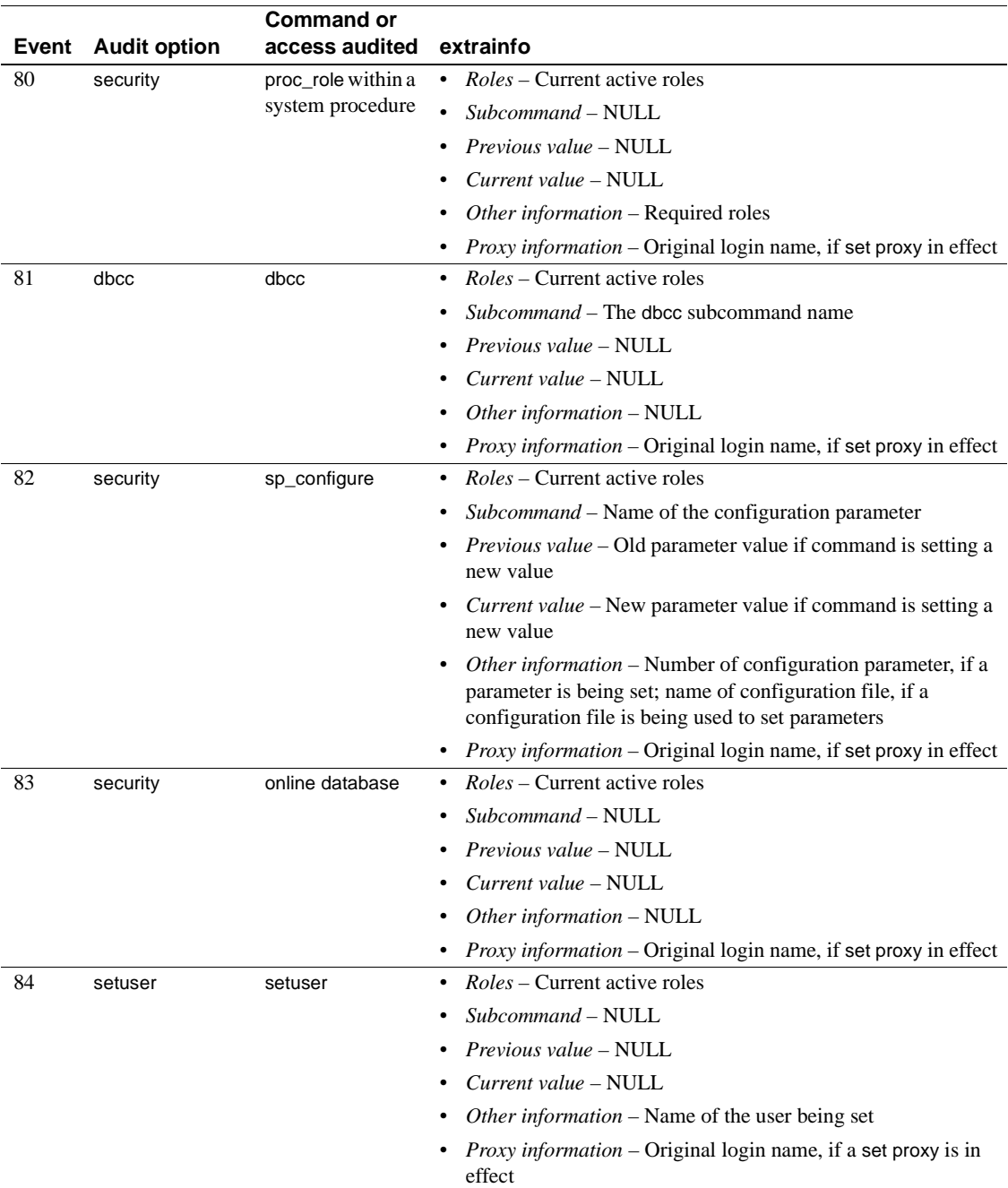

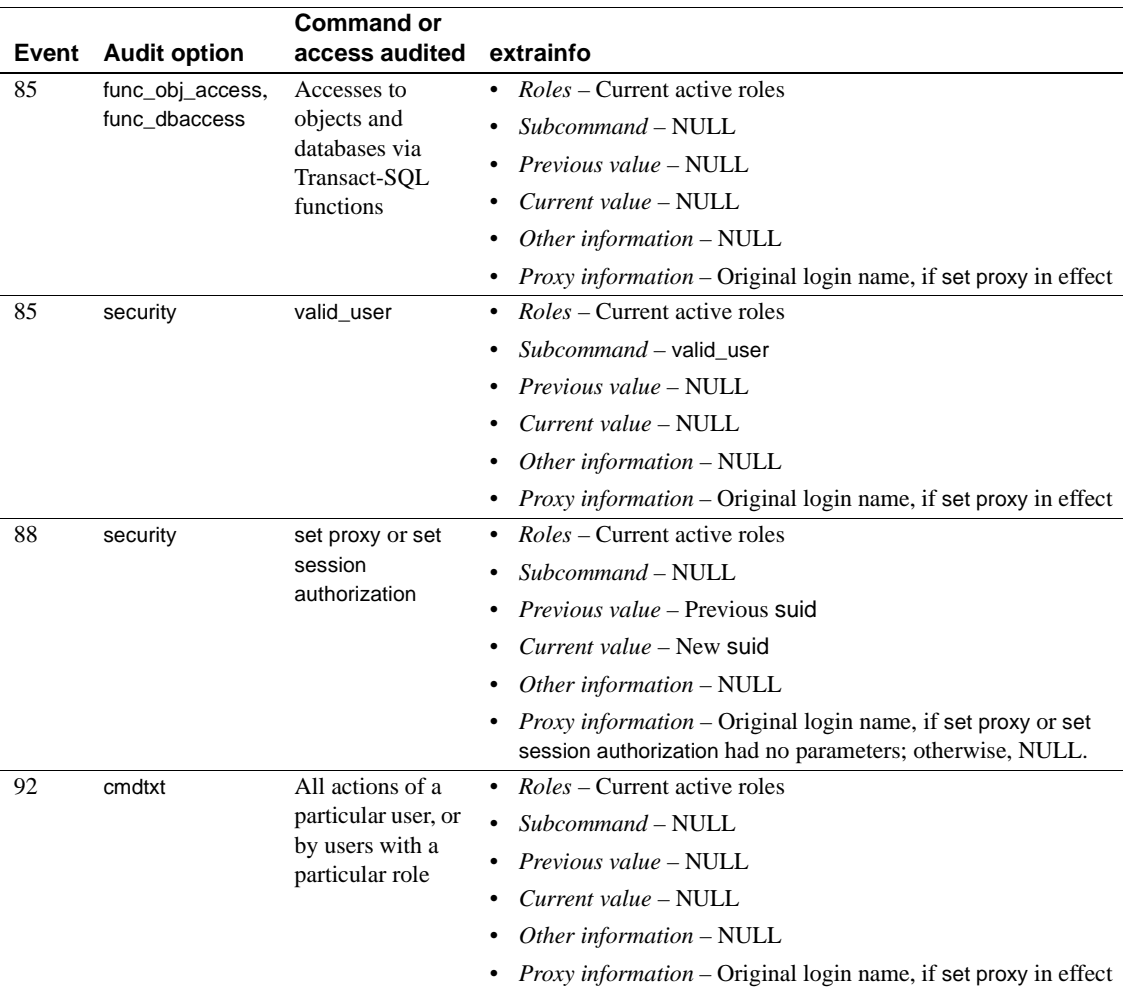

## **syscharsets**

#### master database only

Description syscharsets contains one row for each character set and sort order defined for use by Adaptive Server. One of the sort orders is marked in master..sysconfigures as the default sort order, which is the only one actually in use.

Columns The columns for syscharsets are:

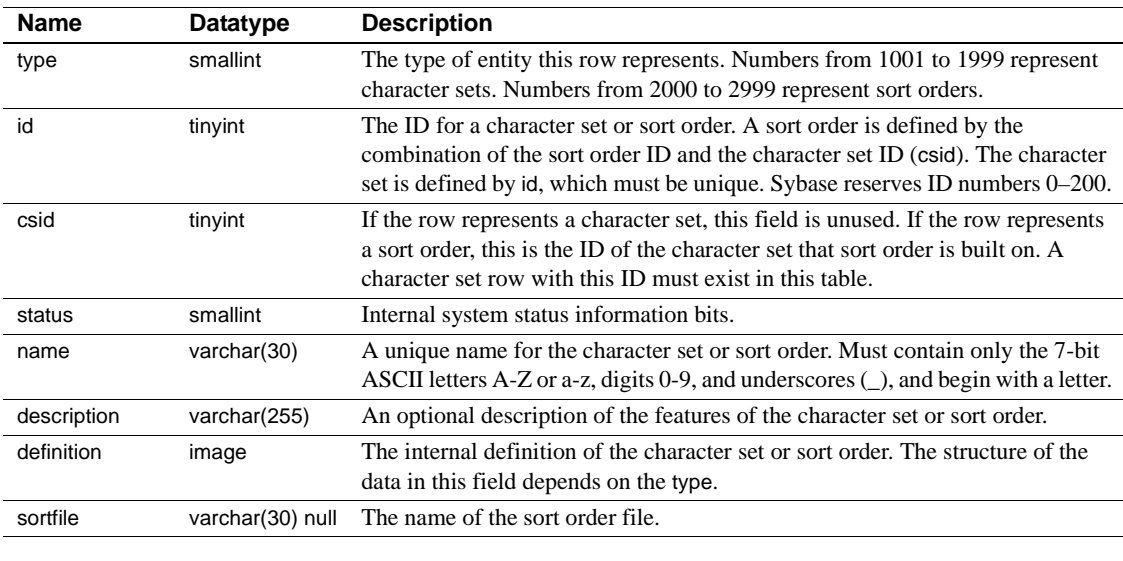

Indexes **Unique clustered index** On id, csid, type

**Unique nonclustered index** On name

# **syscolumns**

## All databases

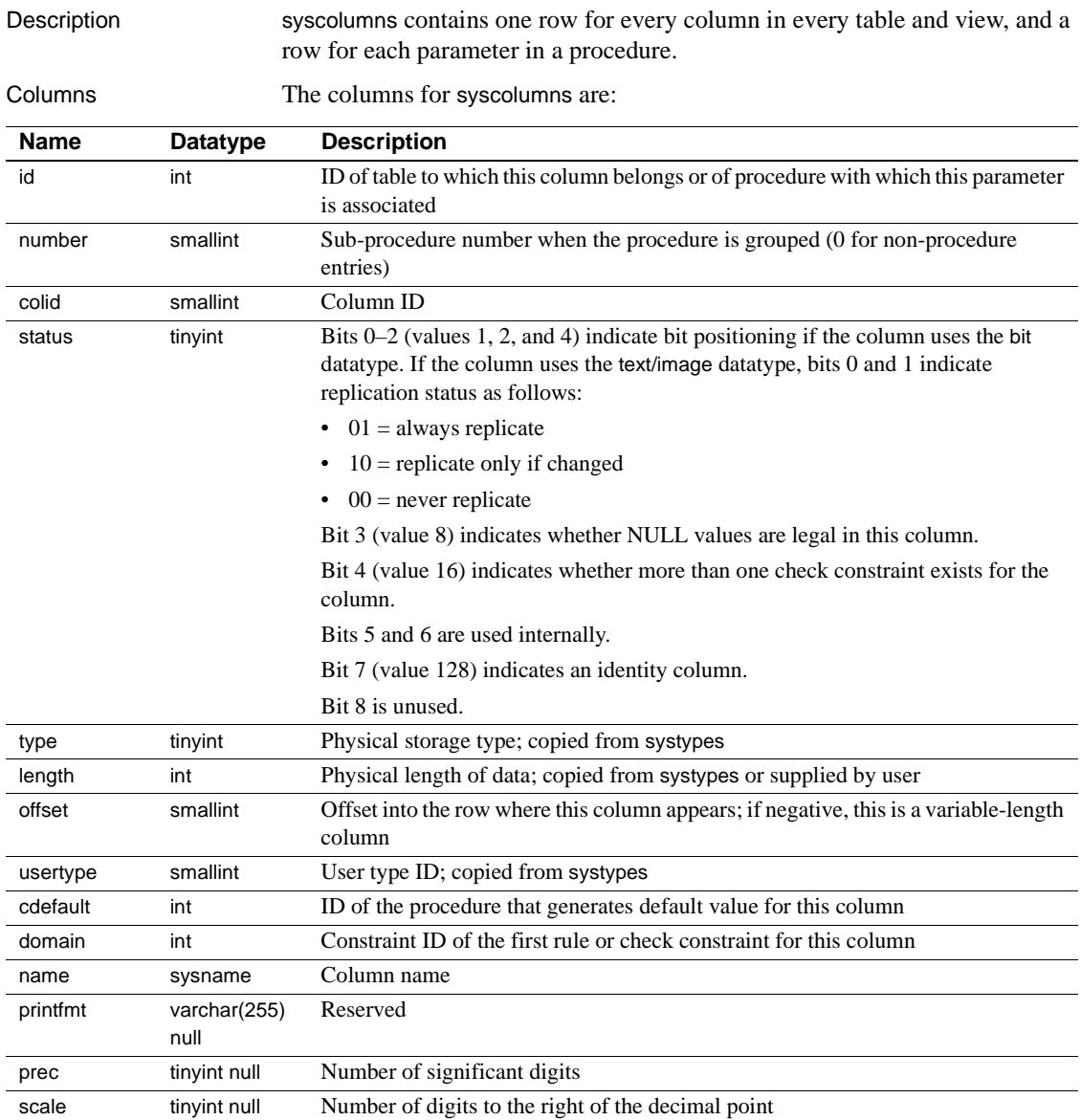

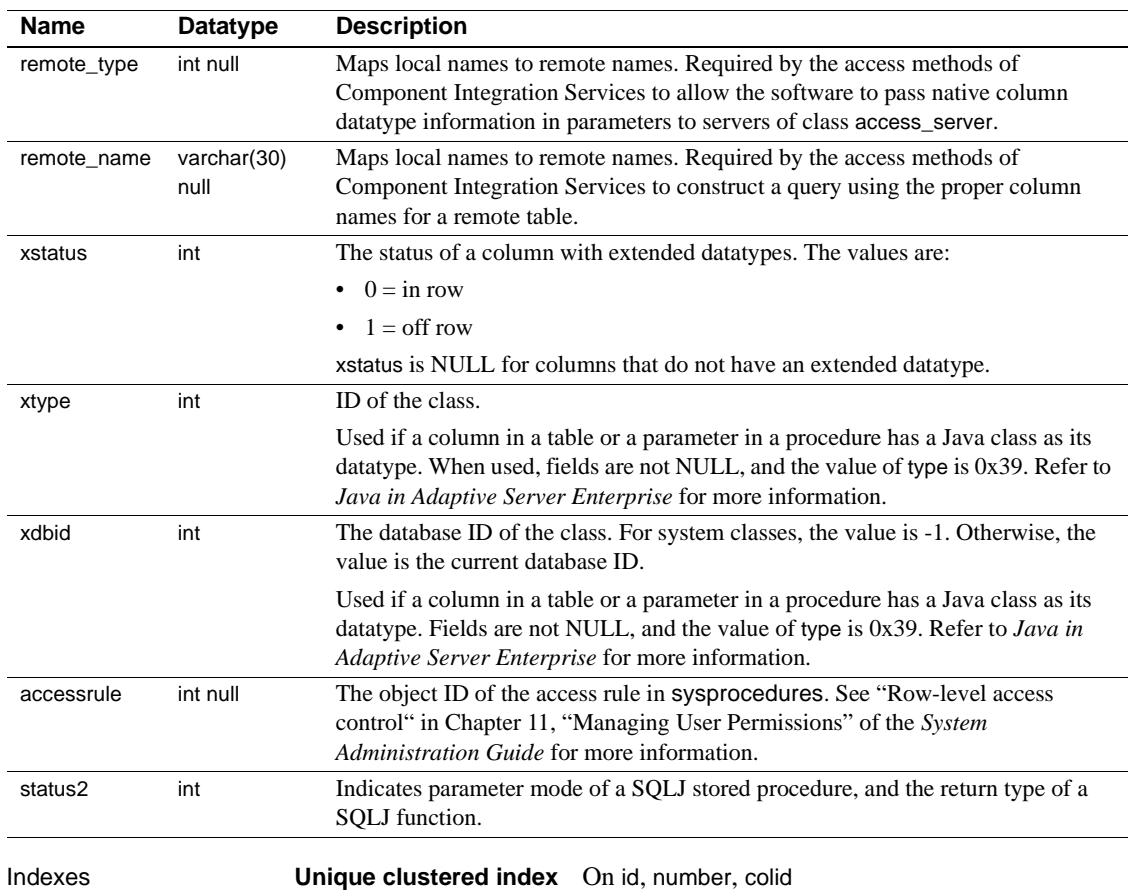

## **syscomments**

#### All databases

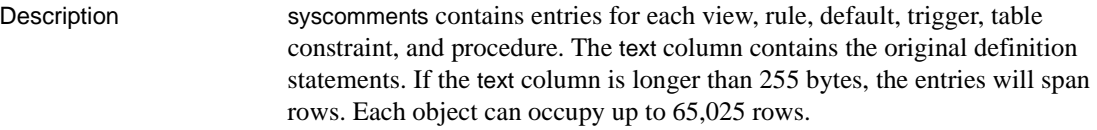

Columns The columns for syscomments are:

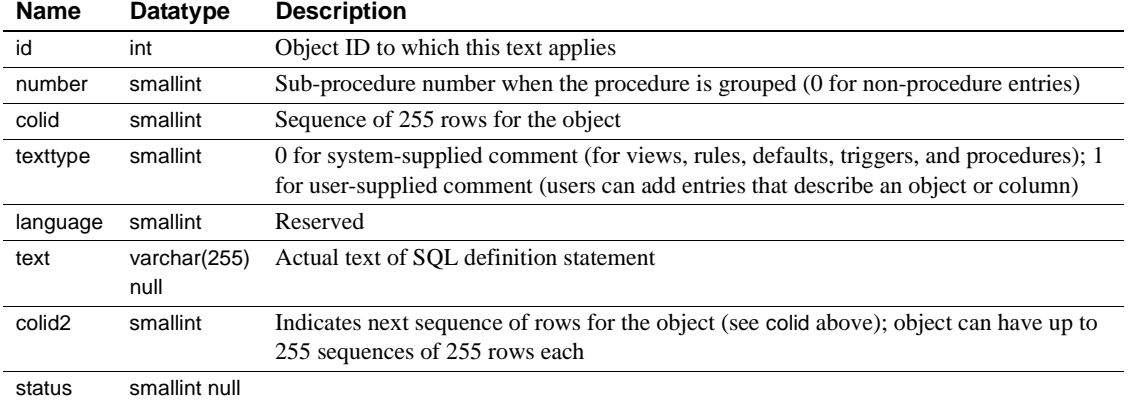

**Note** Do not delete the definition statements from the text column of syscomments. These statements are required for the Adaptive Server upgrade process. To encrypt a definition statement, run the system procedure sp\_hidetext. To see if a statement created in release 11.5 or later was deleted, run sp\_checksource. If the statement was deleted, you must either recreate the object that created the statement or reinstall the application that created the object, which will re-create the statement.

You can protect the text of a database object against unauthorized access by restricting select permission on the text column of the syscomments table to the owner of the object and the System Administrator. This restriction, which applies to direct access through select statements as well as access through stored procedures, is required in order to run Adaptive Server in the evaluated configuration. To enact this restriction, a System Security Officer must reset the parameter called allow select on syscomments.text column with the system procedure sp\_configure. For information, see the *System Administration Guide*.

Indexes **Unique clustered index** On id, number, icolid2, colid, texttype

# **sysconfigures**

## master database only

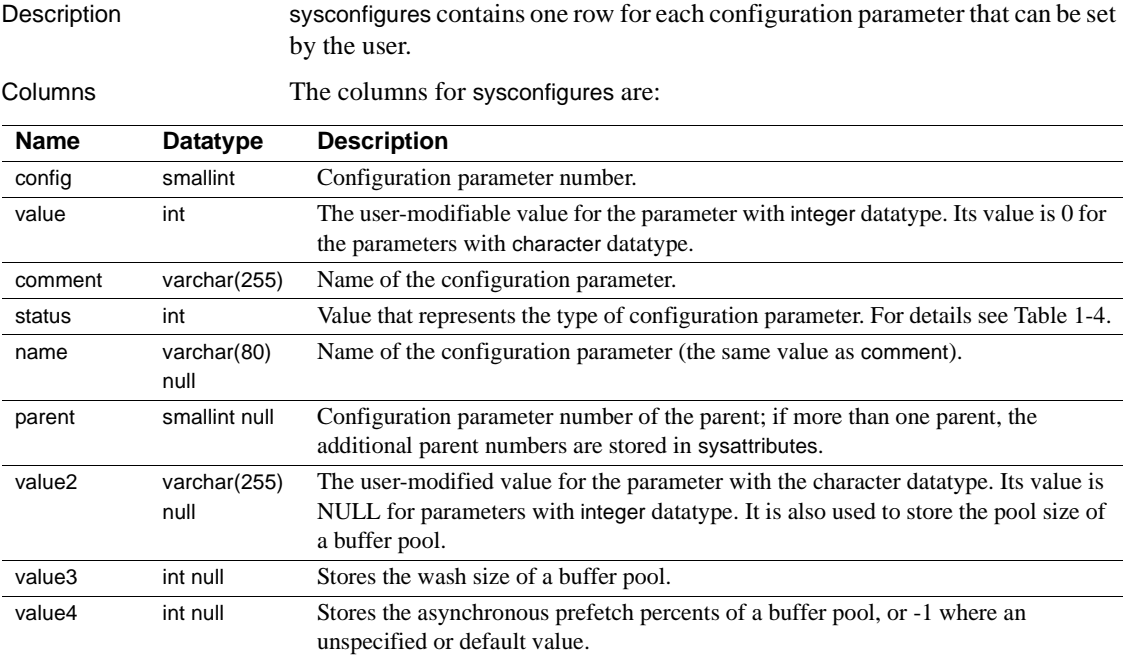

Table 1-4 provides information about the status column.

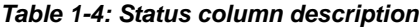

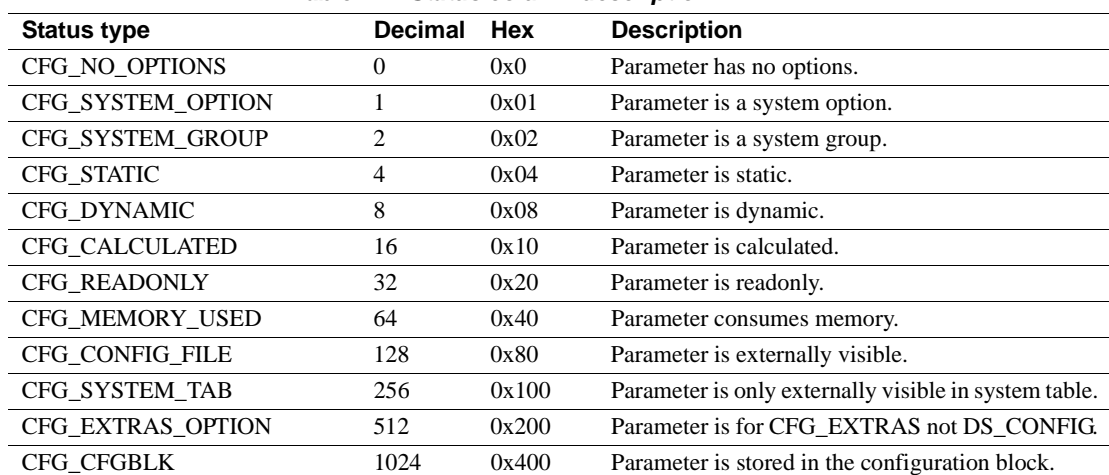

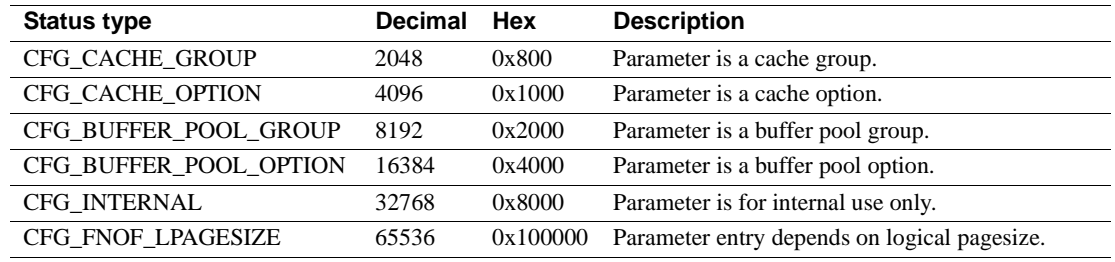

Indexes **Unique clustered index** On name, parent, config

**Nonclustered index** On config, config

## **sysconstraints**

## All databases

Description sysconstraints has one row for each referential constraint and check constraint associated with a table or column.

> Whenever a user declares a new check constraint or referential constraint using create table or alter table, Adaptive Server inserts a row into the sysconstraints table. The row remains until a user executes alter table to drop the constraint. Dropping a table by executing drop table removes all rows associated with that table from the sysconstraints table.

#### Columns The columns for sysconstraints are:

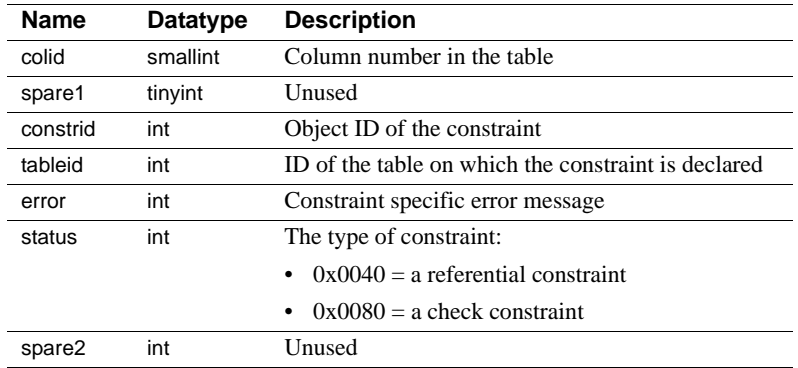

Indexes **Clustered index** On tableid, colid

**Unique nonclustered index** On constrid

# **syscoordinations**

## sybsystemdb database only

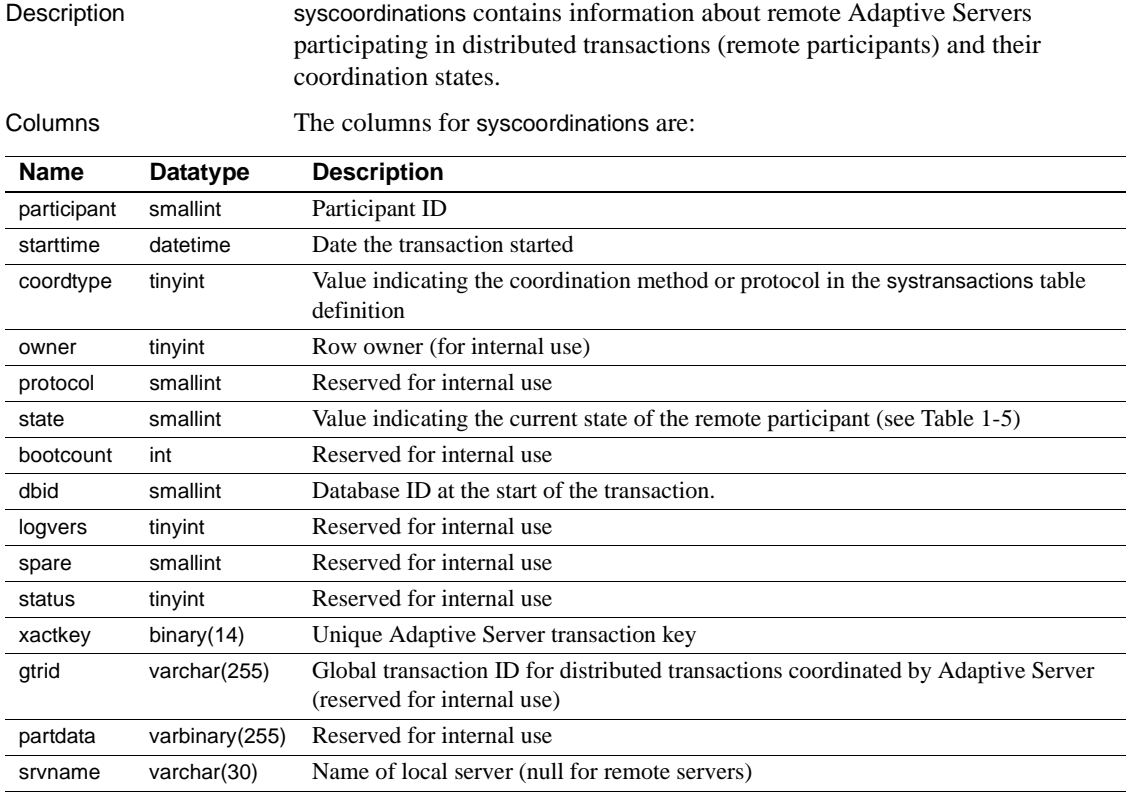

Table 1-5 lists the values for the state column:

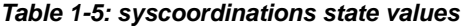

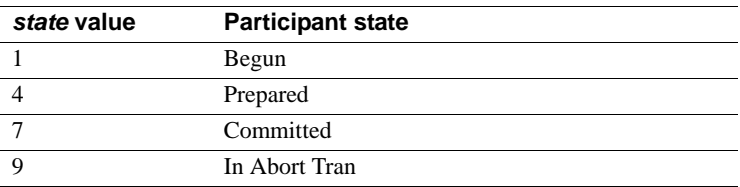

Indexes **Unique clustered index** On xactkey, participant, owner

## **syscurconfigs**

#### master database only

Columns The columns for syscurconfigs are:

Description syscurconfigs is built dynamically when queried. It contains an entry for each of the configuration parameters, as does sysconfigures, but with the current values rather than the default values. In addition, it contains four rows that describe the configuration structure.

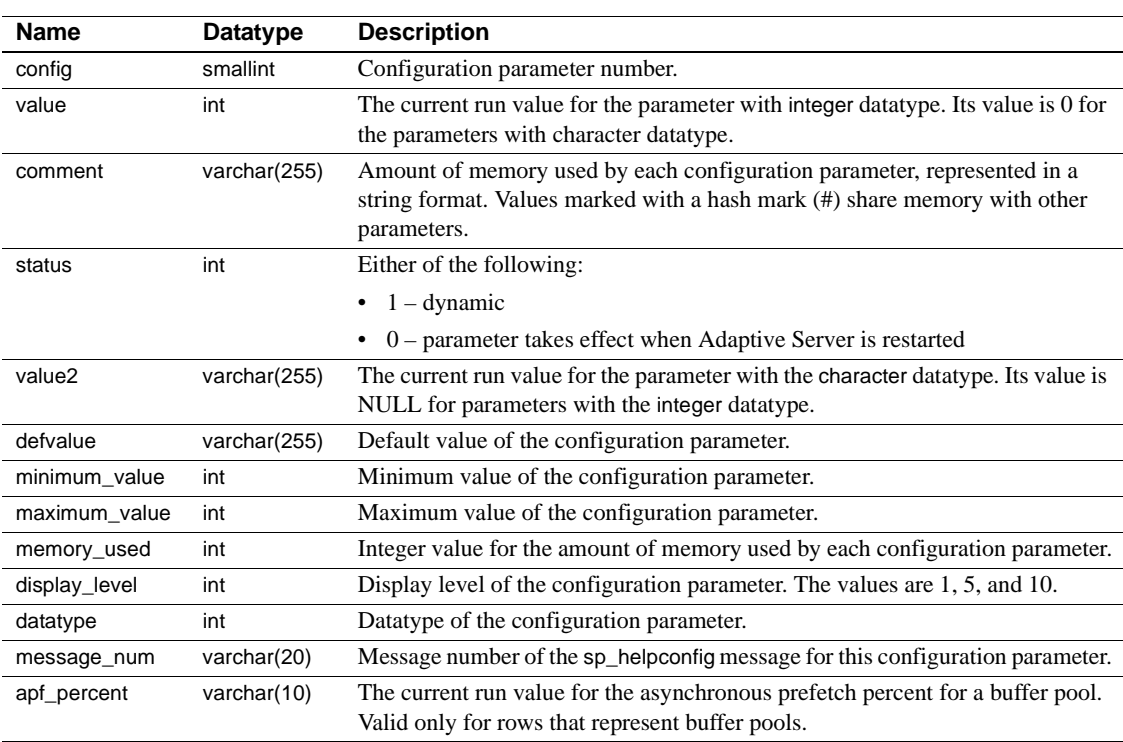

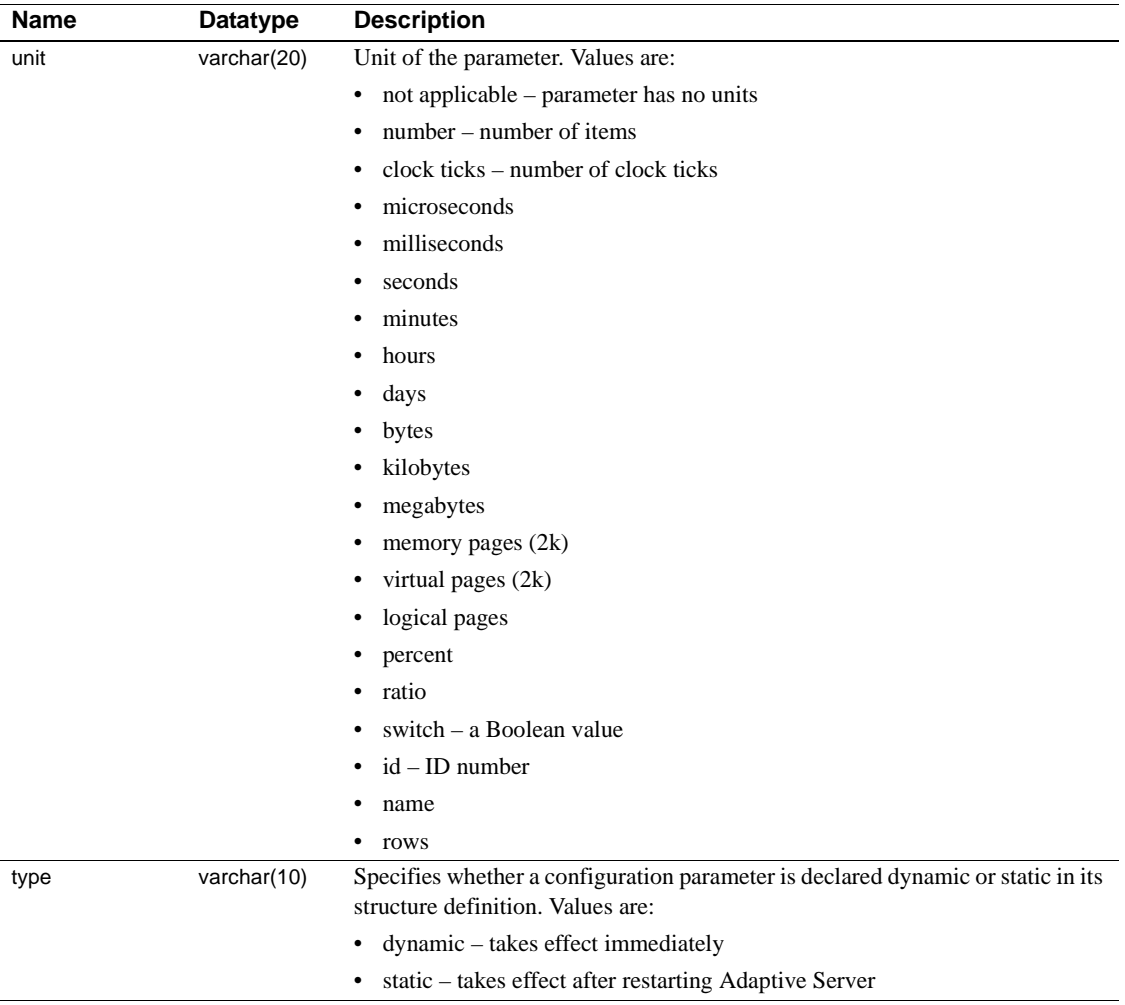

## **sysdatabases**

#### master database only

Description sysdatabases contains one row for each database in Adaptive Server. When Adaptive Server is installed, sysdatabases contains entries for the master database, the model database, the sybsystemprocs database, and the tempdb database. If you have installed auditing, it also contains an entry for the sybsecurity database.

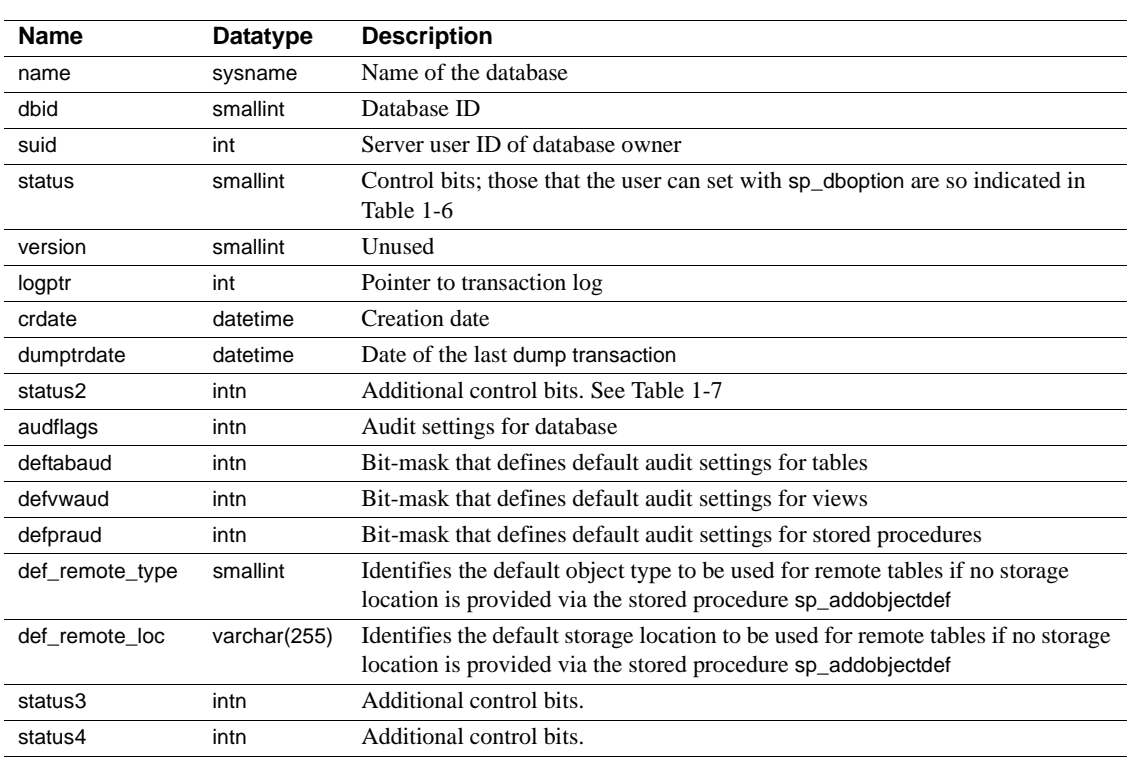

Columns The columns for sysdatabases are:

Table 1-6 lists the bit representations for the status column.

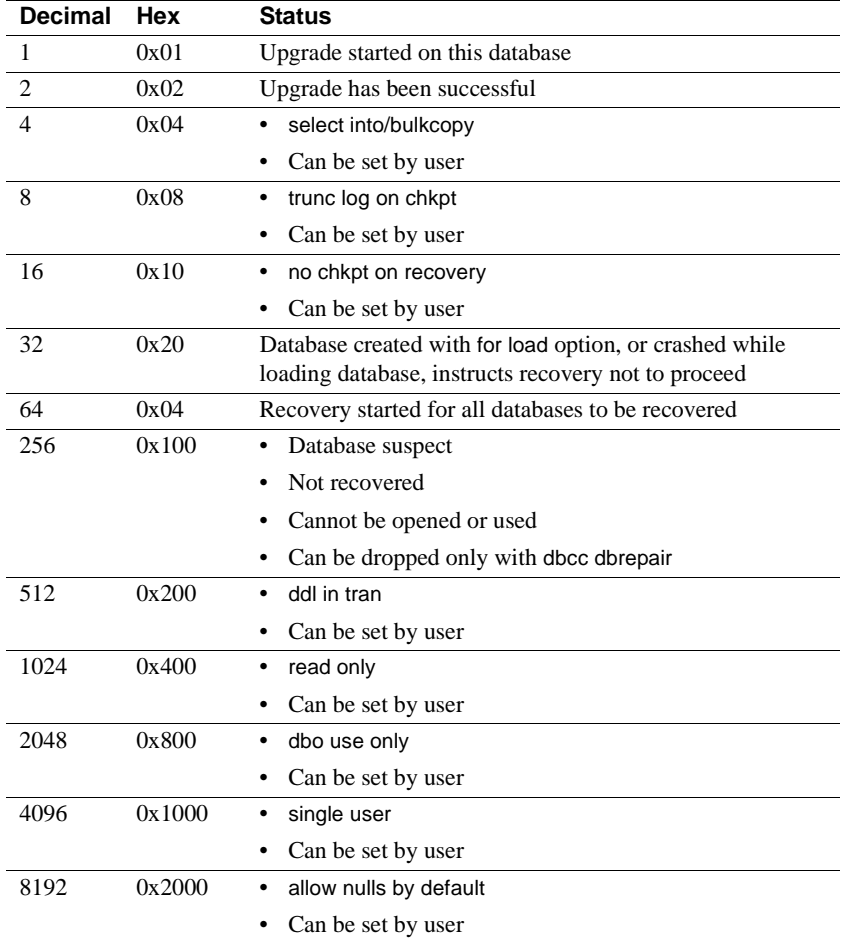

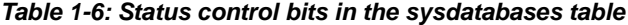

Table 1-7 lists the bit representations for the status2 column.

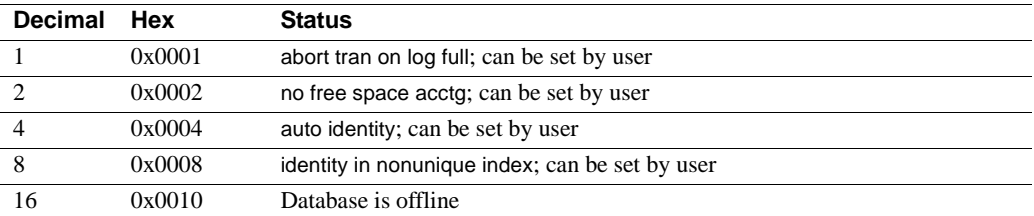

#### **Table 1-7: status2 control bits in the sysdatabases table**

† If this bit appears after recovery completes, the server may be under-configured for open databases. Use sp\_configure to increase this parameter.

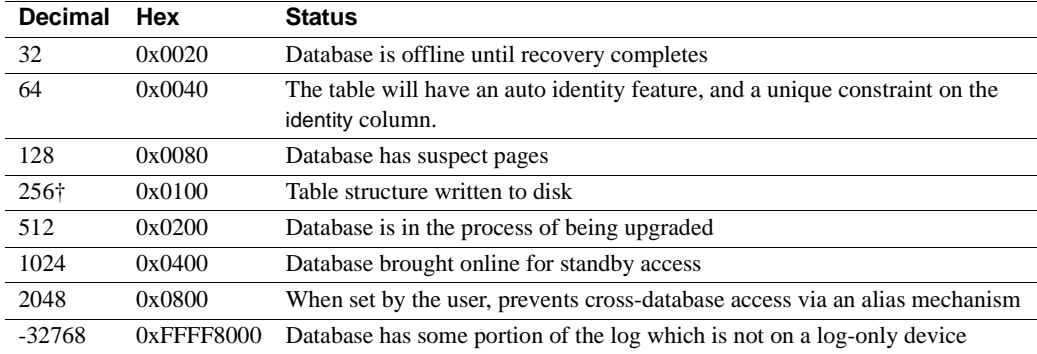

† If this bit appears after recovery completes, the server may be under-configured for open databases. Use sp\_configure to increase this parameter.

Table 1-8 lists the bit representations for the status3 column.

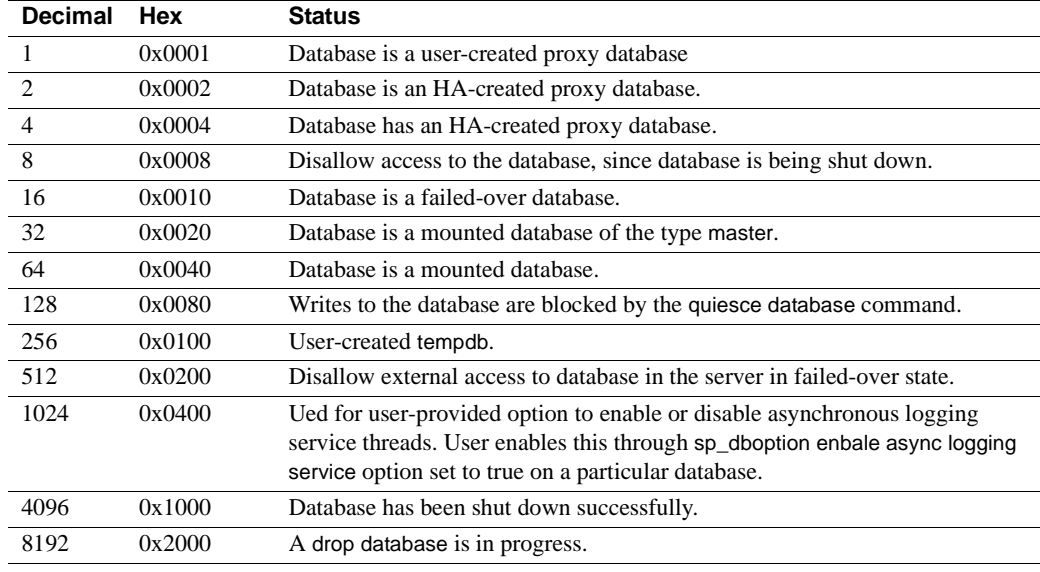

#### **Table 1-8: status3 control bits in the sysdatabases table**

Indexes **Unique clustered index** On name

#### **Unique nonclustered index** On dbid

## **sysdepends**

#### All databases

Description sysdepends contains one row for each procedure, view, or table that is referenced by a procedure, view, or trigger.

Columns The columns for sysdepends are:

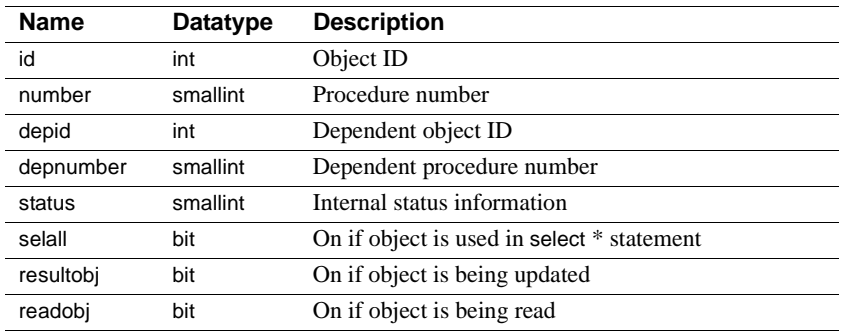

Indexes **Unique clustered index** On id, number, depid, depnumber

## **sysdevices**

#### master database only

Description sysdevices contains one row for each tape dump device, disk dump device, disk for databases, and disk partition for databases. There are four entries in sysdevices in the Adaptive Server distribution media: one for the master device (for databases), one for a disk dump device, and two for tape dump devices.

Columns The columns for sysdevices are:

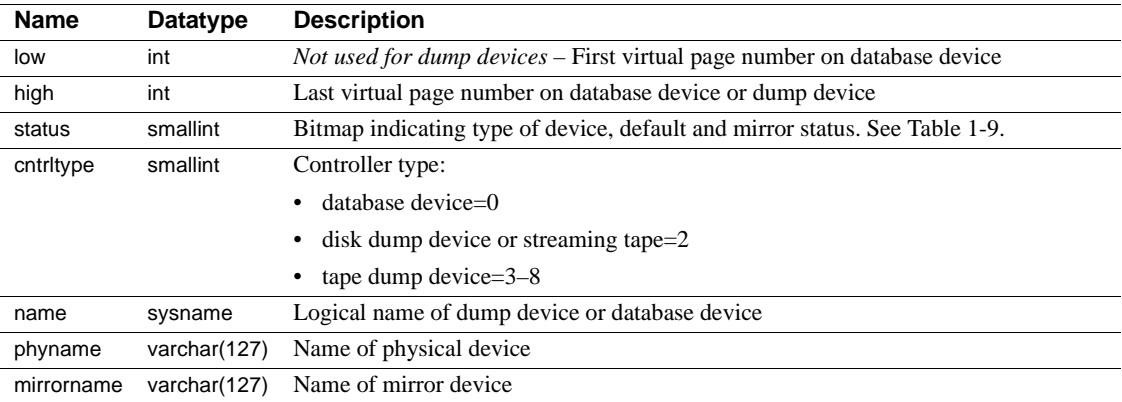

The bit representations for the status column, shown below, are additive. For example, "3" indicates a physical disk that is also a default.

| <b>Decimal</b> | Hex    | <b>Status</b>                                           |  |
|----------------|--------|---------------------------------------------------------|--|
| $\mathbf{1}$   | 0x01   | Default disk                                            |  |
| 2              | 0x02   | Physical disk                                           |  |
| $\overline{4}$ | 0x04   | <i>Not used</i> – Logical disk                          |  |
| 8              | 0x08   | Skip header                                             |  |
| 16             | 0x10   | Dump device                                             |  |
| 32             | 0x20   | Serial writes                                           |  |
| 64             | 0x40   | Device mirrored                                         |  |
| 128            | 0x80   | Reads mirrored                                          |  |
| 256            | 0x100  | Secondary mirror side only                              |  |
| 512            | 0x200  | Mirror enabled                                          |  |
| 1024           | 0x400  | Master device is mirrored                               |  |
| 2048           | 0x800  | Used internally – Mirror disabled                       |  |
| 4096           | 0x1000 | Used internally – Primary device needs to be unmirrored |  |

**Table 1-9: Bit representations for the status column.**

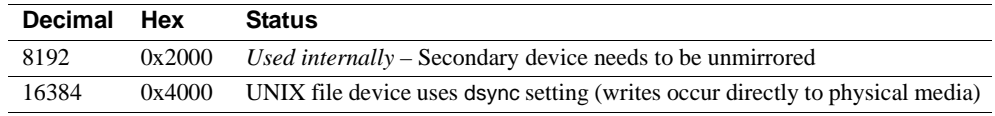

Indexes **Unique clustered index** On name

## **sysengines**

## master database only

Description sysengines contains one row for each Adaptive Server engine currently online.

Columns The columns for sysengines are:

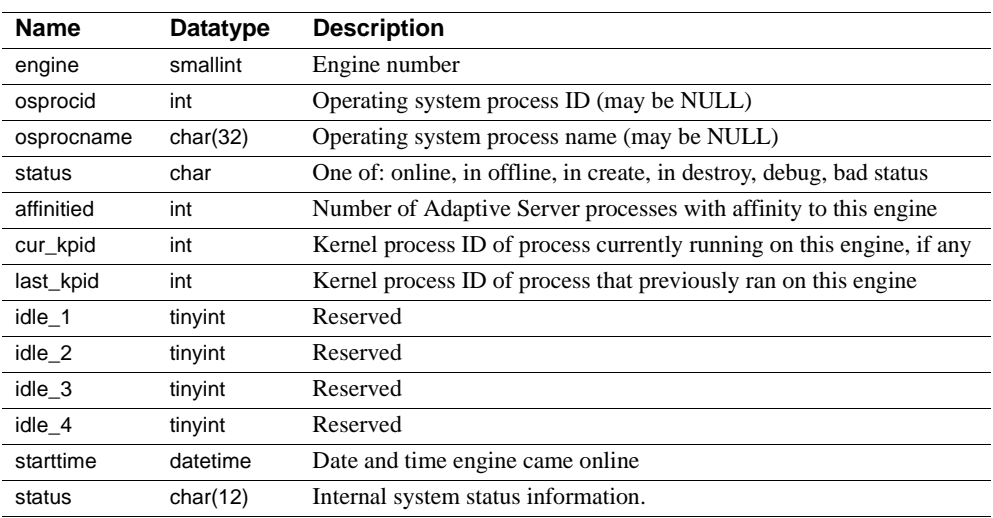

## **sysgams**

### All databases

Description sysgams stores the global allocation map (GAM) for the database. The GAM stores a bitmap for all allocation units of a database, with one bit per allocation unit. You cannot select from or view sysgams.

# **sysindexes**

## All databases

Description sysindexes contains one row for each clustered index, one row for each nonclustered index, one row for each table that has no clustered index, and one row for each table that contains text or image columns.

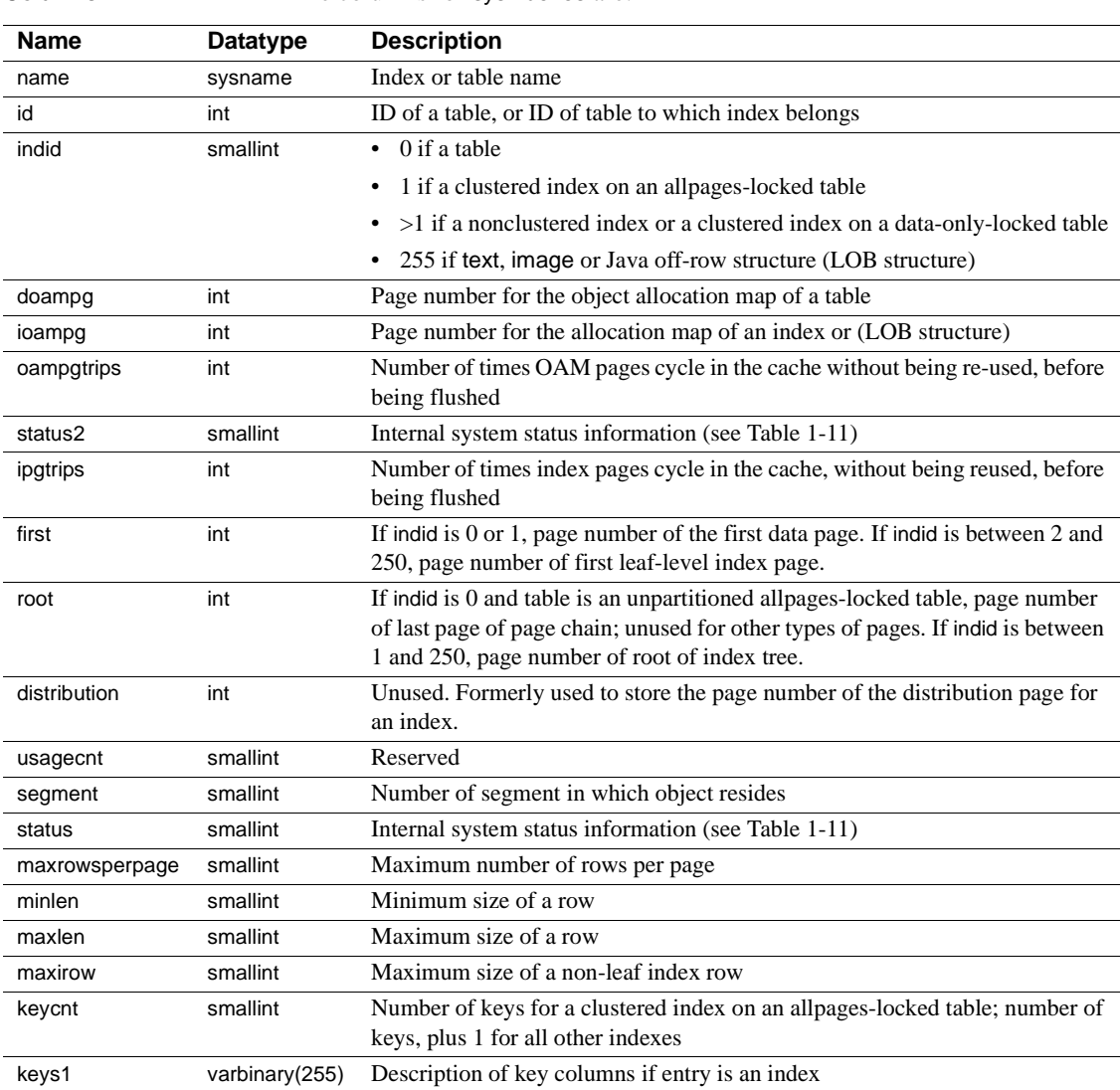

Columns The columns for sysindexes are:

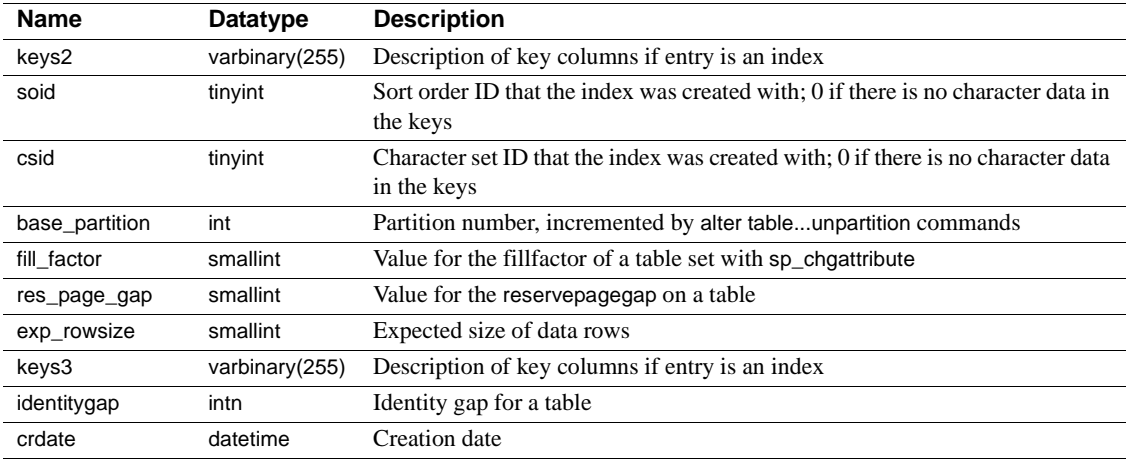

Table 1-10 lists the bit representations for the status column.

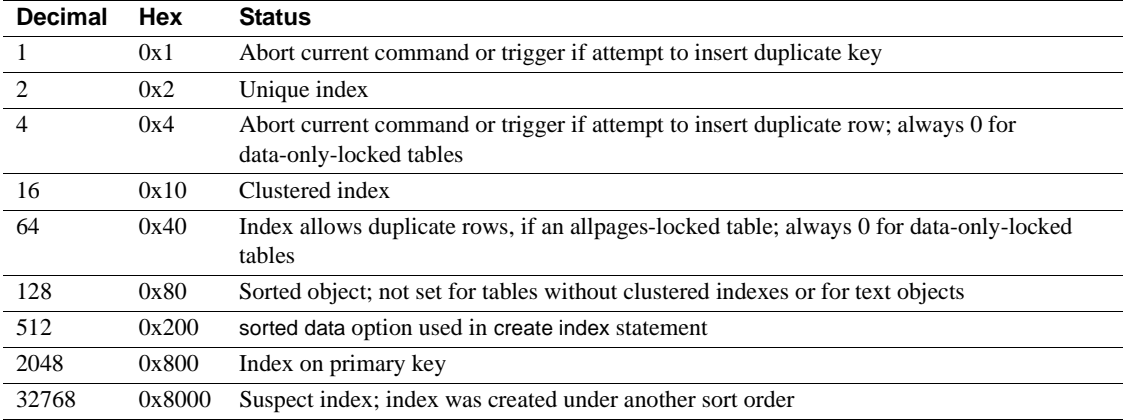

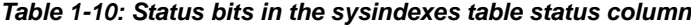

Table 1-11 lists the bit representations for the status2 column.

| <b>Decimal</b> | Hex  | <b>Status</b>                                                     |
|----------------|------|-------------------------------------------------------------------|
|                | 0x1  | Index supports foreign key constraint                             |
|                | 0x2  | Index supports primary key/unique declarative constraint          |
|                | 0x4  | Index includes an IDENTITY column                                 |
|                | 0x8  | Constraint name not specified                                     |
| 16             | 0x10 | Large I/Os (prefetch) not enabled for table, index, or text chain |
| 32             | 0x20 | MRU cache strategy not enabled for table, index, or text chain    |

**Table 1-11: Status bits in the sysindexes table status2 column**

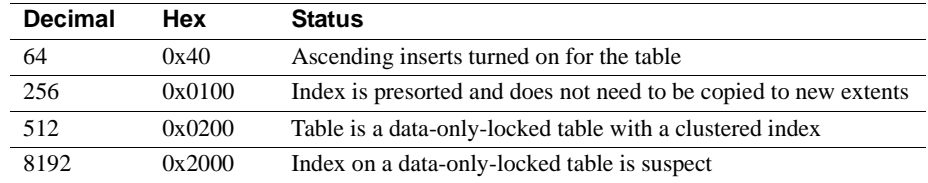

Indexes **Unique clustered index** On id, indid

# **sysjars**

#### All databases

Description sysjars contains one row for each Java archive (JAR) file that is retained in the database. Uses row-level locking.

> For more information about JAR files, Java classes, and Java datatypes, see *Java in Adaptive Server Enterprise*.

Columns The columns for sysjars are:

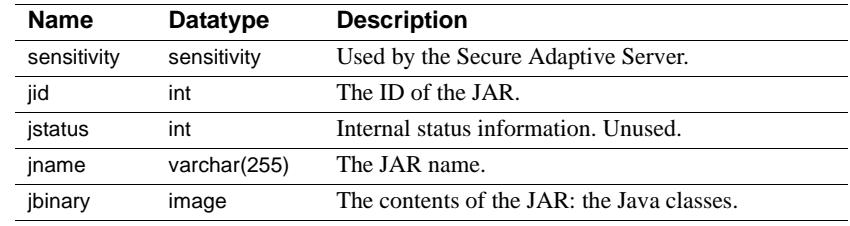

Indexes **Unique placement index** On jid

**Unique nonclustered index** On jname

## **syskeys**

## All databases

Description syskeys contains one row for each primary, foreign, or common key.

Columns The columns for syskeys are:

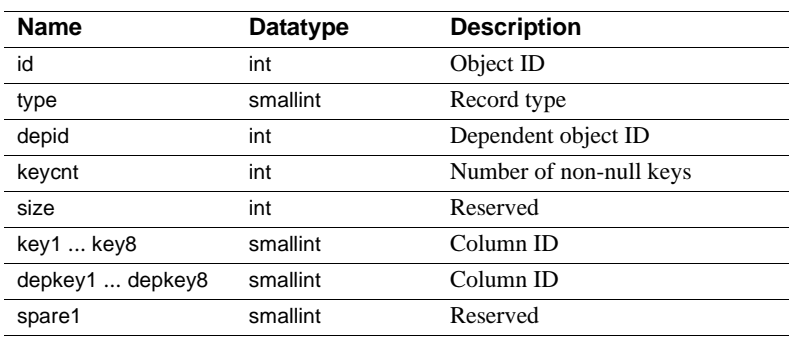

Indexes **Clustered index** On id

# **syslanguages**

#### master database only

Description syslanguages contains one row for each language known to Adaptive Server. us\_english is not in syslanguages, but it is always available to Adaptive Server.

Columns The columns for syslanguages are:

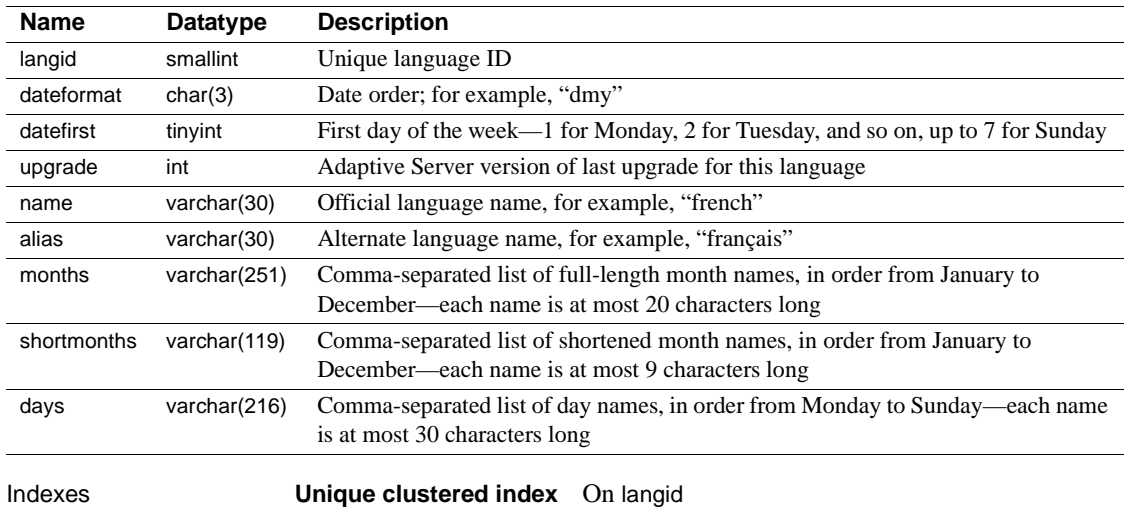

**Unique nonclustered index** On alias, name

## **syslisteners**

#### master database only

Description syslisteners contains a row for each network protocol available for connecting with the current Adaptive Server. Adaptive Server builds syslisteners dynamically when a user or client application queries the table.

Columns The columns for syslisteners are:

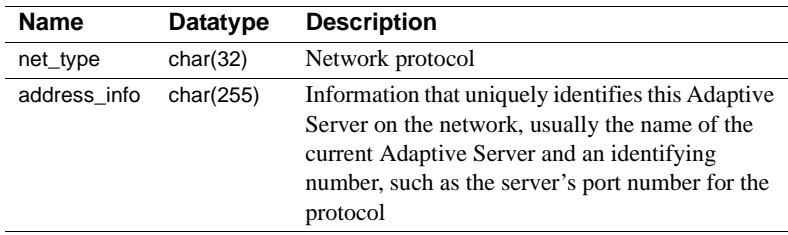

## **syslocks**

## master database only

Description syslocks contains information about active locks. It is built dynamically when queried by a user. No updates to syslocks are allowed.

Columns The columns for syslocks are:

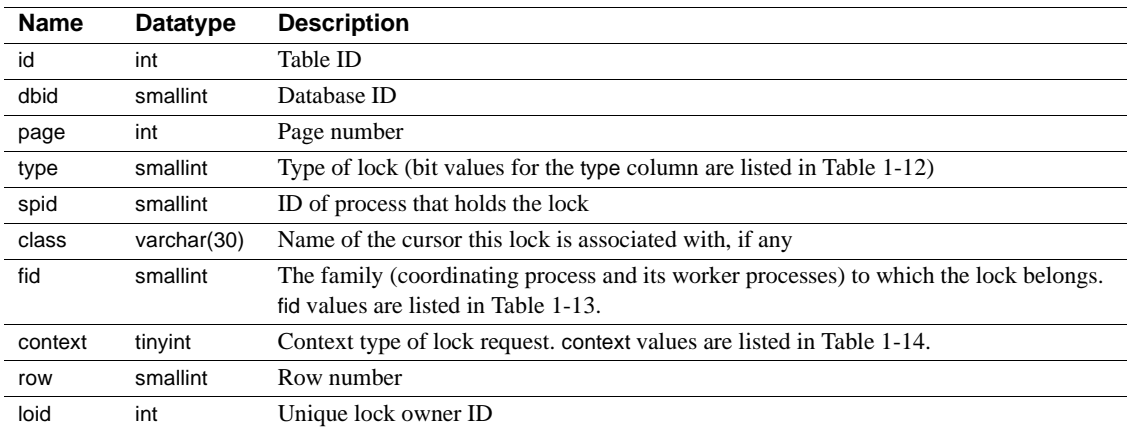

Table 1-12 lists the bit representations for the type column.

| <b>Decimal</b> | <b>Hex</b> | <b>Status</b>                    |
|----------------|------------|----------------------------------|
| 1              | 0x1        | Exclusive table lock             |
| $\overline{c}$ | 0x2        | Shared table lock                |
| 3              | 0x3        | Exclusive intent lock            |
| $\overline{4}$ | 0x4        | Shared intent lock               |
| 5              | 0x5        | Exclusive page lock              |
| 6              | 0x6        | Shared page lock                 |
| 7              | 0x7        | Update page lock                 |
| 8              | 0x8        | Exclusive row lock               |
| 9              | 0x9        | Shared row lock                  |
| 10             | 0xA        | Update row lock                  |
| 11             | 0xB        | Shared next key lock             |
| 256            | 0x100      | Lock is blocking another process |
| 512            | 0x200      | Demand lock                      |

**Table 1-12: type control bits in the syslocks table**

Table 1-13 lists the values for the fid column:

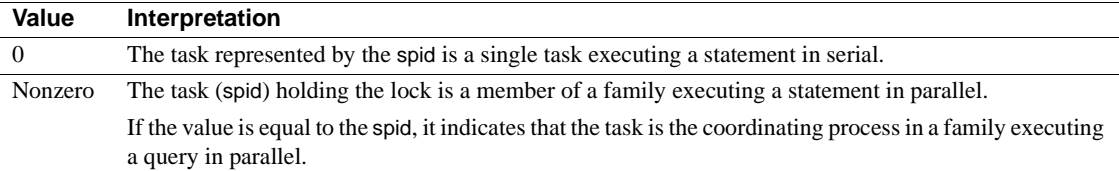

#### **Table 1-13: fid column values in the syslocks table**

Table 1-14 lists the values for the context column:

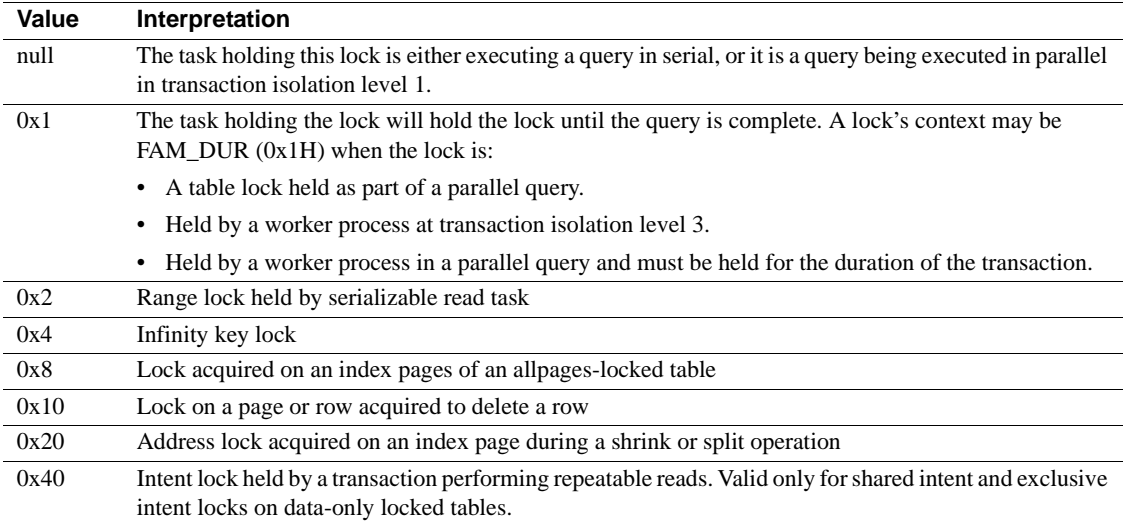

#### **Table 1-14: context column values in the syslocks table**

## **sysloginroles**

#### master database only

Description sysloginroles contains a row for each instance of a server login possessing a system role. One row is added for each role granted to each login. For example, if a single server user is granted "sa\_role", "sso\_role", and "oper\_role", three rows are added to sysloginroles associated with that user's system user ID (suid).

Columns The columns for sysloginroles are:

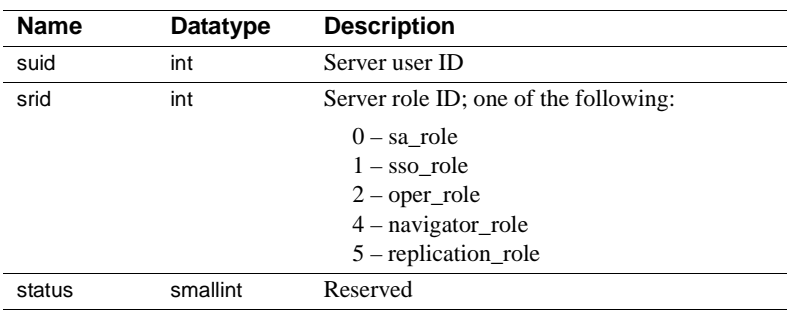

Indexes **Clustered index** On suid

## **syslogins**

#### master database only

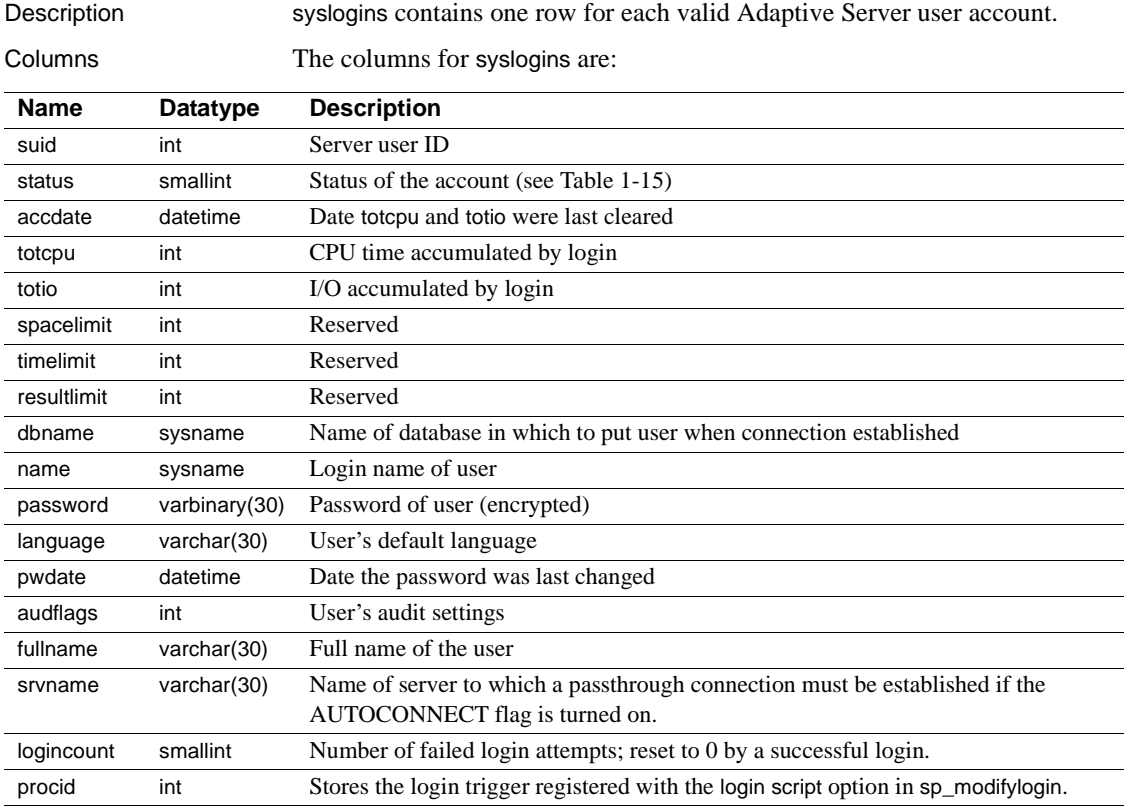

On the Adaptive Server distribution media, syslogins contains an entry in which the name is "sa", the suid is 1, and the password is null. It also contains the entry "probe" with an unpublished password. The login "probe" and the user "probe" exist for the two phase commit probe process, which uses a challenge and response mechanism to access Adaptive Server.

Table 1-15 lists the bit representations for the status column:

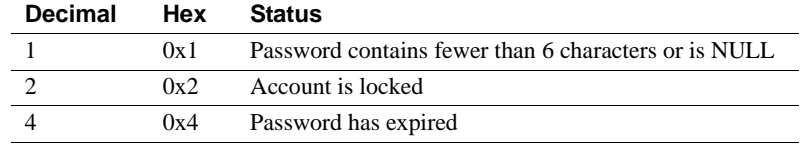

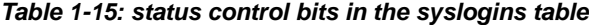

Indexes **Unique clustered index** On suid

**Unique nonclustered index** On name

# **syslogs**

## All databases

Description syslogs contains the transaction log. It is used by Adaptive Server for recovery and roll forward. It is not useful to users.

> You cannot delete from, insert into, or update syslogs. Every data modification operation is logged, so before you can change syslogs, the change must be logged. This means that a change operation on syslogs adds a row to syslogs, which then must be logged, adding another row to syslogs, and so on, producing an infinite loop. The loop continues until the database becomes full.

Columns The columns for syslogs are:

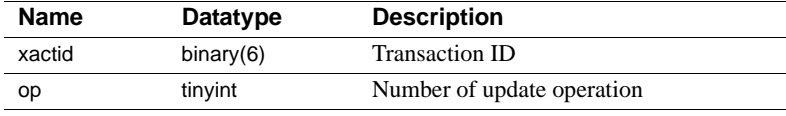

# **syslogshold**

## master database only

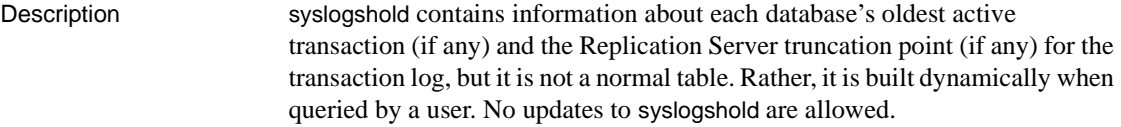

Columns The columns for syslogshold are:

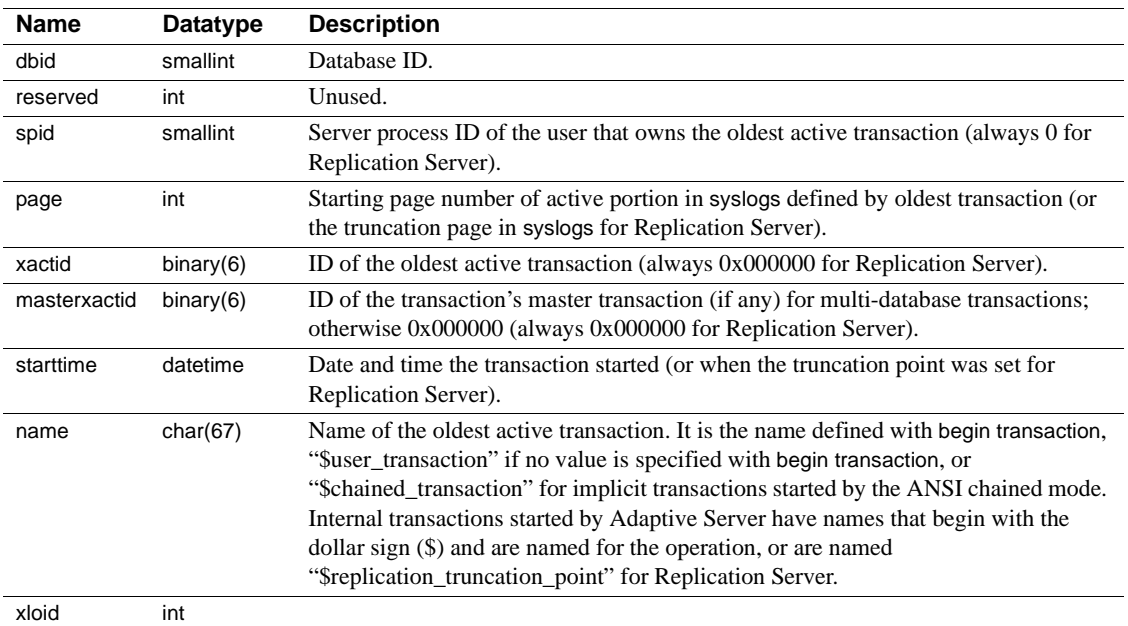
### **sysmessages**

#### master database only

Description sysmessages contains one row for each system error or warning that can be returned by Adaptive Server. Adaptive Server displays the error description on the user's screen.

Columns The columns for sysmessages are:

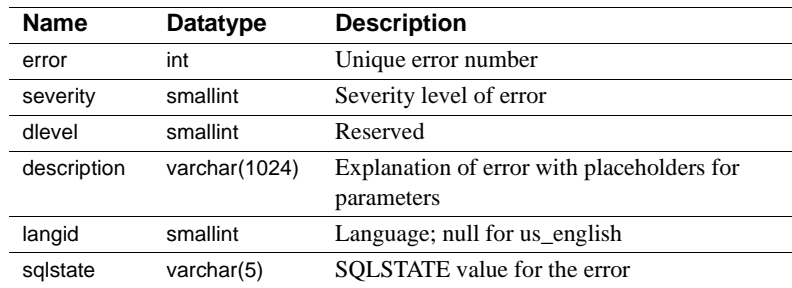

Indexes **Clustered index** On error, dlevel

**Unique nonclustered index** On error, dlevel, langid

# **sysmonitors**

### master database only

Description sysmonitors contains one row for each monitor counter.

Columns The columns for sysmonitors are:

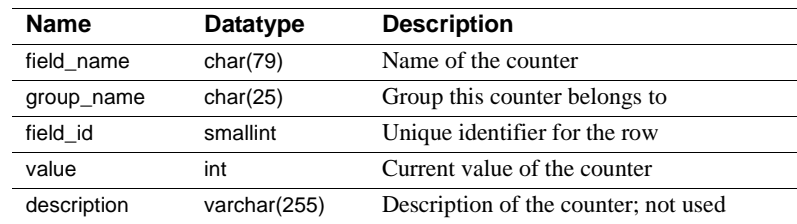

# **sysobjects**

### All databases

Description sysobjects contains one row for each table, view, stored procedure, extended stored procedure, log, rule, default, trigger, check constraint, referential constraint, and (in tempdb only) temporary object.

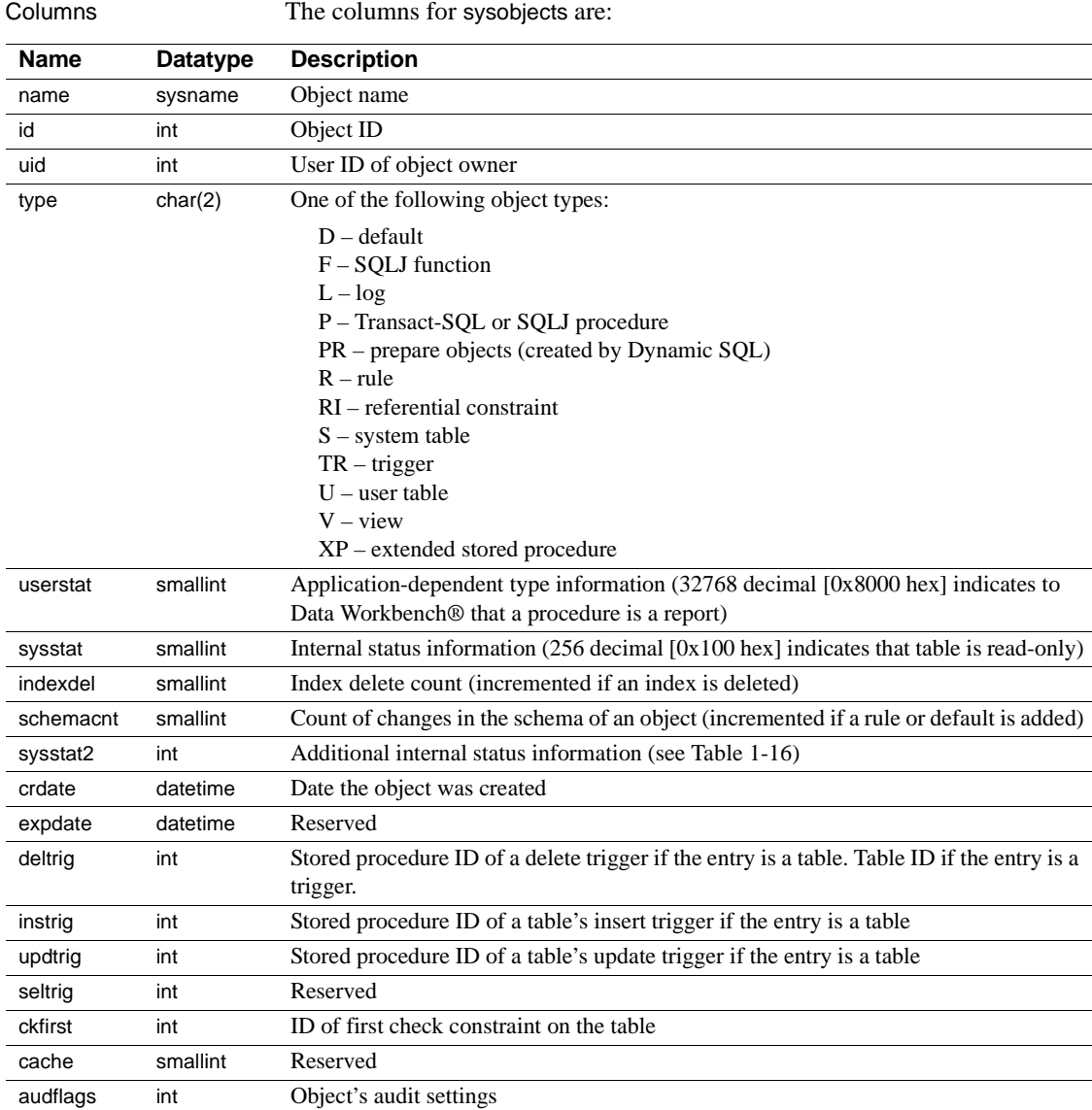

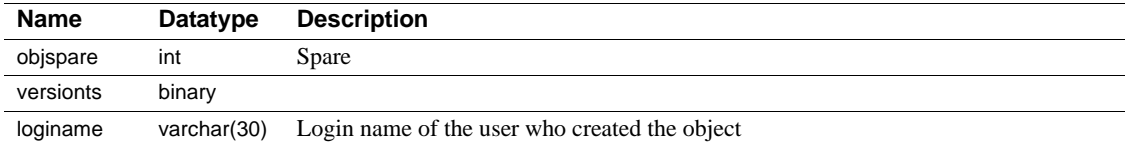

Table 1-16 lists the bit representations for the sysstat2 column:

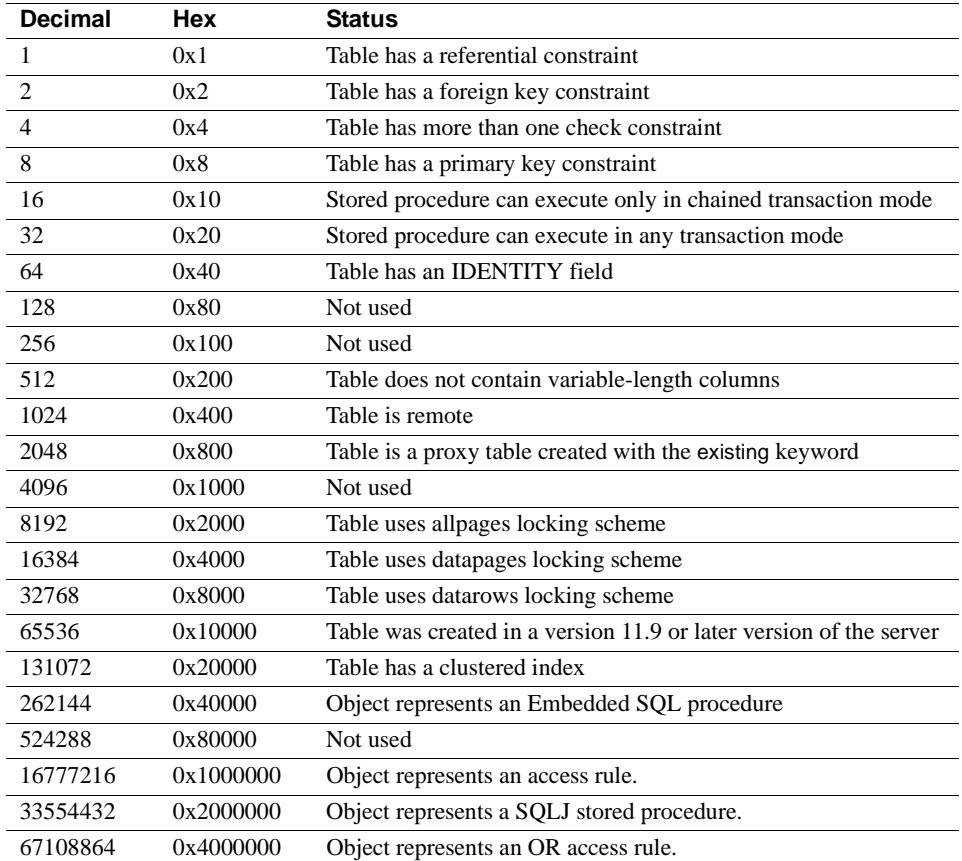

#### **Table 1-16: sysstat2 control bits in the sysobjects table**

Indexes **Unique clustered index** On id

**Unique nonclustered index** On name, uid

# **syspartitions**

### All databases

Description syspartitions contains one row for each partition (page chain) of a partitioned table.

Columns The columns for syspartitions are:

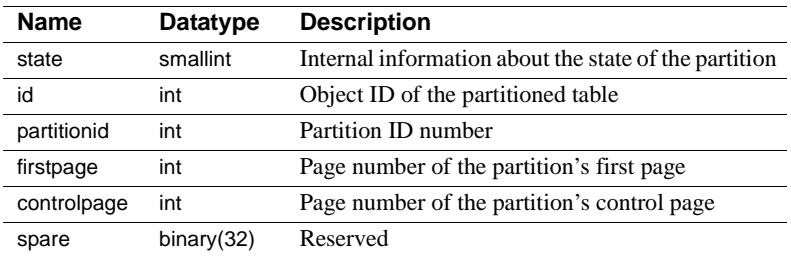

Indexes **Unique clustered index** On id, partitionid

# **sysprocedures**

Columns The columns for sysprocedures are:

### All databases

Description sysprocedures contains entries for each view, default, rule, trigger, procedure, declarative default, and check constraint. The plan or sequence tree for each object is stored in binary form. If the sequence tree does not fit into one entry, it is broken into more than one row. The sequence column identifies the subrows.

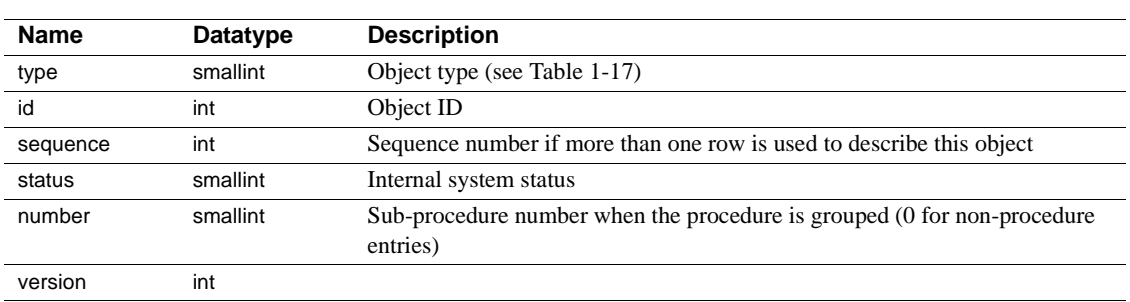

Table 1-17 lists the bit representations for the type column.

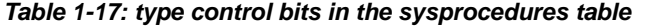

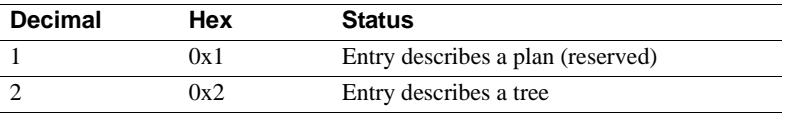

Indexes **Unique clustered index** On id, type, sequence, number

## **sysprocesses**

#### master database only

Description sysprocesses contains information about Adaptive Server processes, but it is not a normal table. It is built dynamically when queried by a user. No updates to sysprocesses are allowed. Use the kill statement to kill a process.

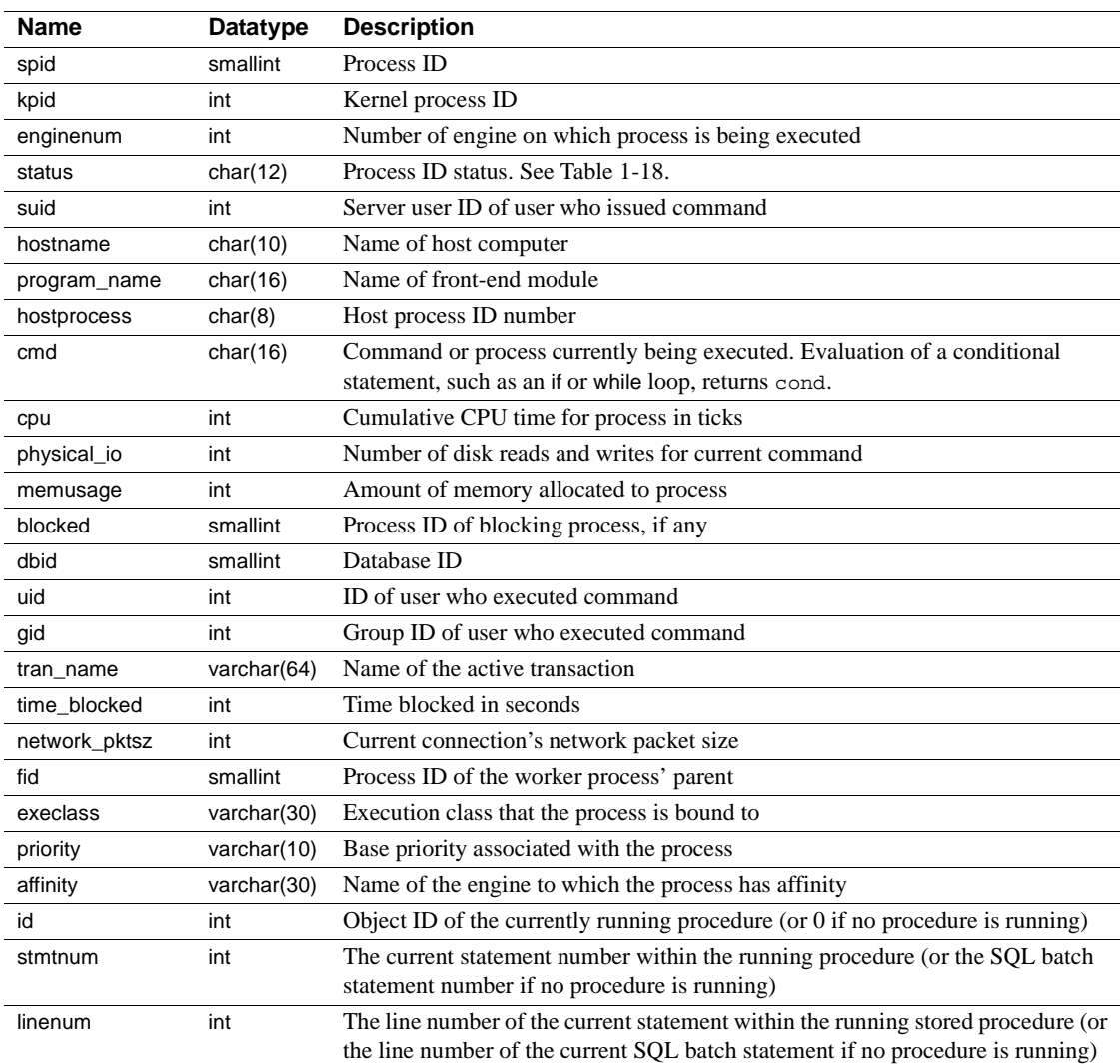

Columns The columns for sysprocesses are:

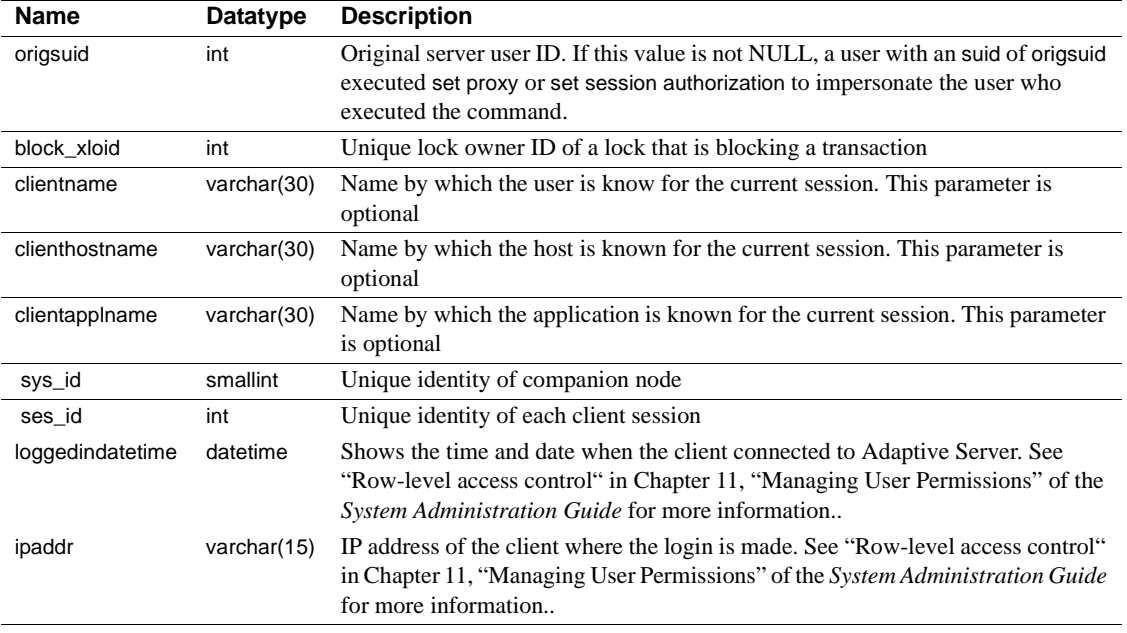

Table 1-18 lists the values for the status column:

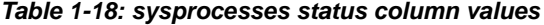

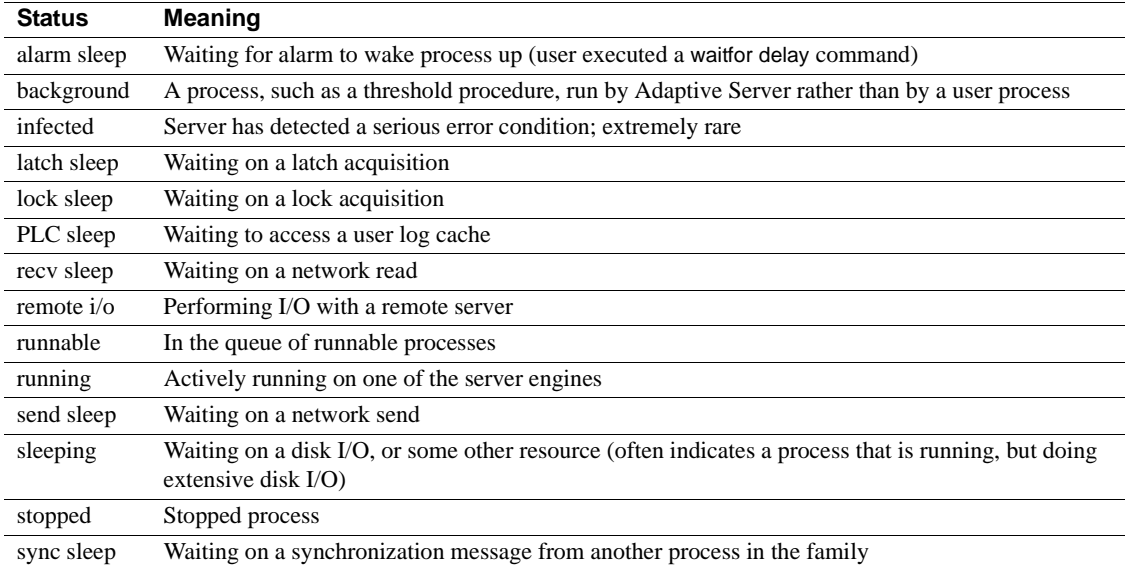

# **sysprotects**

### All databases

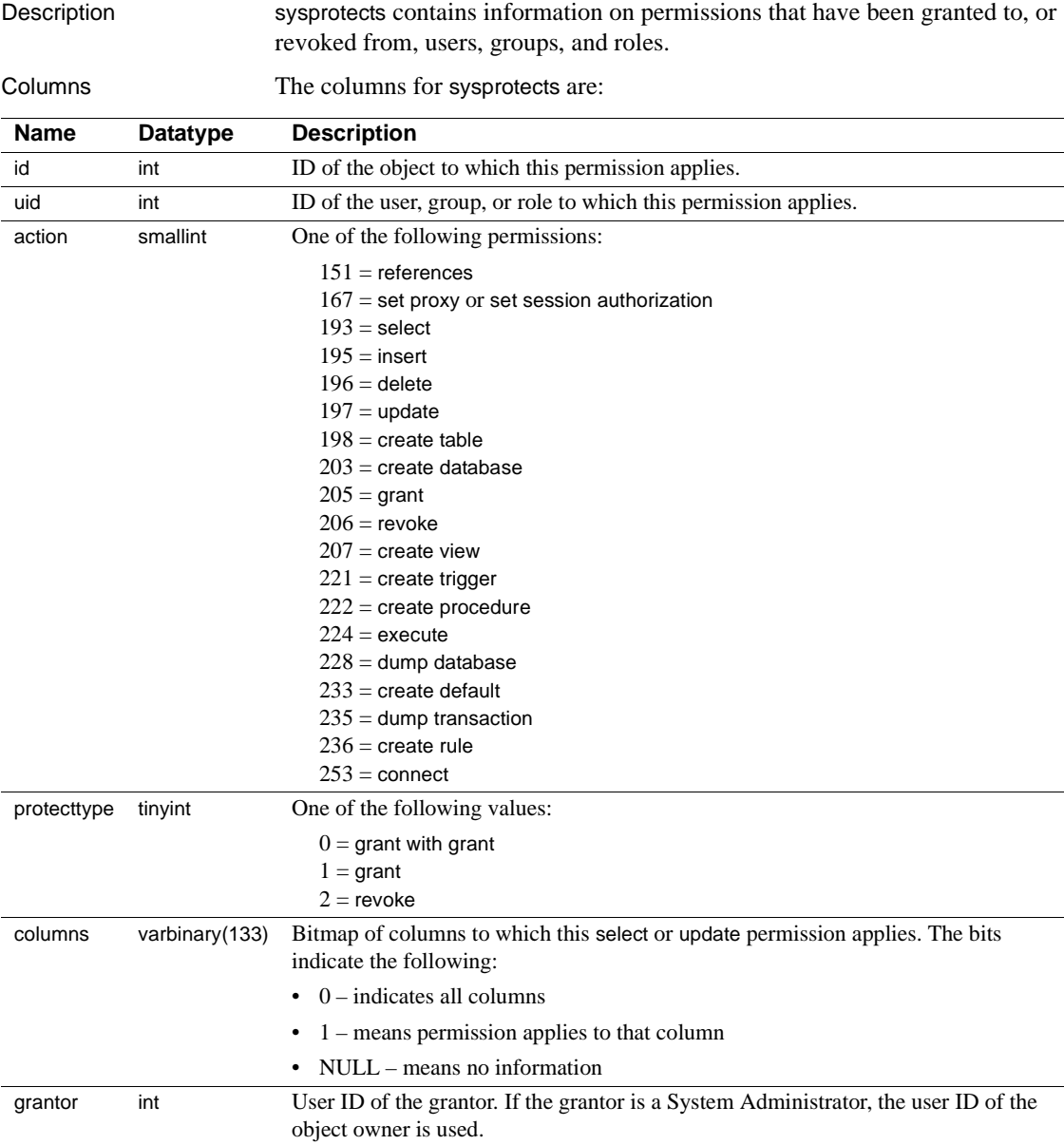

Indexes **Unique clustered index** On id, action, grantor, uid, protecttype

# **sysqueryplans**

### All databases

Description sysqueryplans contains two or more rows for each abstract query plan. Uses datarow locking.

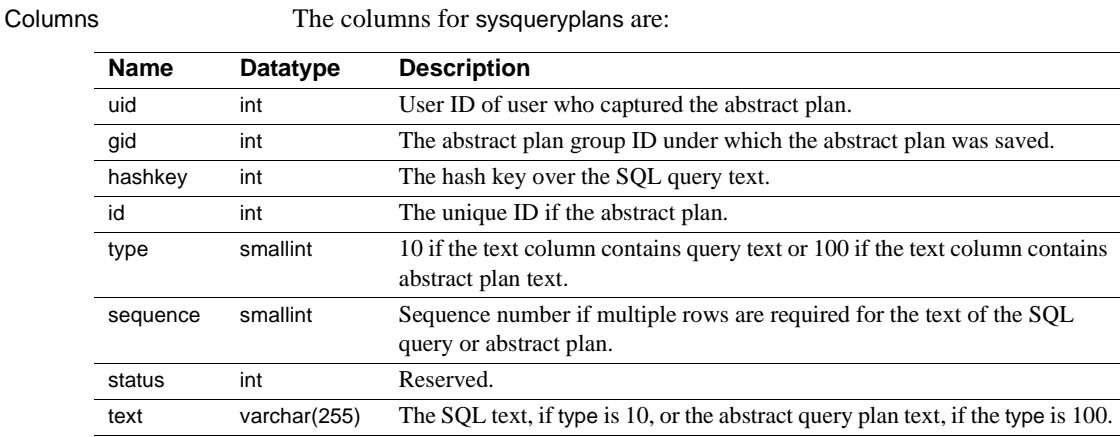

Indexes **Unique clustered index** On uid, gid, hashkey, id, type, sequence

**Nonclustered unique index** On id, type, sequence

# **sysreferences**

### All databases

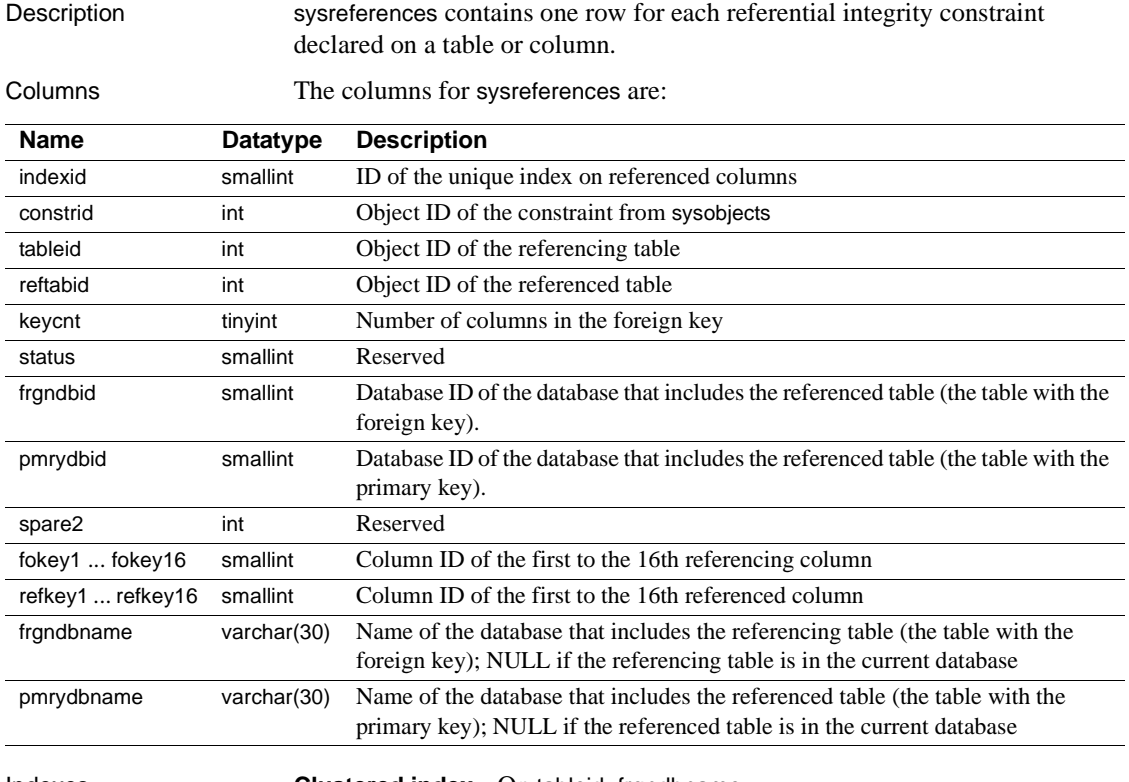

Indexes **Clustered index** On tableid, frgndbname

**Nonclustered index** On constrid, frgndbname, indexid, pmrydbname, reftabid

# **sysremotelogins**

#### master database only

Description sysremotelogins contains one row for each remote user that is allowed to execute remote procedure calls on this Adaptive Server.

Columns The columns for sysremotelogins are:

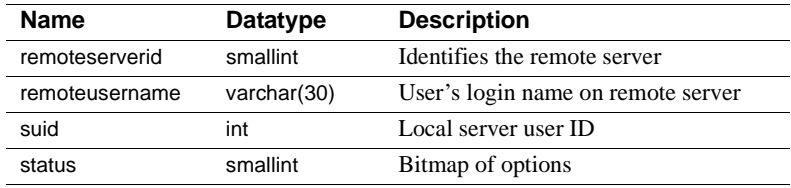

Indexes **Unique clustered index** On remoteserverid, remoteusername

# **sysresourcelimits**

### master database only

Description sysresourcelimits contains a row for each resource limit defined by Adaptive Server. Resource limits specify the maximum amount of server resources that can be used by a Adaptive Server login or an application to execute a query, query batch, or transaction.

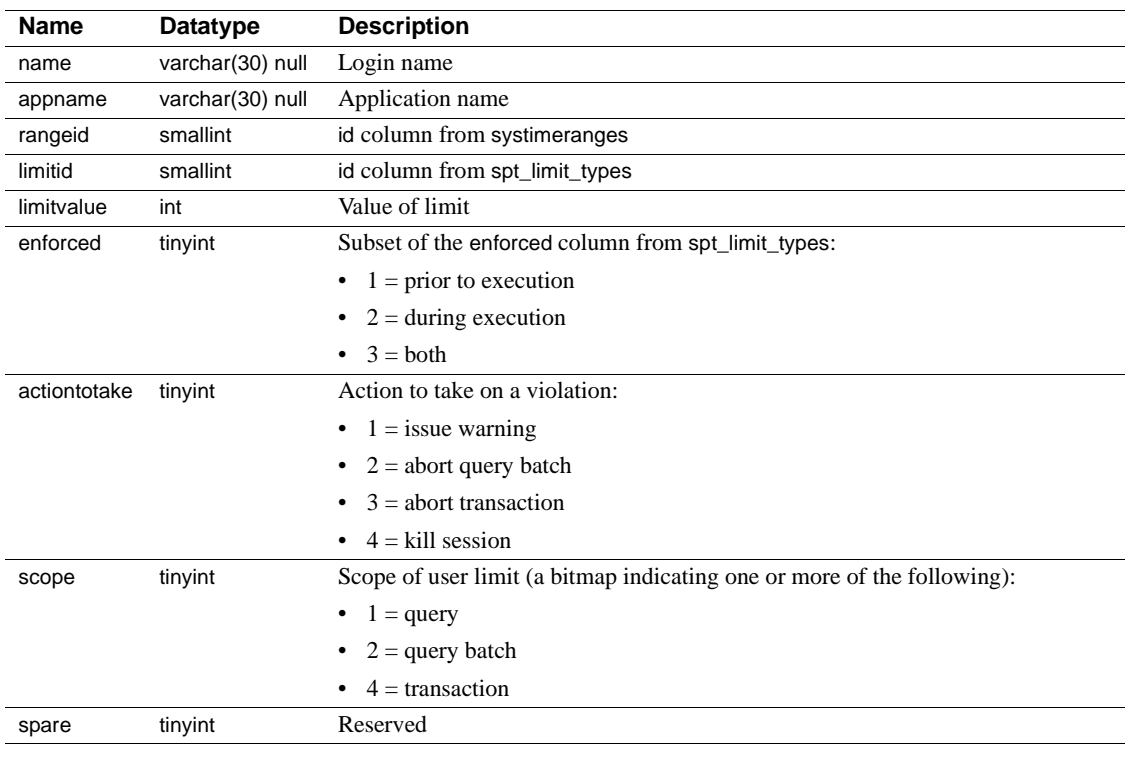

Columns The columns for sysresourcelimits are:

Indexes **Clustered index** On name, appname

# **sysroles**

### All databases

Description sysroles maps server role IDs to local role IDs.

Columns The columns for sysroles are:

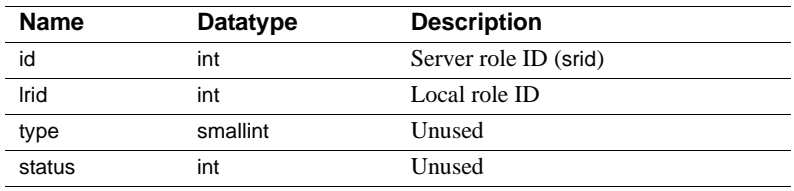

When a database permission is granted to a role, if an entry for the role does not exist in syssrvroles, Adaptive Server adds an entry to sysroles map the local role ID (lrid) to the server-wide role ID (srid) in syssrvroles.

Indexes **Unique clustered index** On lrid

# **syssecmechs**

### master database only

Description syssecmechs contains information about the security services supported by each security mechanism that is available to Adaptive Server. Unlike other system tables, it is not created during installation. Instead, it is built dynamically when queried by a user.

Columns The columns for syssecmechs are:

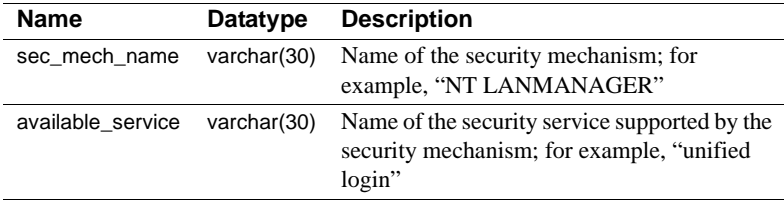

### **syssegments**

### All databases

Description syssegments contains one row for each segment (named collection of disk pieces). In a newly created database, the entries are: segment 0 (system) for system tables; segment 2 (logsegment) for the transaction log; and segment 1 (default) for other objects.

Columns The columns for syssegments are:

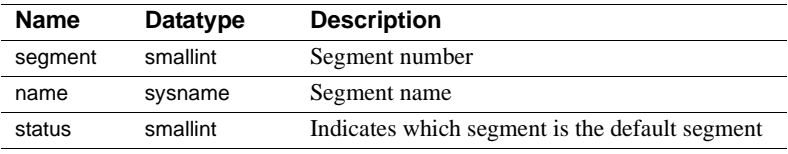

### **sysservers**

### master database only

Description sysservers contains one row for each remote Adaptive Server, Backup Server™, or Open Server™ on which this Adaptive Server can execute remote procedure calls.

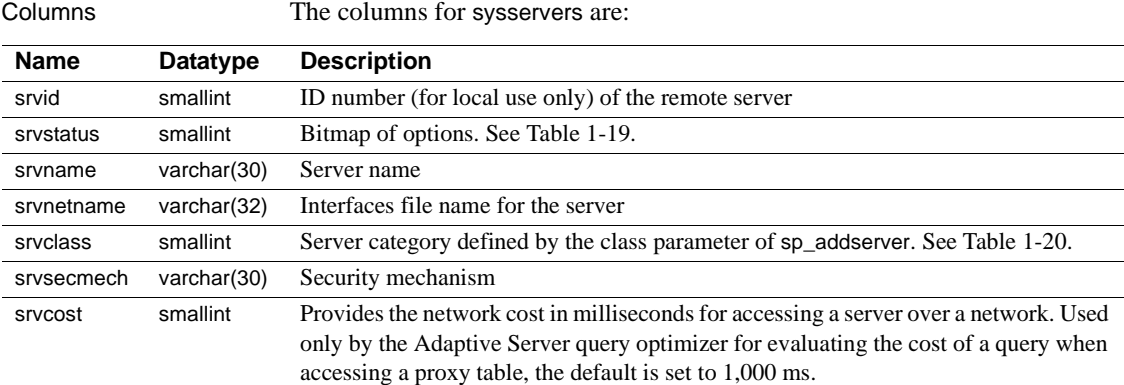

Table 1-19 lists the bit representations for the srvstatus column:

| Hex   | <b>Status</b>                          |
|-------|----------------------------------------|
| 0x0   | Timeouts are enabled                   |
| 0x1   | Timeouts are disabled                  |
| 0x2   | Network password encryption is enabled |
| 0x4   | Remote server is read only             |
| 0x8   | Use rpc security model A               |
| 0x10  | Use rpc security model B               |
| 0x40  | Use message confidentiality            |
| 0x80  | Use message integrity                  |
| 0x100 | Mutual authentication                  |
|       |                                        |

**Table 1-19: status control bits in the sysservers table**

Table 1-20 lists the server categories for the srvclass column:

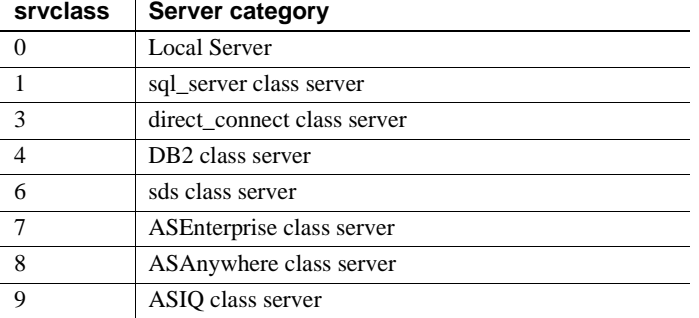

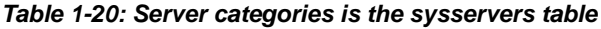

Indexes **Unique clustered index** On srvid

**Unique nonclustered index** On srvname

### **syssessions**

#### master database only

Description syssessions is only used when Adaptive Server is configured for Sybase's Failover in a high availability system. syssessions contains one row for each client that connects to Adaptive Server with the failover property (for example, isql -Q). Clients that have an entry in syssessions during failover are moved to the secondary companion. Clients that do not have an entry in syssessions are dropped during failover. Clients that have an entry in syssessions during failback are moved to the primary companion. Clients that do not have an entry in syssessions during failback are dropped.

Columns The columns for syssessions are:

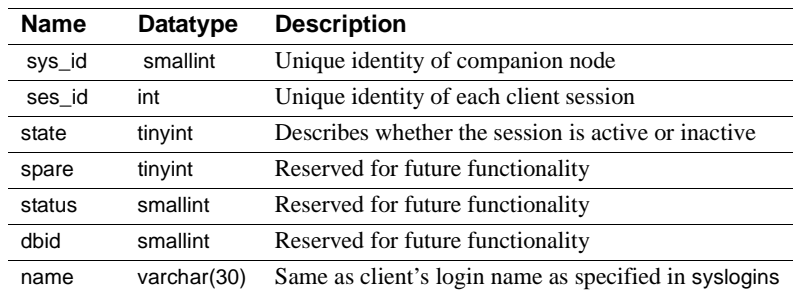

# **syssrvroles**

### master database only

Description syssrvroles contains a row for each system or user-defined role.

Columns The columns for syssrvroles are:

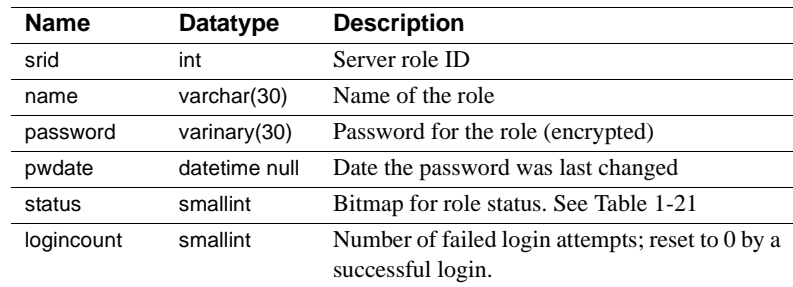

Table 1-21 lists the bit representations for the status column:

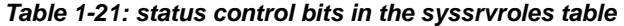

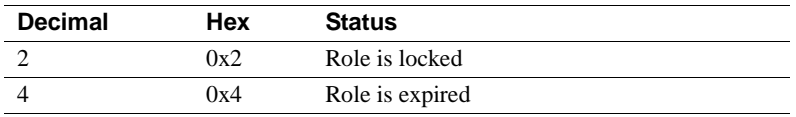

Indexes **Unique clustered index** On srid

# **sysstatistics**

### All databases

Description sysstatistics contains one or more rows for each indexed column on a user table. May also contain rows for unindexed column. Uses datarow locking.

Columns The columns for sysstatistics are:

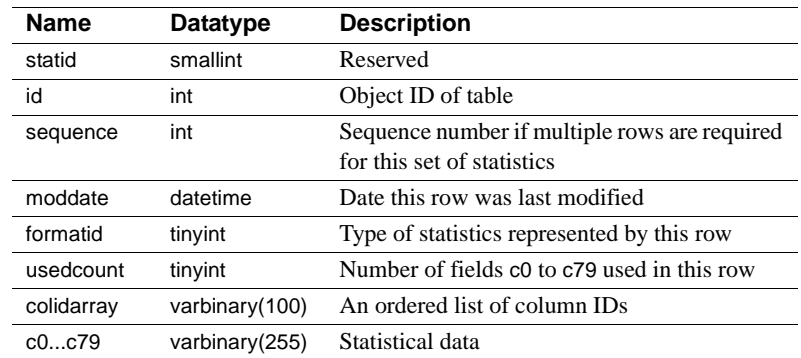

Indexes **Unique clustered index** On id, statid, colidarray, formatid, sequence

# **systabstats**

### All databases

Description systabstats contains one row for each clustered index, one row for each nonclustered index, and one row for each table that has no clustered index. Uses datarow locking.

Columns The columns for systabstats are:

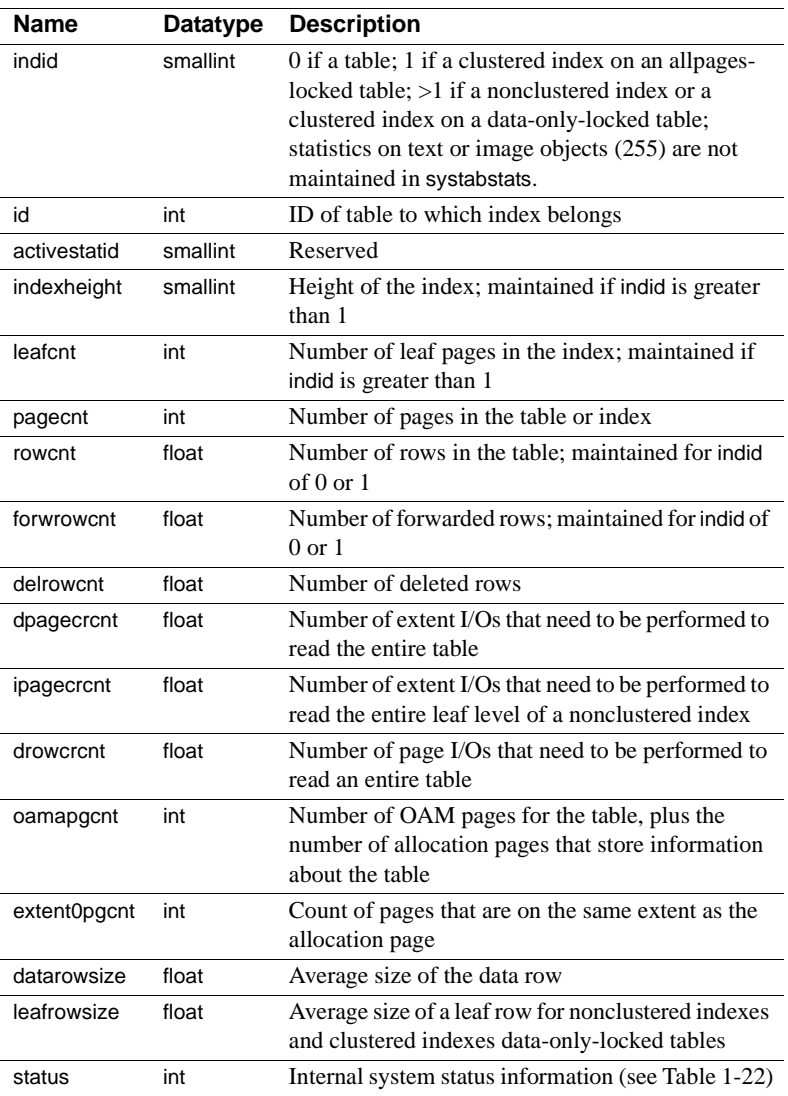

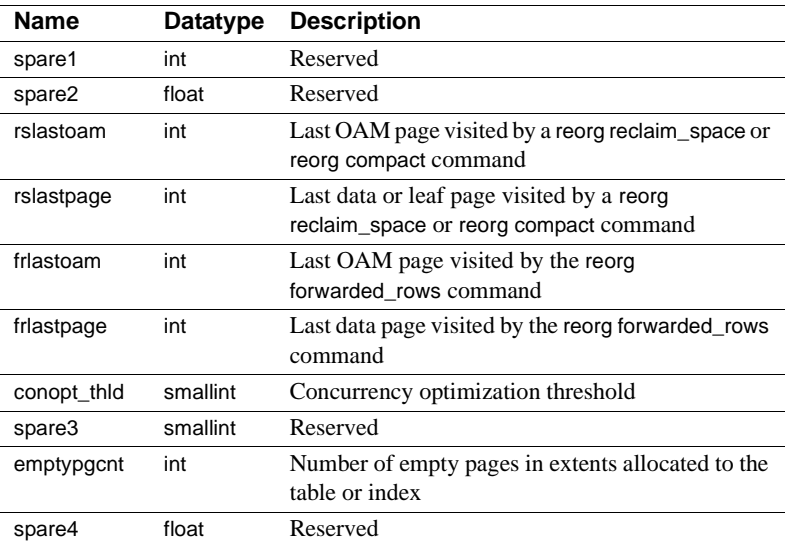

Table 1-22 lists the bit representations for the status column:

**Table 1-22: status bits in the systabstats table**

| Decimal Hex Status |     |                                                              |
|--------------------|-----|--------------------------------------------------------------|
|                    | 0x1 | Statistics are the result of upgrade (not update statistics) |

Indexes **Unique clustered index** On id, indid

# **systhresholds**

### All databases

Description systhresholds contains one row for each threshold defined for the database.

Columns The columns for systhresholds are:

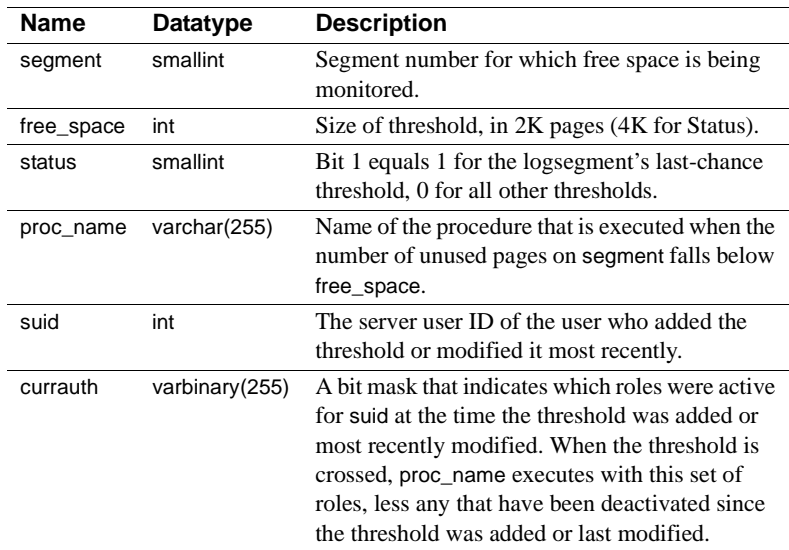

Indexes **Unique clustered index** On segment, free\_space

# **systimeranges**

### master database only

Description systimeranges stores named time ranges, which are used by Adaptive Server to control when a resource limit is active.

Columns The columns for systimeranges are:

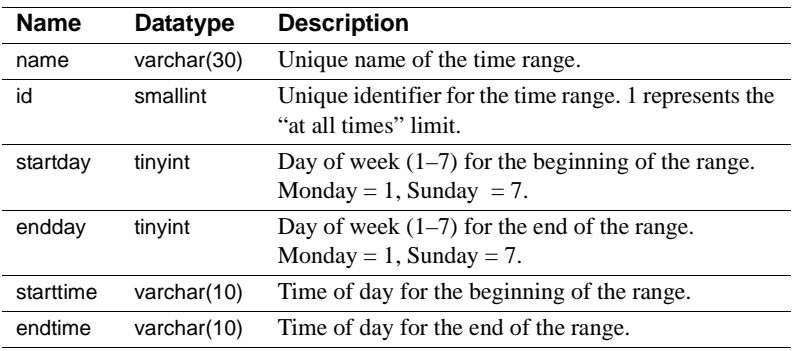

Indexes **Clustered index** On id

# **systransactions**

#### master database only

Description systransactions contains information about Adaptive Server transactions, but it is not a normal table. Portions of the table are built dynamically when queried by a user, while other portions are stored in the master database. Updates to the dynamically-built columns of systransactions are not allowed.

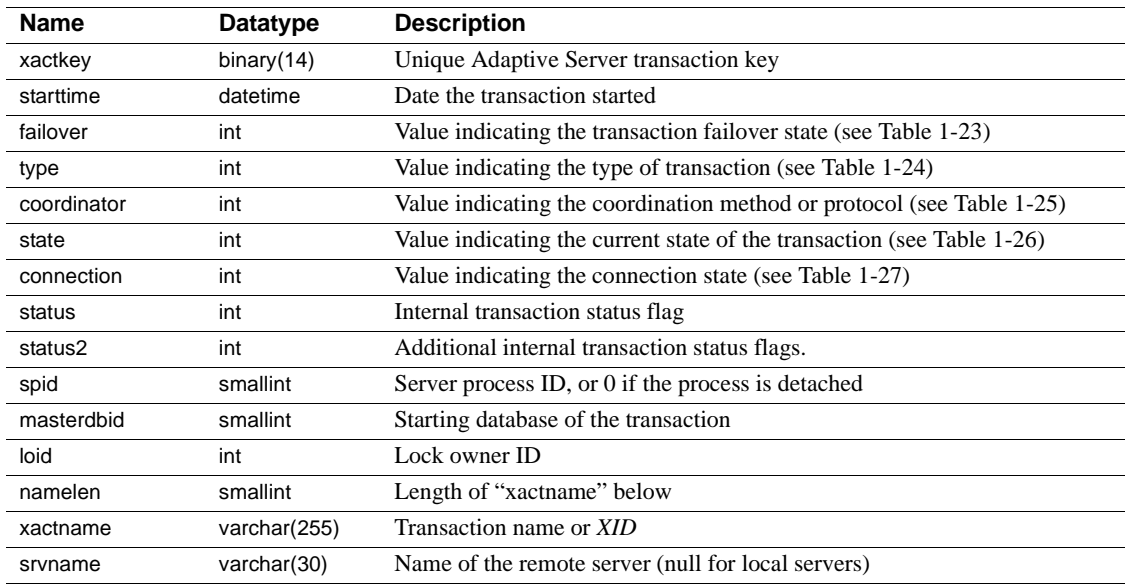

Columns The columns for systransactions are:

| failover value | <b>Failover state</b> |  |
|----------------|-----------------------|--|
|                | Resident Tx           |  |
|                | Failed-over Tx        |  |
|                | Tx by Failover-Conn   |  |

**Table 1-23: systransactions failover column values**

#### **Table 1-24: systransactions type column values**

| type value | <b>Transaction type</b> |  |  |
|------------|-------------------------|--|--|
|            | Local                   |  |  |
|            | External                |  |  |
| 98         | Remote                  |  |  |
| 99         | Dtx State               |  |  |

**Table 1-25: systransactions coordinator column values**

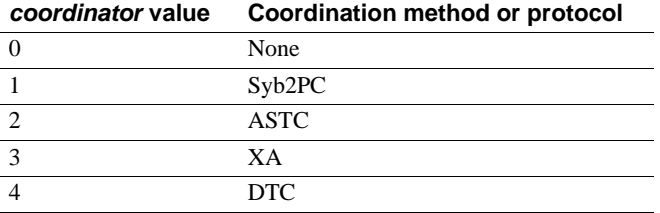

#### **Table 1-26: systransactions state column values**

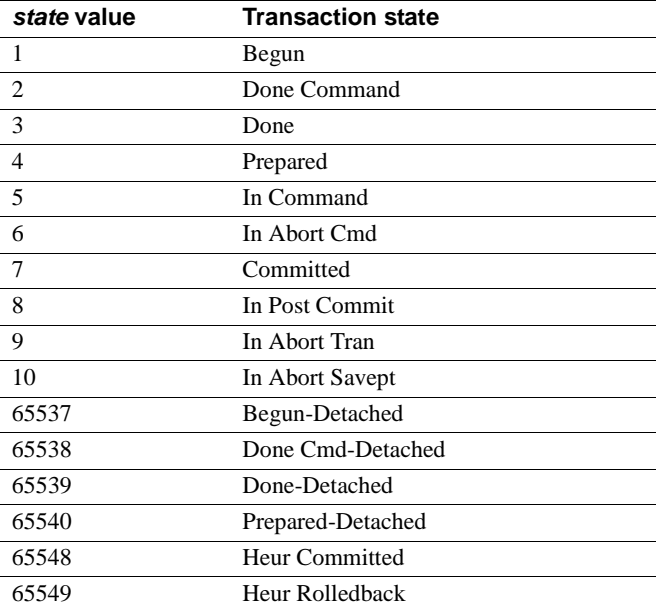

| connection value | <b>Connection state</b> |  |
|------------------|-------------------------|--|
|                  | Attached                |  |
|                  | Detached                |  |

**Table 1-27: systransactions connection column values**

# **systypes**

### All databases

Description systypes contains one row for each system-supplied and user-defined datatype. Domains (defined by rules) and defaults are given, if they exist.

The rows that describe system-supplied datatypes cannot be altered.

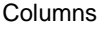

The columns for systypes are:

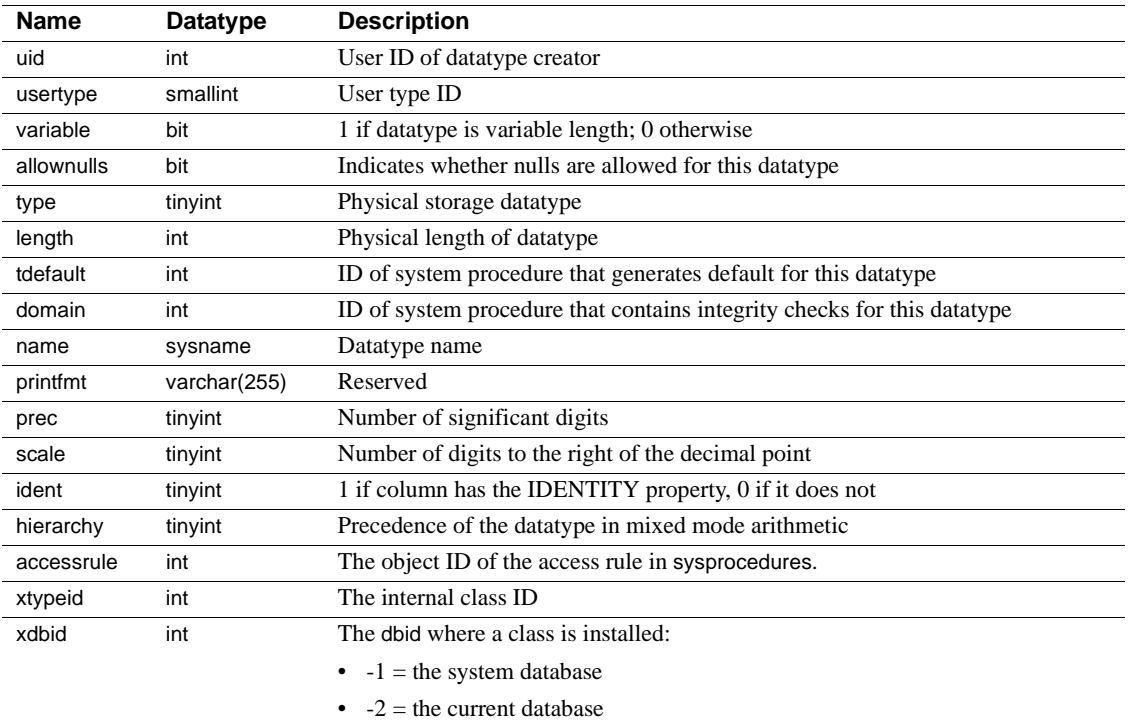

Table 1-28 lists each system-supplied datatype's name, hierarchy, type (not necessarily unique), and usertype (unique). The datatypes are ordered by hierarchy. In mixed-mode arithmetic, the datatype with the lowest hierarchy takes precedence:

| <b>Name</b>   | hierarchy      | type | usertype       |
|---------------|----------------|------|----------------|
| floatn        | 1              | 109  | 14             |
| float         | $\overline{c}$ | 62   | 8              |
| datetimn      | 3              | 111  | 15             |
| datetime      | $\overline{4}$ | 61   | 12             |
| real          | 5              | 59   | 23             |
| numericn      | 6              | 108  | 28             |
| numeric       | 7              | 63   | 10             |
| decimaln      | 8              | 106  | 27             |
| decimal       | 9              | 55   | 26             |
| moneyn        | 10             | 110  | 17             |
| money         | 11             | 60   | 11             |
| smallmoney    | 12             | 122  | 21             |
| smalldatetime | 13             | 58   | 22             |
| intn          | 14             | 38   | 13             |
| int           | 15             | 56   | 7              |
| smallint      | 16             | 52   | 6              |
| tinyint       | 17             | 48   | 5              |
| bit           | 18             | 50   | 16             |
| univarchar    | 19             | 155  | 35             |
| unichar       | 20             | 135  | 34             |
| reserved      | 21             |      |                |
| varchar       | 22             | 39   | $\overline{2}$ |
| sysname       | 22             | 39   | 18             |
| nvarchar      | 22             | 39   | 25             |
| char          | 23             | 47   | 1              |
| nchar         | 23             | 47   | 24             |
| varbinary     | 24             | 37   | 4              |
| timestamp     | 24             | 37   | 80             |
| binary        | 25             | 45   | 3              |
| text          | 26             | 35   | 19             |
| image         | 27             | 34   | 20             |
| date          | 28             | 123  | 37             |
| time          | 29             | 124  | 38             |
| daten         | 30             | 160  | 39             |
| timen         | 31             | 29   | 40             |

**Table 1-28: Datatype names, hierarchy, types, and usertypes**

Indexes **Unique clustered index** On name **Unique nonclustered index** On usertype

### **sysusages**

#### master database only

Description sysusages contains one row for each **disk allocation piece** assigned to a database. Each database contains a specified number of database (logical) page numbers. Each disk piece includes the segments on the Adaptive Server distribution media, segments 0 and 1.

> The create database command checks sysdevices and sysusages to find available disk allocation pieces. One or more contiguous disk allocation pieces are assigned to the database, and the mapping is recorded in sysusages.

#### Columns The columns for sysusages are:

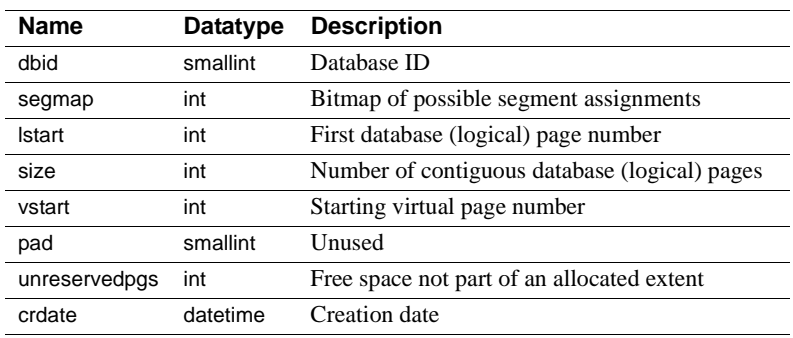

Indexes **Unique clustered index** On dbid, lstart

#### **Unique nonclustered index** On vstart

# **sysusermessages**

### All databases

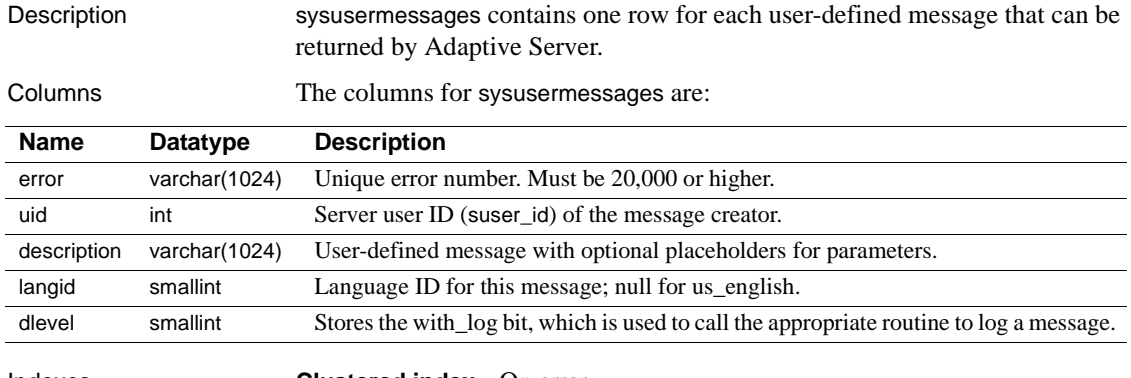

Indexes **Clustered index** On error

**Unique nonclustered index** On error, langid

### **sysusers**

### All databases

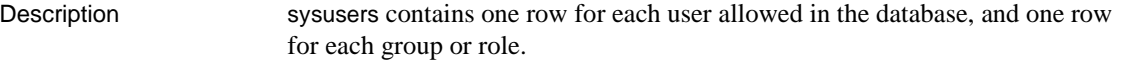

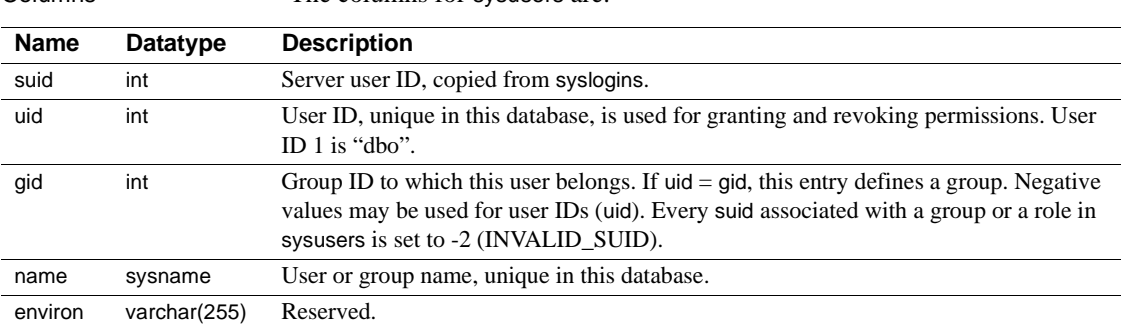

On the Adaptive Server distribution media, master..sysusers contains some initial users: "dbo", whose suid is 1 and whose uid is 1; "guest", whose suid is -1 and whose uid is 2; and "public", whose suid is -2 and whose uid is 0. In addition, both system-defined and user-defined roles are listed in sysusers.

The user "guest" provides a mechanism for giving users not explicitly listed in sysusers access to the database with a restricted set of permissions. The "guest" entry in master means any user with an account on Adaptive Server (that is, with an entry in syslogins) can access master.

The user "public" refers to all users. The keyword public is used with the grant and revoke commands to signify that permission is being given to or taken away from all users.

Indexes **Unique clustered index** On suid

Columns The columns for sysusers are:

**Unique nonclustered index** On name, uid

# **sysxtypes**

### All databases

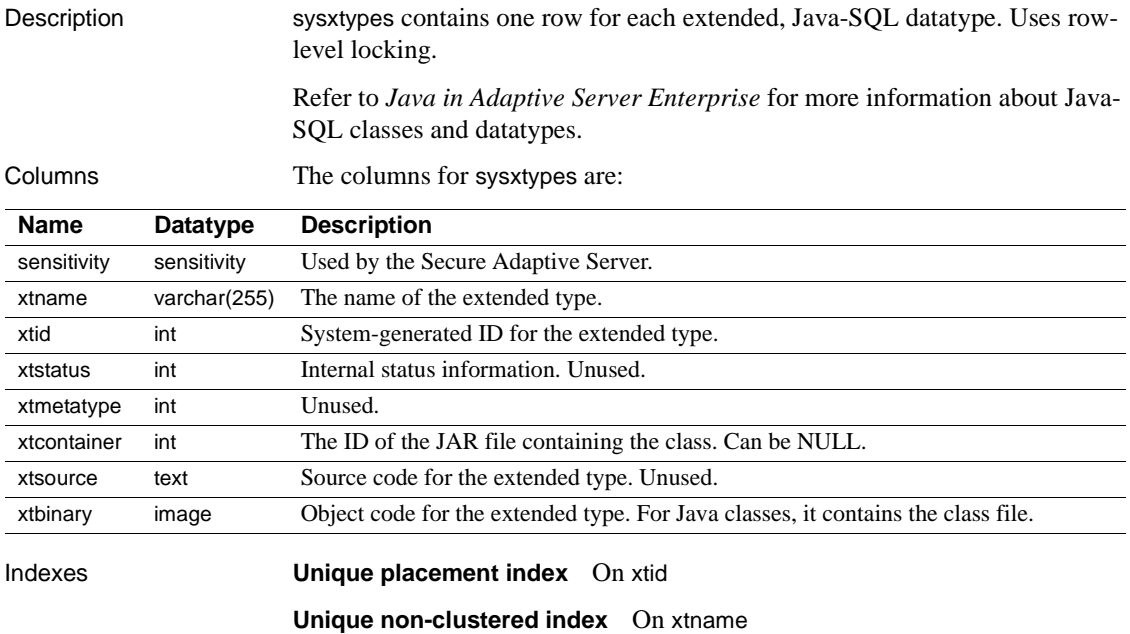
# **syblicenseslog**

#### master database only

Description syblicenseslog contains one row for each update of the maximum number of licenses used in Adaptive Server per 24-hour period. syblicenseslog is updated every 24 hours. If Adaptive Server is shut down at any time, License Use Manager logs the number of licenses currently being used in syblicenseslog before the shutdown is complete. The 24 hour period restarts when you start Adaptive Server.

> <span id="page-108-1"></span><span id="page-108-0"></span>**Note** syblicenseslog is not a system table. Its type is "U" and its object ID is greater than 100.

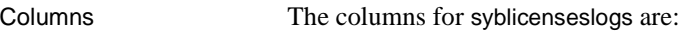

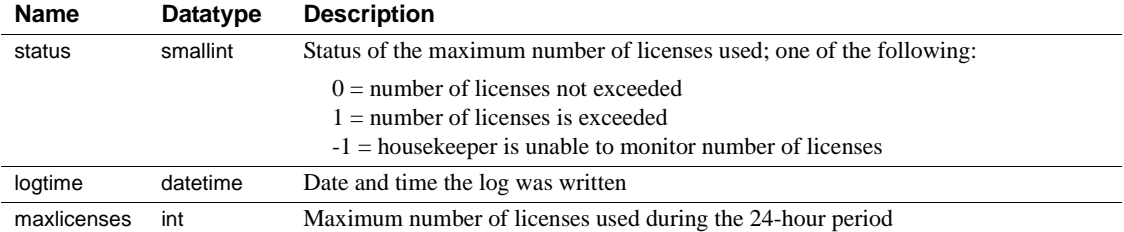

## CHAPTER 2 **dbccdb Tables**

<span id="page-110-1"></span>In addition to the standard system tables included in all databases, the dbcc management database, dbccdb, contains seven tables that define inputs to and outputs from dbcc checkstorage. It also contains at least two workspaces.

Topics include:

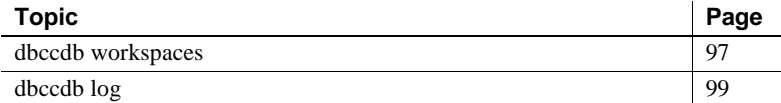

#### <span id="page-110-0"></span>**dbccdb workspaces**

Workspaces are special tables in dbccdb that store intermediate results of the dbcc checkstorage operation. Workspaces differ from worktables in that they:

- Are preallocated contiguously to improve I/O performance
- Are persistent
- Do not reside in the tempdb database

When you create dbccdb, two workspaces, scan and text, are created automatically. They are preallocated as follows:

- *Scan workspace* contains a row for each page of the target database. The allocation is approximately 1 percent of the database size. Each row consists of a single binary(18) column.
- *Text workspace* contains a row for each table in the target database that contains text or image columns. The size of this table depends on the design of the target database, but it is usually significantly smaller than the scan workspace. Each row consists of a single binary(22) column.

If either allocation is larger than needed by dbcc checkstorage, the operation uses only what it requires. The allocation does not change. If the text workspace allocation is too small, dbcc checkstorage reports this, recommends a new size, and continues checking; however, not all text chains are checked. If the scan workspace allocation is too small, the dbcc checkstorage operation fails immediately.

You must have at least one scan and one text workspace, but you may create as many as you need. While in use, the workspaces are locked so that only one dbcc checkstorage operation can use them at any given time. You can execute concurrent dbcc checkstorage operations by supplying each one with a separate scan and text workspace.

For more information on creating workspaces, see the *System Administration Guide* and the *Adaptive Server Reference Manual*.

Ideally, workspaces should be accessed only through dbcc checkstorage, but this is not a requirement. dbcc checkstorage exclusively locks the workspaces it uses, and the content of the workspaces is regenerated with each execution of dbcc checkstorage. The workspaces do not contain any secure data.

**Note** While the contents of the workspaces are accessible through SQL, no interpretation of the binary values is available. Access through SQL might return data from different dbcc checks mixed together. The presence of a row in these tables does not ensure that it contains valid data. dbcc tracks valid rows only during execution. That information is lost when the operation completes.

Most of the update activity in dbccdb is performed in the text and scan workspaces. The workspaces are preallocated, and only one dbcc checkstorage operation can use the workspaces at any given time, so the workspaces are less susceptible to corruption than most user tables. Corruption in a workspace can cause the dbcc checkstorage operation to fail or behave erratically. If this happens, drop and re-create the corrupt workspace.

Checks of databases using different workspaces can proceed simultaneously, but the performance of each operation might be degraded as it competes for disk throughput.

<span id="page-111-0"></span>To delete a workspace, in dbccdb, enter:

```
drop table workspace_name
```
## <span id="page-112-0"></span>**dbccdb log**

The results of each dbcc checkstorage operation are recorded in the dbccdb log. Updates to the text and scan workspaces are not recorded there.

The dbccdb log must be sized to handle updates to the tables. The log requirement is related to the number of tables and indexes in the target database. It is not related to the target database size.

To minimize the log requirement and the recovery time, use the truncate log on checkpoint option with dbccdb.

# **dbcc\_config**

Description The dbcc\_config table describes the currently executing or last completed dbcc checkstorage operation. It defines:

- The location of resources dedicated to the dbcc checkstorage operation
- Resource usage limits for the dbcc checkstorage operation

Columns The columns for dbcc\_config are:

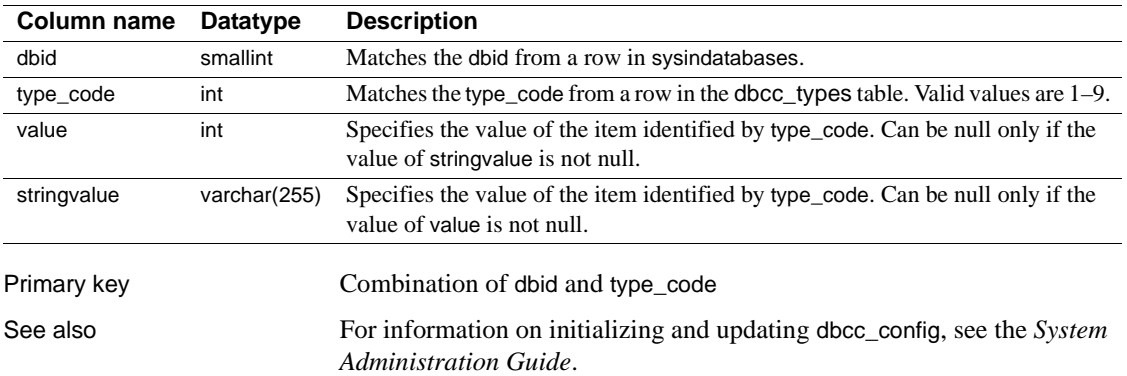

# **dbcc\_counters**

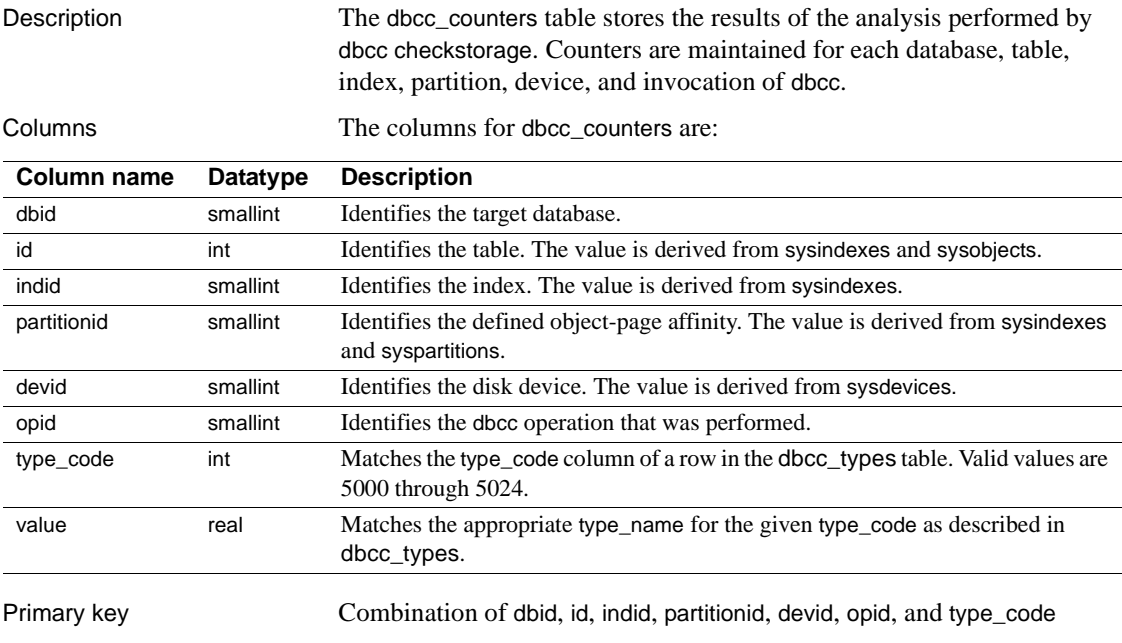

## **dbcc\_fault\_params**

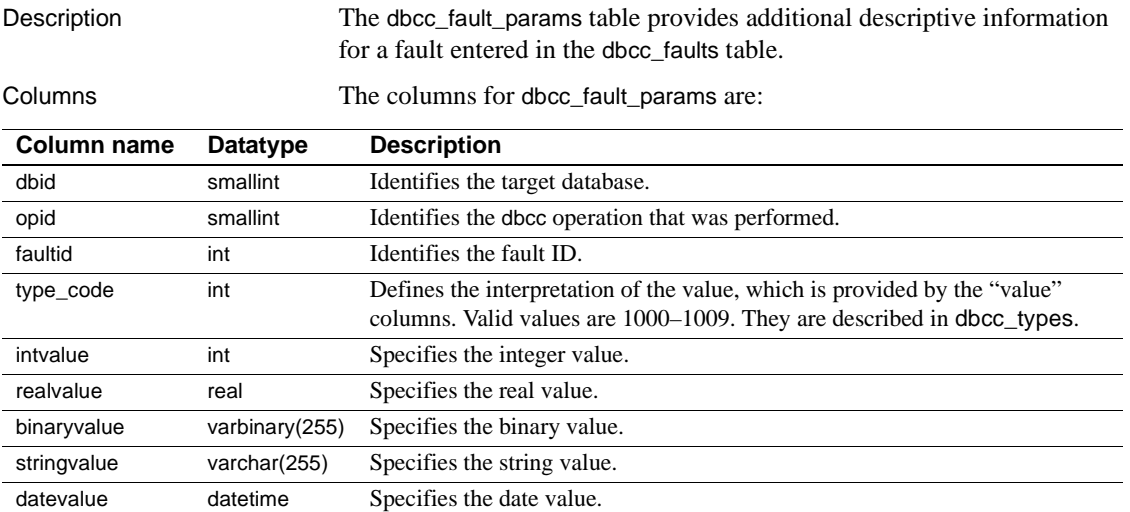

Each "value" column (intvalue, realvalue, binaryvalue, stringvalue, and datevalue) can contain a null value. At least one must not be null. If more than one of these columns contains a value other than null, the columns provide different representations of the same value.

Primary key Combination of dbid, opid, faultid, and type\_code

## **dbcc\_faults**

Description The dbcc\_faults table provides a description of each fault detected by dbcc checkstorage.

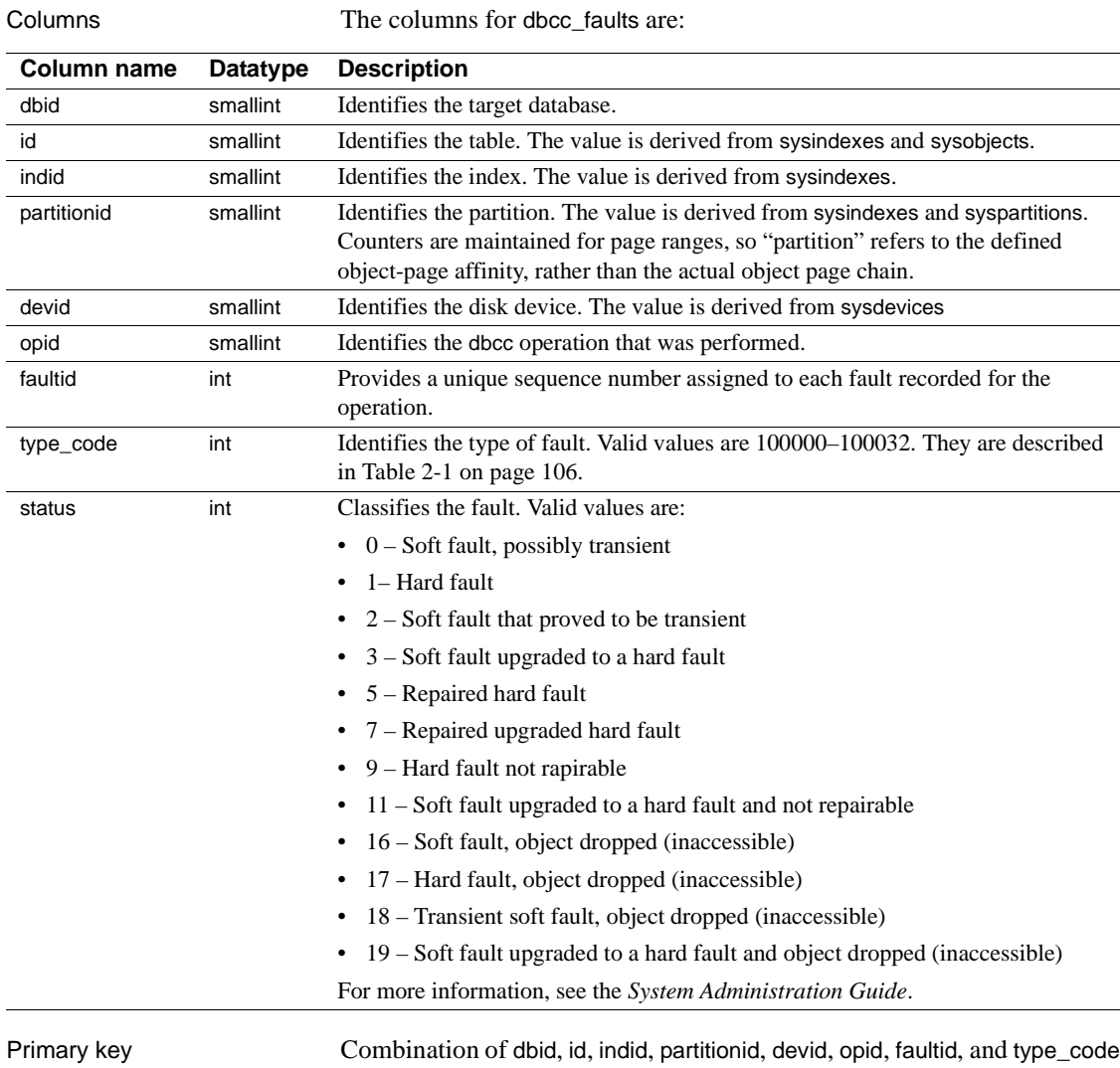

# **dbcc\_operation\_log**

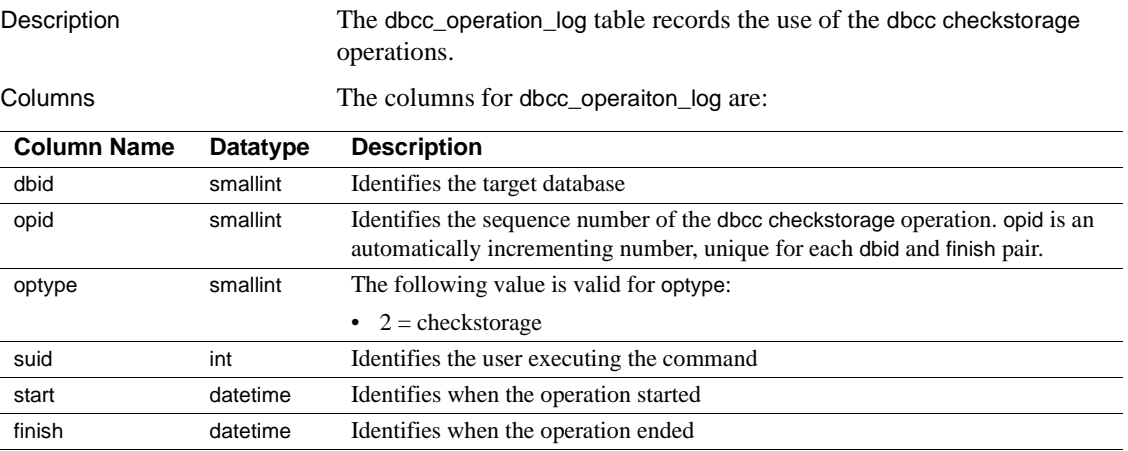

Summary results are recorded in the dbcc\_operation\_results table.

Primary key Combination of dbid, opid, and optype

## **dbcc\_operation\_results**

Description The dbcc\_operation\_results table provides additional descriptive information for an operation recorded in the dbcc\_operation\_log table.

Columns The columns for dbcc\_operation\_results are:

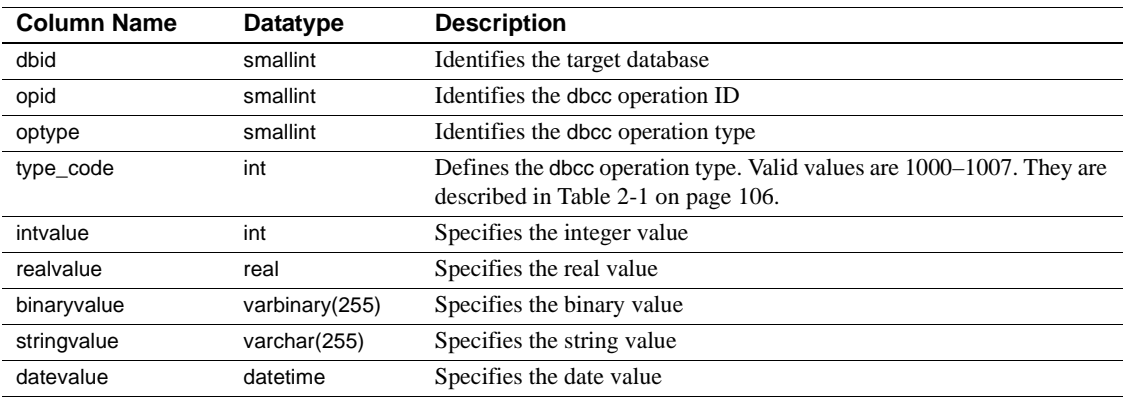

Each "value" column (intvalue, realvalue, binaryvalue, stringvalue, and datevalue) may contain a null value. At least one is not null. If more than one of these columns contains a value other than null, the columns provide different representations of the same value.

Results of the dbcc checkstorage operations include the number of:

- Hard faults found
- Soft faults found
- Operations stopped due to a hard error

Primary key Combination of dbid, opid, optype, and type\_code

## <span id="page-119-0"></span>**dbcc\_types**

Description The dbcc\_types table provides the definitions of the data types used by dbcc checkstorage. This table is not actually used by the dbcc stored procedures. It is provided to facilitate the use of the other tables in dbccdb, and to document the semantics of the data types. Type codes for operation configuration, analysis data reported, fault classification, and fault report parameters are included. If you create your own stored procedures for generating reports, the values listed in the type\_name column can be used as report headings.

Columns The columns for dbcc\_types are as follows.

**Note** To allow for future additions to dbcc\_types, some type\_code numbers are not used at this time:

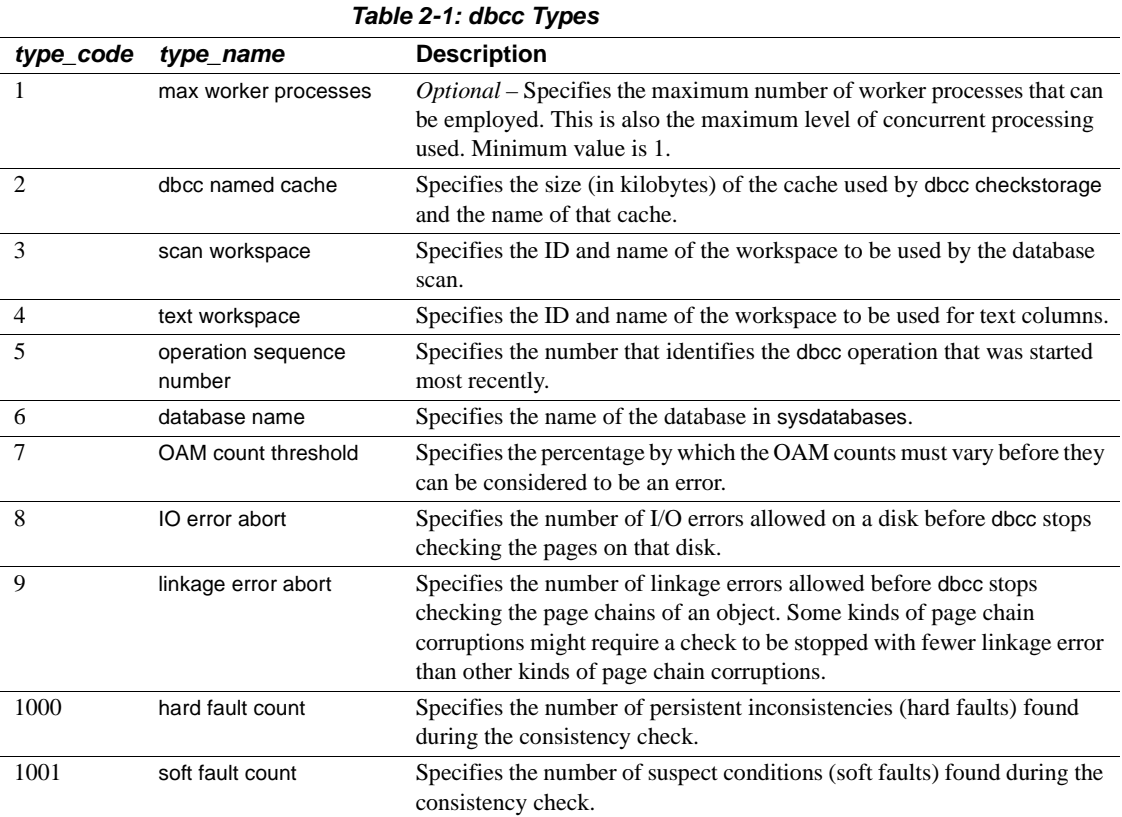

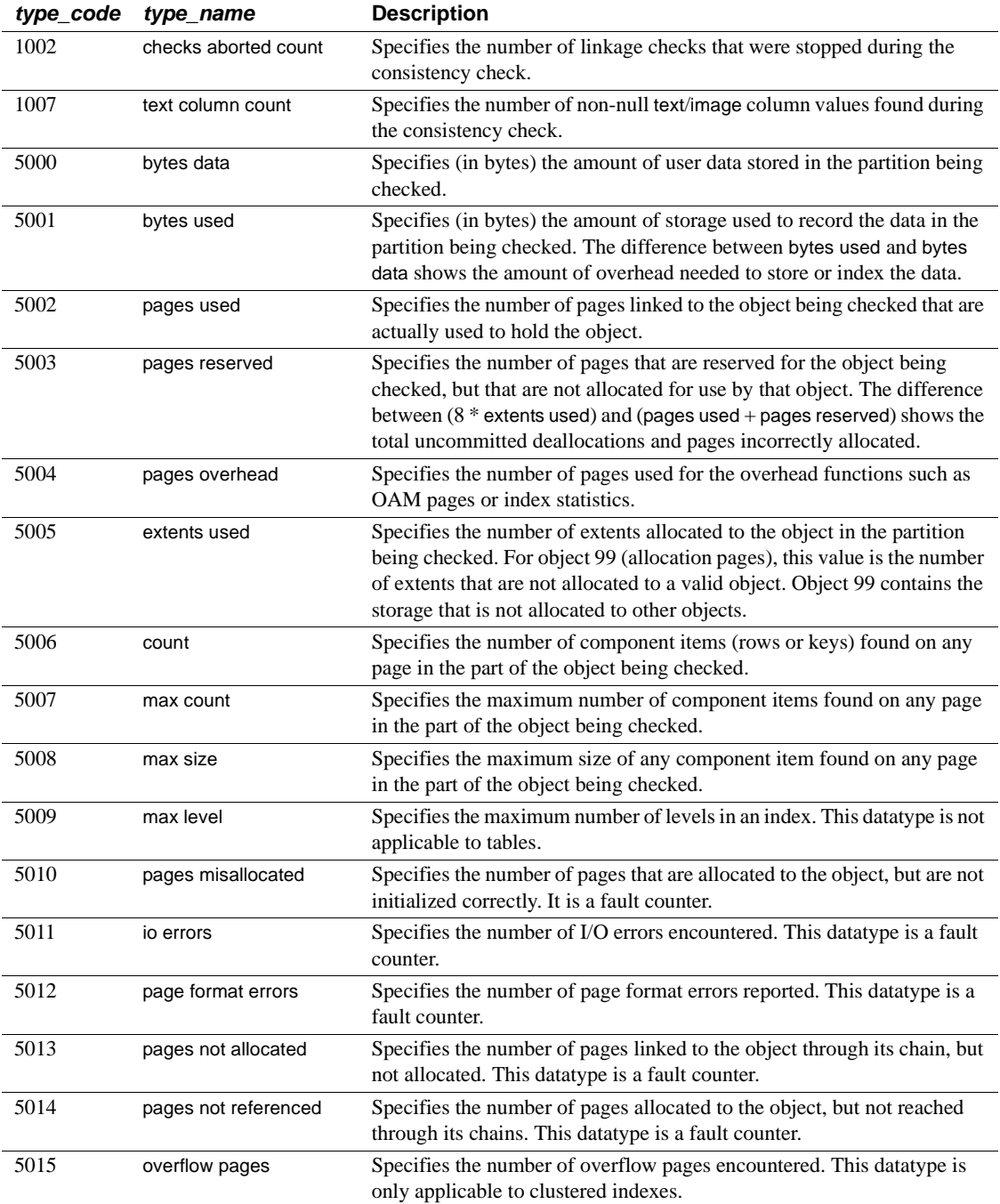

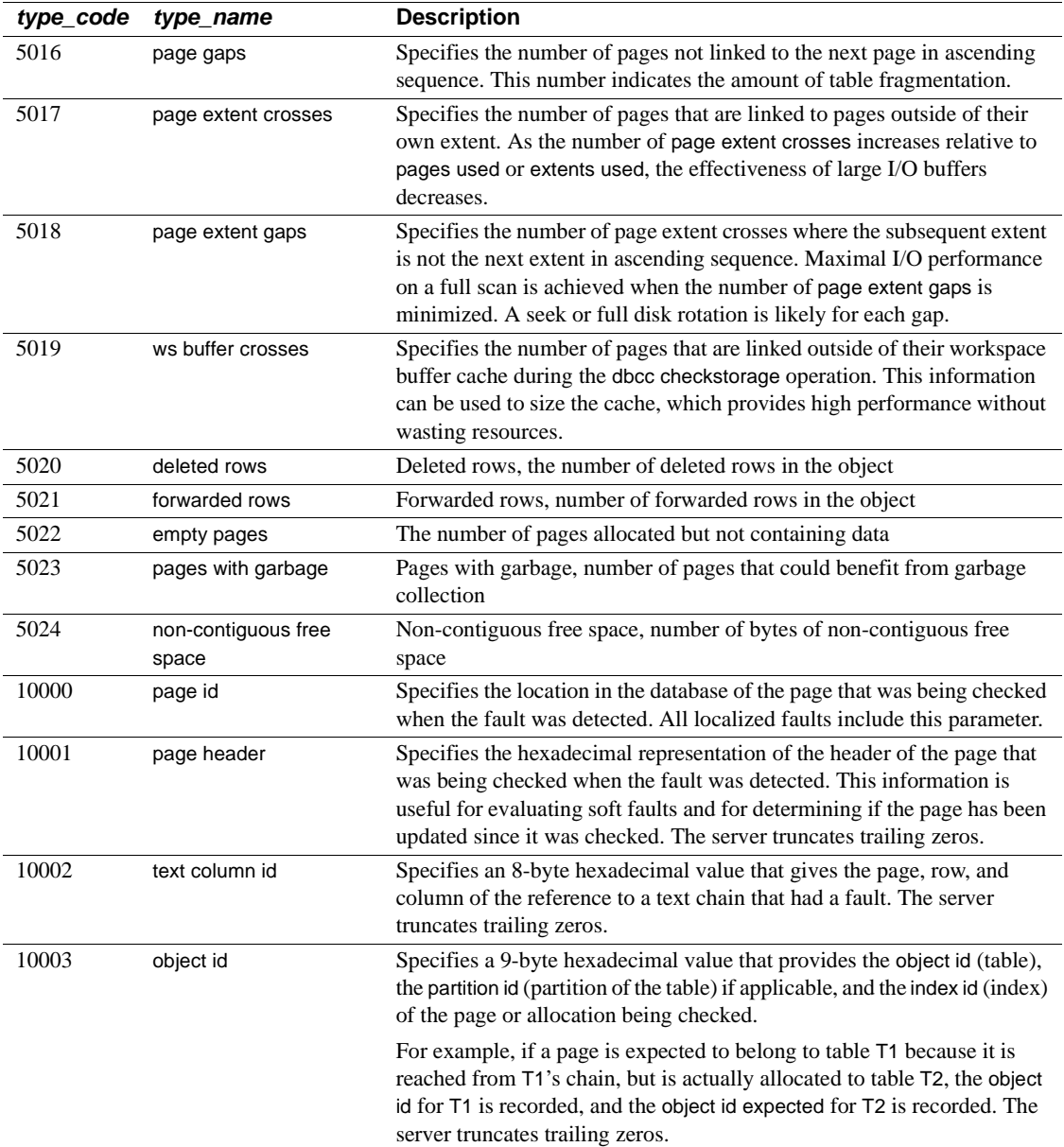

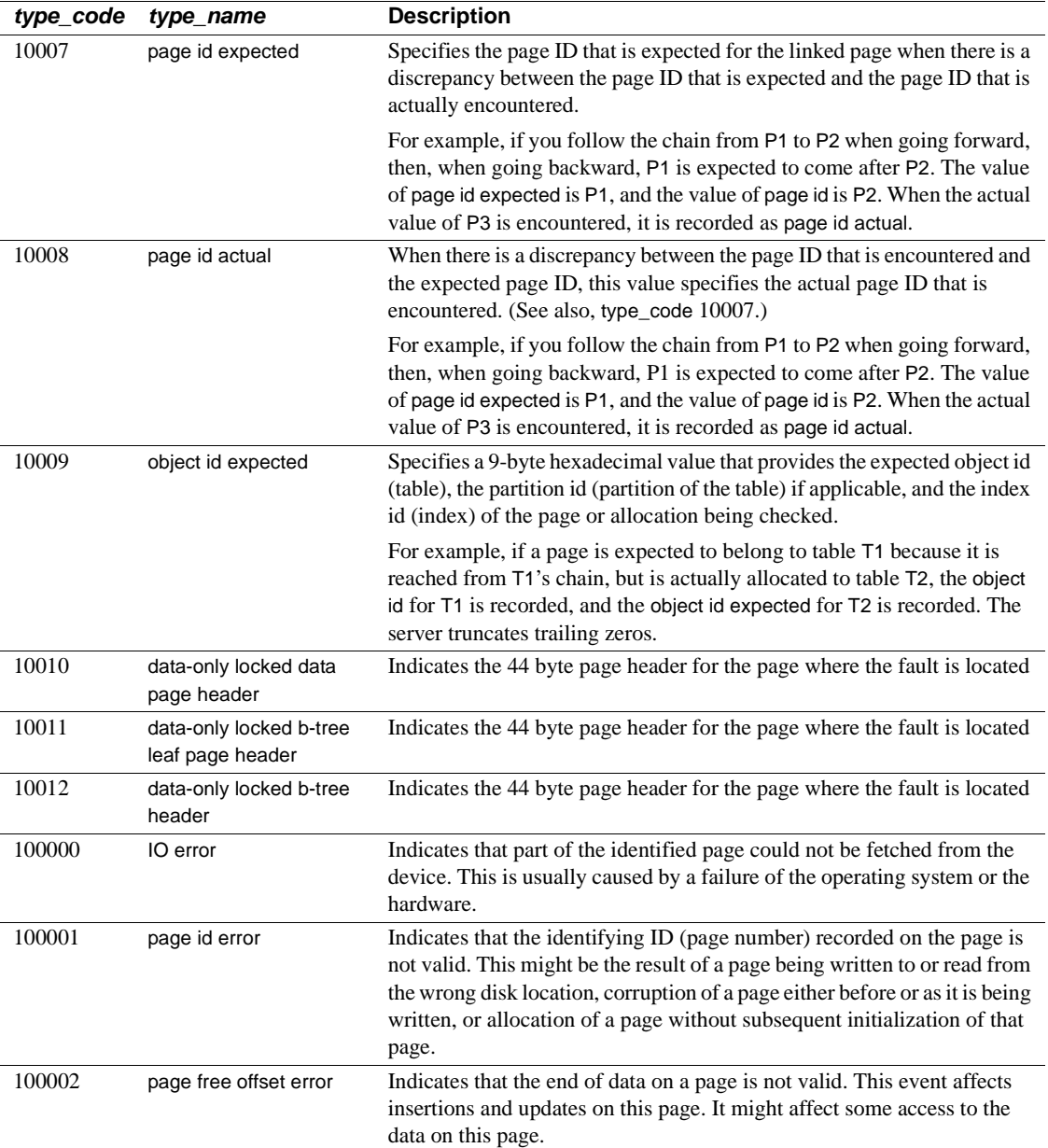

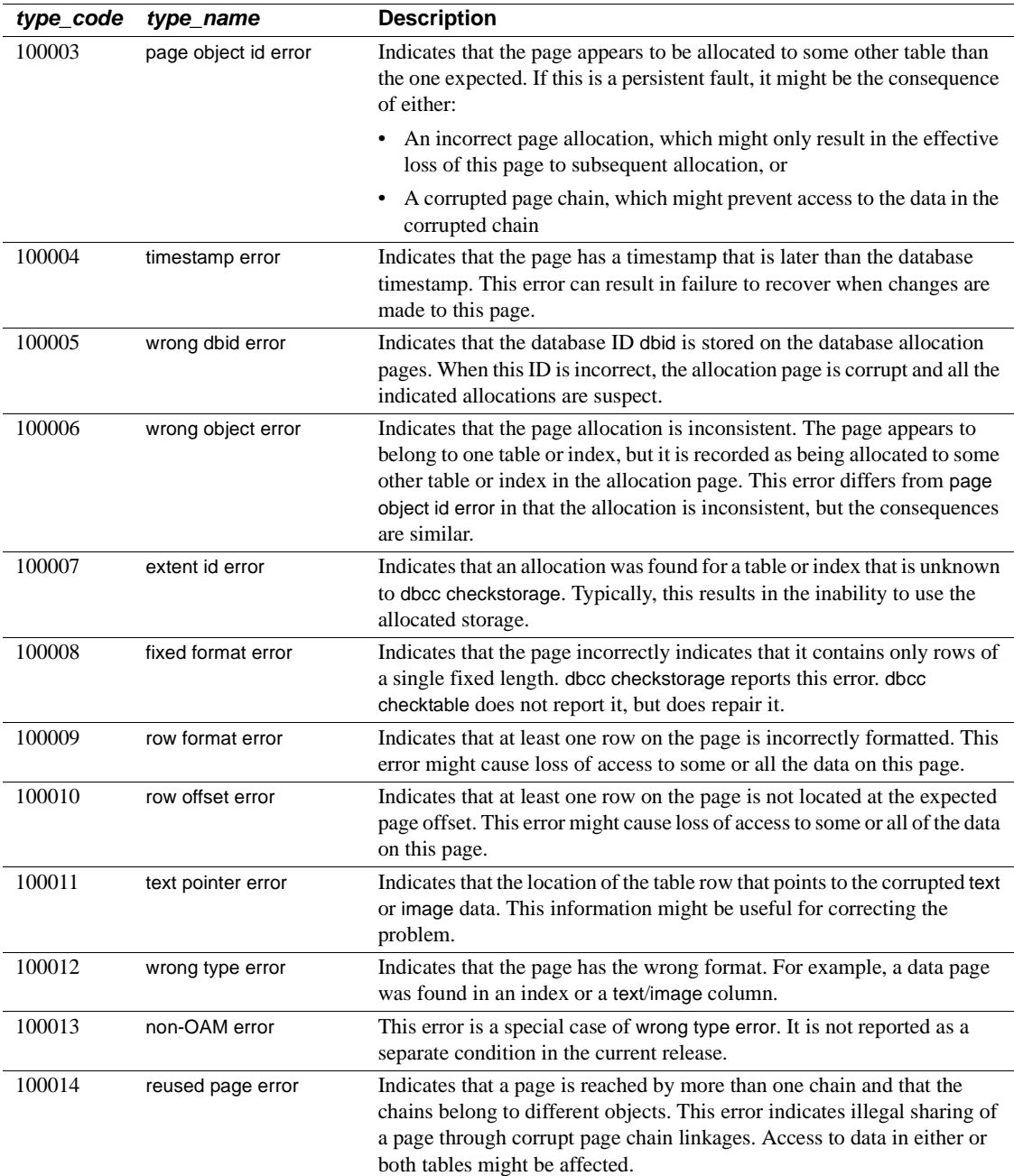

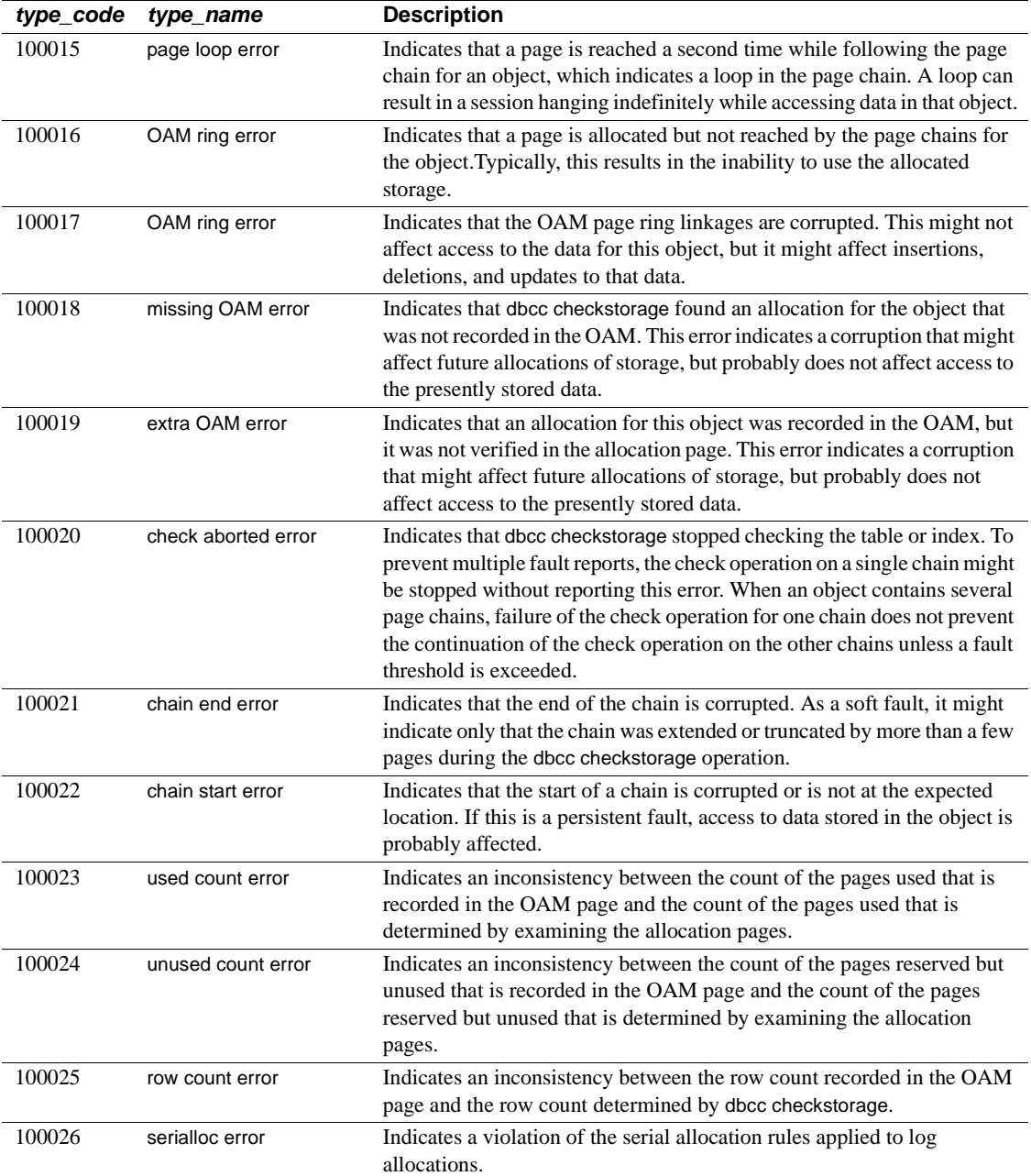

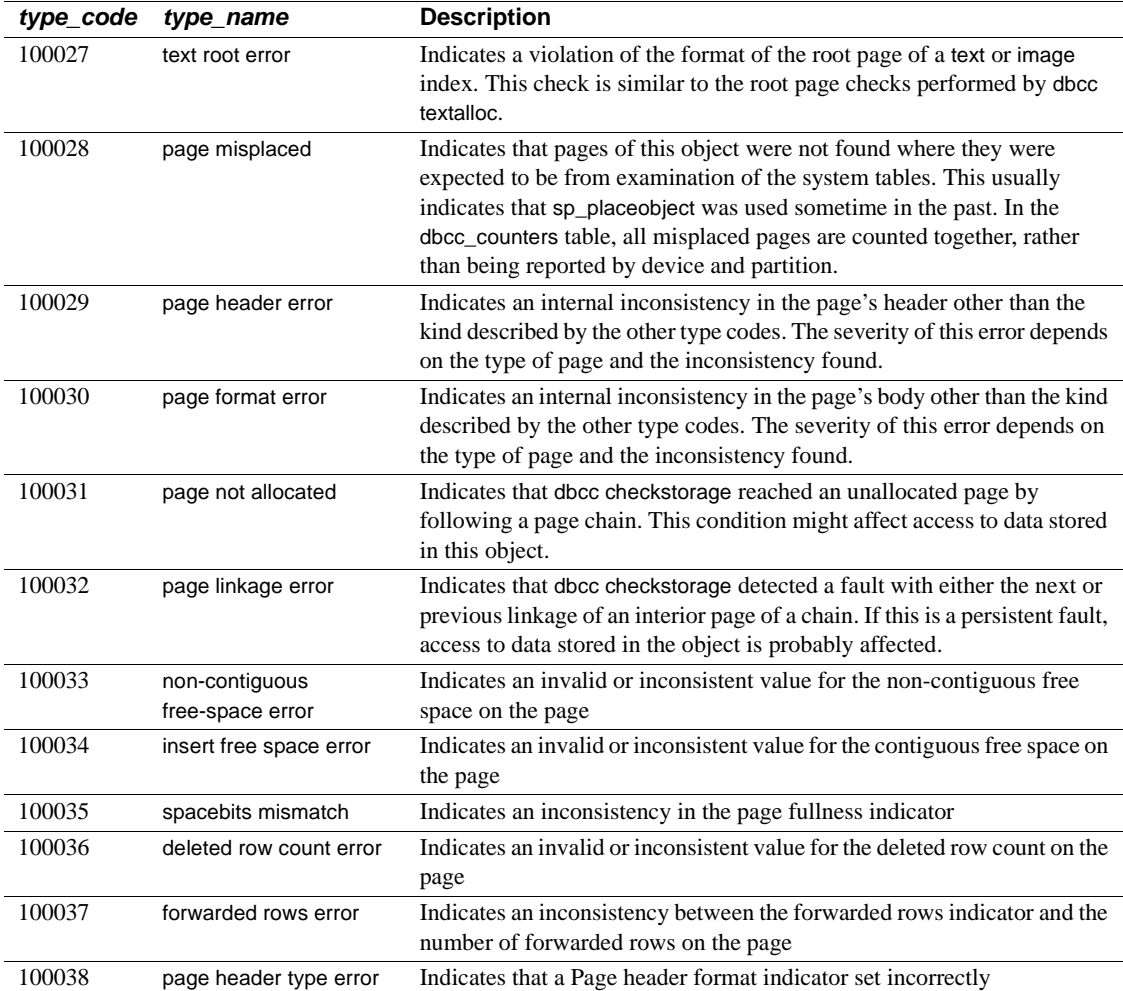

## **Index**

#### **Symbols**

 $::=$  (BNF notation) [in SQL statements xii](#page-11-0) , (comma) [in SQL statements xiii](#page-12-0) {} (curly braces) [in SQL statements xii](#page-11-1) () (parentheses) [in SQL statements xii](#page-11-2) [ ] (square brackets) [in SQL statements xiii](#page-12-1)

## **A**

aggregate functions [not used on virtual tables 6](#page-19-0) aliases, language *syslanguages* [table 50](#page-63-0) aliases, user *sysalternates* [table 7](#page-20-0) allocation units *sysusages* [table 91](#page-104-0) **allow updates to system tables** [configuration](#page-18-0)  [parameter 5](#page-18-0) auditing *sysauditoptions* [table 10](#page-23-0) *sysaudits\_01 – sysaudits\_08* [tables 11](#page-24-0)

#### **B**

[Backus Naur Form \(BNF\) notation xii](#page-11-3) [blocking process 65](#page-78-0) [BNF notation in SQL statements xii](#page-11-3) [brackets.](#page-12-1) *See* square brackets [ ]

## **C**

[case sensitivity in SQL xiv](#page-13-0) [changing system tables, dangers of 5](#page-18-1) character sets in *syscharsets* [system table 27](#page-40-0) check constraints *sysconstraints* [table 33](#page-46-0) [system tables entries for 61–](#page-74-0)[62,](#page-75-0) [64](#page-77-0) clients [dropping during failback 78](#page-91-0) columns [reserved 5](#page-18-2) comma (,) [in SQL statements xiii](#page-12-0) common keys *syskeys* [table 49](#page-62-0) configuration parameters [system tables for 31,](#page-44-0) [35](#page-48-0) constraints *sysconstraints* [table 33](#page-46-0) *sysreferences* [table 70](#page-83-0) [system tables entries for 30,](#page-43-0) [61–](#page-74-0)[62](#page-75-0) control pages for partitioned tables *syspartitions* [and 63](#page-76-0) conventions *[See also](#page-11-4)* syntax [Transact-SQL syntax xii](#page-11-4) [used in the Reference Manual xii](#page-11-5) [curly braces \({}\) in SQL statements xii](#page-11-1)

## **D**

data rows [size 81](#page-94-0) database devices *sysdevices* [table 41](#page-54-0) [system table entries for 41](#page-54-0) database objects [dependencies of 40](#page-53-0)

*sysobjects* [table 61–](#page-74-0)[62](#page-75-0) databases [system tables entries for 37](#page-50-0) datatypes [hierarchy 88](#page-101-0) [list of 88](#page-101-0) *systypes* [table 88–](#page-101-1)[90](#page-103-0) *dbid* column, *sysusages* [table 91](#page-104-1) defaults [system tables entries for 30,](#page-43-0) [61–](#page-74-0)[62,](#page-75-0) [64](#page-77-0) deleted rows [number of 81](#page-94-1) dependencies, database object *sysdepends* [table 40](#page-53-0) devices [system tables entries for 41](#page-54-0) direct updates [to system tables 5](#page-18-3) [disk allocation pieces 91](#page-104-0) disk devices *sysdevices* [table 41](#page-54-0) disk mirroring status in *sysdevices* [table 41](#page-54-1) [distributed Transaction Management \(DTM\) 34](#page-47-0) dropping [workspaces 98](#page-111-0) [DTX Participants 34](#page-47-0) dump devices *sysdevices* [table and 41](#page-54-0) [system tables entries for 41](#page-54-0)

#### **E**

encryption [role passwords 79](#page-92-0) [user passwords 55](#page-68-0) engines *sysengines* [table 43](#page-56-0) [system tables entries for 43](#page-56-0) [english language, U.S.](#page-63-1) *See* us\_english language error messages [system tables entries for 59](#page-72-0) [ESPs.](#page-43-0) *See* Extended stored procedures extended stored procedures [system tables entries for](#page-74-0) [30,](#page-43-0) [61–](#page-74-0)[62](#page-75-0)

## **F**

finding [character sets 27](#page-40-0) [configuration parameters 31,](#page-44-0) [35](#page-48-0) [constraints 33](#page-46-0) [database ID 37](#page-50-1) [database name 37](#page-50-2) [database objects 61](#page-74-0) [database settings 37](#page-50-3) [datatypes 88](#page-101-1) [device names 41](#page-54-0) [languages 50](#page-63-1) [object definitions 30,](#page-43-0) [64](#page-77-0) [object dependencies 40](#page-53-0) [partition information 63](#page-76-1) [permission information 67](#page-80-0) [resource limits 72](#page-85-0) [roles 73](#page-86-0) [user aliases 7](#page-20-0) [users in a database 93](#page-106-0) foreign keys *syskeys* [table 49](#page-62-0) forwarded rows [number of 81](#page-94-2)

## **G**

[global allocation map pages 44](#page-57-0) global audit options, *sysauditoptions* [system table 10](#page-23-0) **grant** command *sysprotects* [table 67](#page-80-0) groups *sysusers* [table entries for 93](#page-106-0)

## **H**

hierarchy [datatype 88](#page-101-0) high availability [reconnection information 78](#page-91-0)

IDs, server role *sysroles* [table 73](#page-86-0) indexes [system tables entries for 45](#page-58-0) information (server) [configuration parameters 31,](#page-44-0) [35](#page-48-0) [databases 37–](#page-50-0)[39](#page-52-0)

## **J**

Java items *sysjars* [table 48](#page-61-0) *sysxtypes* [table 94](#page-107-0)

#### **K**

keys, table *syskeys* [table 49](#page-62-0)

#### **L**

languages, alternate *syslanguages* [table 50](#page-63-1) [system tables entries for 50](#page-63-1) lists [system tables 1–](#page-14-0)[4](#page-17-0) locks [system tables entries for 52](#page-65-0) logins ["probe" 55](#page-68-1) *syslogins* [table 55–](#page-68-2)[56](#page-69-0) *sysremotelogins* [table 71](#page-84-0) loops *syslogs* [changes and infinite 57](#page-70-0)

#### **M**

mapping *sysusages* [table 91](#page-104-0) *master* database

[system tables 1–](#page-14-1)[2](#page-15-0) messages *sysmessages* [table 59](#page-72-0) *sysusermessages* [table 92](#page-105-0) [user-defined 92](#page-105-0) month values [alternate language 50](#page-63-2) [short \(abbreviated\) 50](#page-63-3) *syslanguages* [table 50](#page-63-2)

#### **N**

**Example 10**<br> **Example 21**<br> **Example 21**<br> **Example 21**<br> **Example 21**<br> **Example 12**<br> **Example 21**<br> **Example 21**<br> **Example 21**<br> **Example 21**<br> **Example 21**<br> **Example 21**<br> **Example 21**<br> **Example 21**<br> **Example 21**<br> **Example 21** named time ranges *systimeranges* [system table 84](#page-97-0) names [character set 27](#page-40-0) [sort order 27](#page-40-0) number (quantity of) [deleted rows 81](#page-94-1) [forwarded rows 81](#page-94-2) [index leaf pages 81](#page-94-3) [index levels 81](#page-94-4) [OAM pages 81](#page-94-5) [pages 81](#page-94-6) [rows 81](#page-94-7)

## **O**

object Allocation Map (OAM) pages [number of 81](#page-94-5)

#### **P**

pages, control *syspartitions* [and 63](#page-76-0) pages, data [number of 81](#page-94-6) [pages, global allocation map 44](#page-57-0) pages, index [number of 81](#page-94-3) parentheses () [in SQL statements xii](#page-11-2) permissions

#### Index

*sysprotects* [table 67](#page-80-0) [system tables 4](#page-17-1) [system tables entries for 67](#page-80-0) plan [object 64](#page-77-0) primary keys *syskeys* [table 49](#page-62-0) ["probe" login account 55](#page-68-1) [probe process, two-phase commit 55](#page-68-1) processes (server tasks) *sysprocesses* [table 65](#page-78-1) [system tables entries for 65](#page-78-1) ["public" group 93](#page-106-1)

## **R**

reference information **dbcc** [tables 97](#page-110-1) [system tables 3](#page-16-0) referential integrity constraints *sysconstraints* [table 33](#page-46-0) *sysobjects* [table 61–](#page-74-0)[62](#page-75-0) *sysreferences* [table 70](#page-83-0) remote logins *sysremotelogins* [table 71](#page-84-0) [system tables entries for 71](#page-84-0) remote procedure calls *sysremotelogins* [table and 71](#page-84-0) *sysservers* [table and 76](#page-89-0) remote servers *sysservers* [table 76](#page-89-0) [system tables entries for 76](#page-89-0) [reserved columns 5](#page-18-2) resource limits *sysresourcelimits* [table 72](#page-85-0) **revoke** command *sysprotects* [table 67](#page-80-0) roles *sysroles* [table 73](#page-86-0) *syssrvroles* [table 79](#page-92-1) roles, system in *sysloginroles* [table 54](#page-67-0) rows, data [number of 81](#page-94-7) rows, index

[size of 81](#page-94-0) [size of leaf 81](#page-94-8) rows, table [size of 81](#page-94-0) rules [system tables entries for 30,](#page-43-0) [61–](#page-74-0)[62,](#page-75-0) [64](#page-77-0)

#### **S**

*segmap* column, *sysusages* [table 91](#page-104-2) *segment* column, *syssegments* [table 75](#page-88-0) segments *syssegments* [table 75](#page-88-1) [system tables entries for 75](#page-88-1) [sequence tree, object 64](#page-77-0) size [row 81](#page-94-0) sort order *syscharsets* [system table 27](#page-40-0) space allocation [system tables entries for 91](#page-104-0) *sysusages* [table 91](#page-104-0) *spid* [number 65](#page-78-2) in *sysaudits* [table 11](#page-24-1) in *syslogshold* [58](#page-71-0) square brackets [ ] [in SQL statements xiii](#page-12-1) statistics [system tables and 80,](#page-93-0) [81](#page-94-9) *status* bits in *sysdevices* [41](#page-54-2) stored procedures [object dependencies and 40](#page-53-0) [system tables entries for 30,](#page-43-0) [61–](#page-74-0)[62,](#page-75-0) [64](#page-77-0) structure [configuration 35](#page-48-0) *suid* (server user ID) *sysalternates* [table listing 7](#page-20-0) *syslogins* [table listing 55](#page-68-3) *sybdiagdb* [database 4](#page-17-0) *syblicenseslog* [table 4,](#page-17-2) [95](#page-108-0) *sybsecurity* database [system tables in 2](#page-15-1) *sybsystemdb* database [system tables in 2](#page-15-2) symbols

[in SQL statements xii](#page-11-4) [syntax conventions, Transact-SQL xii](#page-11-4) *sysalternates* [table 7](#page-20-0) [sysattributes and tempdbs 9](#page-22-0) *sysattributes* [table 8–](#page-21-0)[9](#page-22-1) *sysauditoptions* [table 10](#page-23-0) *sysaudits\_01 – sysaudits\_08* [tables 11–](#page-24-0)[26](#page-39-0) *syscharsets* [table 27](#page-40-0) *syscolumns* [table 28–](#page-41-0)[29](#page-42-0) *syscomments* [table 30](#page-43-0) *sysconfigures* [table 31–](#page-44-0)[32](#page-45-0) *sysconstraints* [table 33](#page-46-0) *syscoordinations* [table 34](#page-47-0) *syscurconfigs* [table 35](#page-48-0) *sysdatabases* [table 37–](#page-50-0)[39](#page-52-0) *sysdepends* [table 40](#page-53-0) *sysdevices* [table 41–](#page-54-0)[42](#page-55-0) *sysengines* [table 43](#page-56-0) *sysgams* [table 44](#page-57-0) *sysindexes* [table 45–](#page-58-0)[47](#page-60-0) *sysjars* [table 48](#page-61-0) *syskeys* [table 49](#page-62-0) *syslanguages* [table 50](#page-63-1) *syslisteners* [table 51](#page-64-0) *syslocks* [table 52–](#page-65-0)[53](#page-66-0) *sysloginroles* [table 54](#page-67-0) *syslogins* [table 55–](#page-68-2)[56](#page-69-0) *syslogs* [table 57](#page-70-1) [danger of changing the 5](#page-18-1) [infinite loop if changes to 57](#page-70-0) *syslogshold* [table 58](#page-71-1) *sysmessages* [table 59](#page-72-0) *sysmonitors* [table 60](#page-73-0) *sysobjects* [table 61–](#page-74-0)[62](#page-75-0) *syspartitions* [table 63](#page-76-1) *sysprocedures* [table 64](#page-77-0) *sysprocesses* [table 65–](#page-78-1)[66](#page-79-0) *sysprotects* [table 67–](#page-80-0)[68](#page-81-0) *sysqueryplans* [table 69](#page-82-0) *sysreferences* [table 70](#page-83-0) *sysremotelogins* [table 71](#page-84-0) *sysresourcelimits* [table 72](#page-85-0) *sysroles* [table 73](#page-86-0) *syssecmechs* [table 74](#page-87-0) *syssegments* [table 75](#page-88-1) *sysservers* [table 76–](#page-89-0)[77](#page-90-0)

*syssessions* [table 78](#page-91-0) *syssrvroles* [table 79](#page-92-1) *sysstatistics* [table 80](#page-93-0) *systabstats* [table 81–](#page-94-9)[82](#page-95-0) system procedures [updating and 5](#page-18-0) system roles *sysloginroles* [table 54](#page-67-0) *syssrvroles* [table 79](#page-92-1) [system tables 1–](#page-14-0)[95](#page-108-1) **allow updates to system tables** [parameter and 5](#page-18-0) [changes dangerous to 5](#page-18-1) [direct updates to 5](#page-18-0) [keys for 49](#page-62-0) *master* [database 1–](#page-14-1)[2](#page-15-0) [permissions on 4](#page-17-1) [triggers and 5](#page-18-4) [updating 5](#page-18-3) *systhresholds* [table 83](#page-96-0) *systimeranges* [table 84](#page-97-0) *systransactions* [table 85–](#page-98-0)[87](#page-100-0) *systypes* [table 88–](#page-101-1)[90](#page-103-0) *sysusages* [table 91](#page-104-0) *sysusermessages* [table 92](#page-105-0) *sysusers* [table 93](#page-106-0) *sysalternates* [table and 7](#page-20-0) *sysxtypes* [table 94](#page-107-0)

## **T**

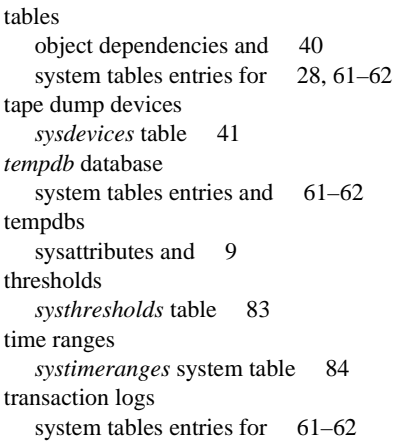

#### Index

[transactions 85](#page-98-0) triggers [object dependencies and 40](#page-53-0) [system tables and 5](#page-18-4) [system tables entries for 30,](#page-43-0) [61–](#page-74-0)[62,](#page-75-0) [64](#page-77-0) two-phase commit [probe process 55](#page-68-1)

## **U**

updating [direct to system tables 5](#page-18-3) [system procedures and 5](#page-18-0) [system tables 5](#page-18-3) [us\\_english language 50](#page-63-1) user-defined roles *syssrvroles* [table 79](#page-92-1) users *syslogins* [table 55–](#page-68-2)[56](#page-69-0) [system tables entries for 55–](#page-68-2)[56,](#page-69-0) [93](#page-106-0) *sysusers* [table 93](#page-106-0)

## **V**

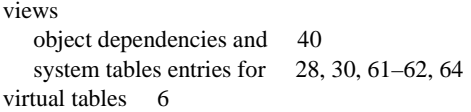

#### **W**

workspaces [dropping 98](#page-111-0)